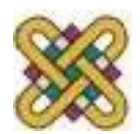

# **Ενσωματωμένα Συστήματα**

**Ενότητα 12:** Σχεδίαση και Ανάλυση Προγράμματος.

Δρ. Μηνάς Δασυγένης

*mdasyg@ieee.org*

Εργαστήριο Ψηφιακών Συστημάτων και Αρχιτεκτονικής Υπολογιστών

*http://arch.icte.uowm.gr/mdasyg* 

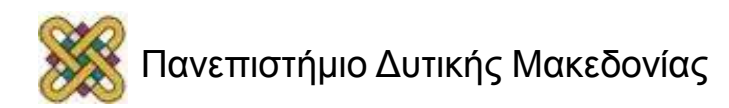

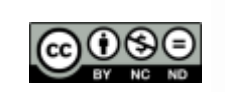

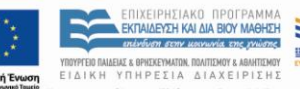

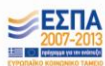

## Άδειες Χρήσης

- Το παρόν εκπαιδευτικό υλικό υπόκειται σε άδειες χρήσης Creative Commons.
- Για εκπαιδευτικό υλικό, όπως εικόνες, που υπόκειται σε άλλου τύπου άδειας χρήσης, η άδεια χρήσης αναφέρεται ρητώς.

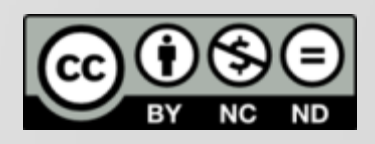

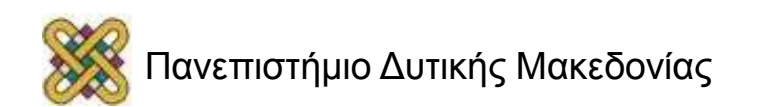

## Χρηματοδότηση

- Το παρόν εκπαιδευτικό υλικό έχει αναπτυχθεί στα πλαίσια του εκπαιδευτικού έργου του διδάσκοντα.
- Το έργο «**Ανοικτά Ψηφιακά Μαθήματα στο Πανεπιστήμιο Δυτικής Μακεδονίας**» έχει χρηματοδοτήσει μόνο τη αναδιαμόρφωση του εκπαιδευτικού υλικού.
- Το έργο υλοποιείται στο πλαίσιο του Επιχειρησιακού Προγράμματος «Εκπαίδευση και Δια Βίου Μάθηση» και συγχρηματοδοτείται από την Ευρωπαϊκή Ένωση (Ευρωπαϊκό Κοινωνικό Ταμείο) και από εθνικούς πόρους.

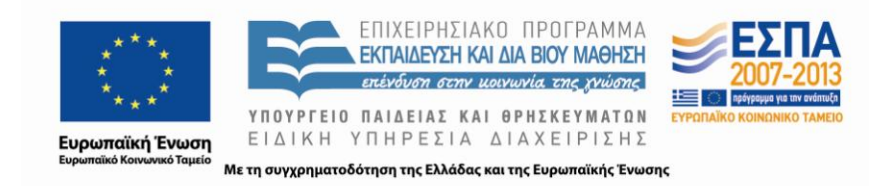

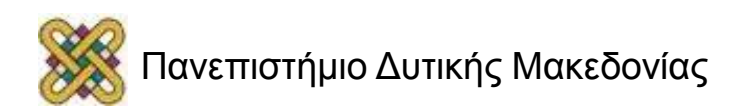

## Σκοπός ενότητας

- Η κατανόηση της διαδικασίας σχεδίασης και υλοποίησης μιας εφαρμογής ενσωματωμένων συστημάτων.
- Η κατανόηση των τρόπων βελτιστοποίησης της ενέργειας και της απόδοσης μιας ενσωματωμένης εφαρμογής.

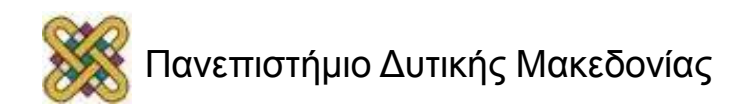

## Σχεδίαση Προγράμματος

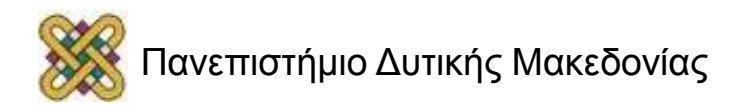

# Μηχανή καταστάσεων λογισμικού

- Η μηχανή καταστάσεων κρατάει την τρέχουσα κατάσταση σαν μεταβλητή, και αλλάζει κατάσταση βασιζόμενη στις εισόδους.
- Χρησιμοποιεί:
	- κώδικα συνεχών ελέγχων .
	- συστήματα που αλληλεπιδρούν με το περιβάλλον.

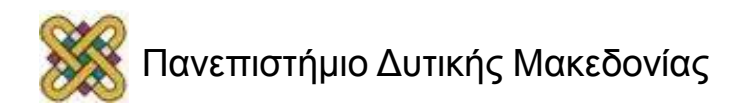

### Παράδειγμα μηχανής καταστάσεων

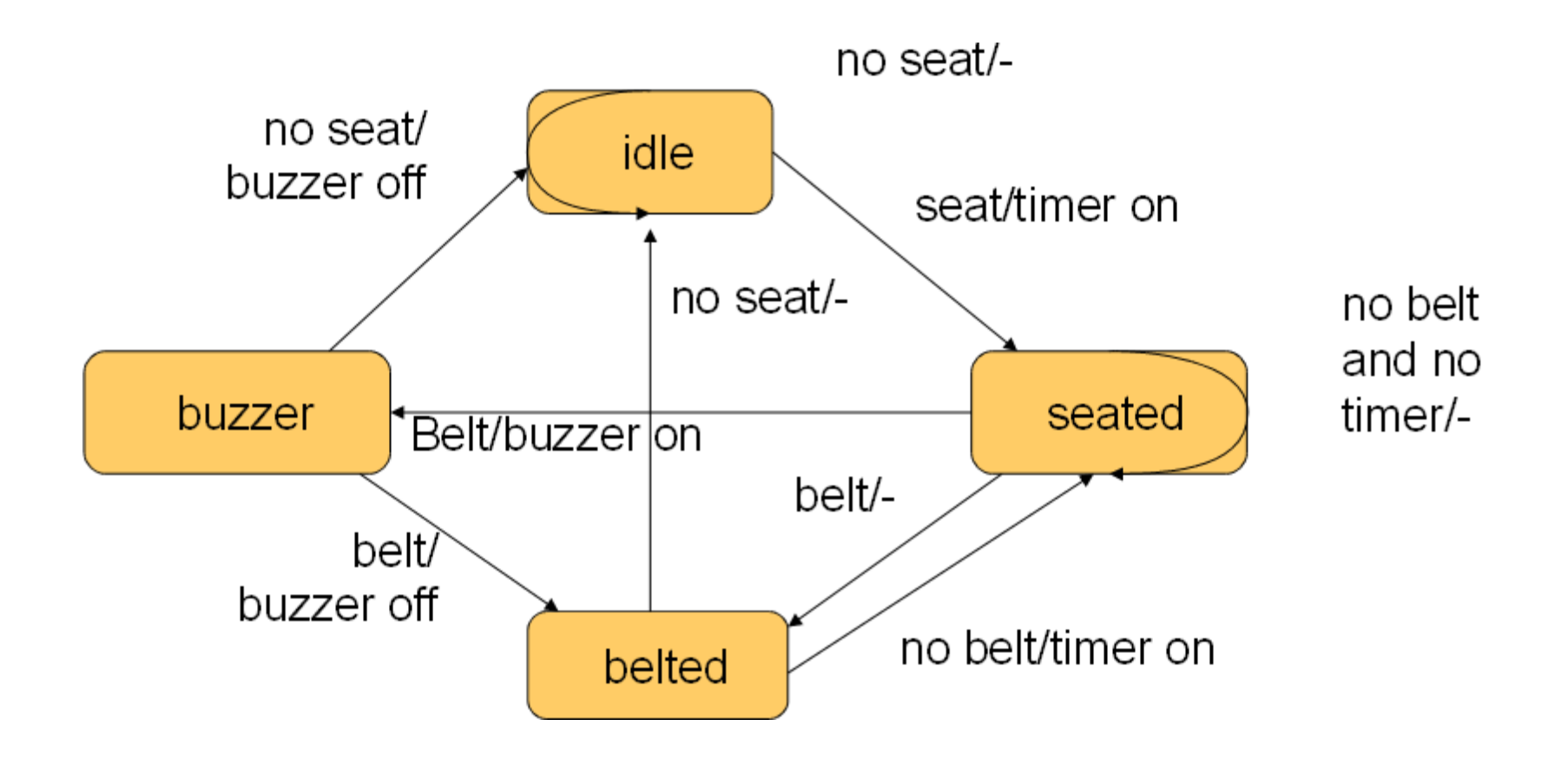

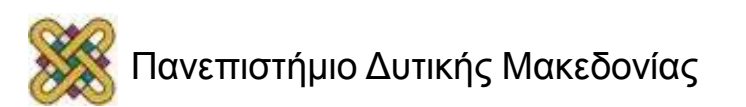

## Υλοποίηση σε C

```
#define IDLE 0
#define SEATED 1
#define BELTED 2
#define BUZZER 3
switch (state) {
       case IDLE: if (seat) { state = SEATED; timer on = TRUE; }
              break;
       case SEATED: if (belt) state = BELTED;
                      else if (timer) state = BUZZER;
              break;
```
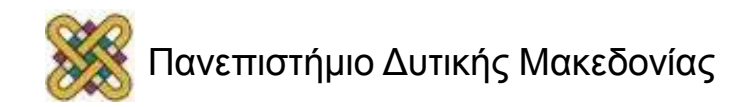

…

}

### Επεξεργασία σήματος και κυκλική περιοχή προσωρινής αποθήκευσης (1/3)

- Χρησιμοποιείται συνήθως στην επεξεργασία σήματος:
	- νέα δεδομένα συνεχώς καταφθάνουν,
	- κάθε δεδομένο έχει περιορισμένη διάρκεια ζωής.
- Χρήση μίας κυκλικής περιοχής προσωρινής αποθήκευσης για να αποθηκεύει τη ροή δεδομένων.

$$
d1 \mid d2 \mid d3 \mid d4 \mid d5 \mid d6 \mid d7
$$

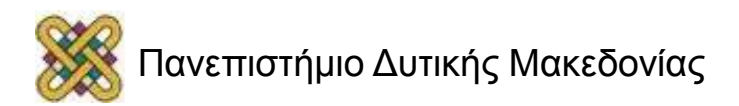

#### Επεξεργασία σήματος και κυκλική περιοχή προσωρινής αποθήκευσης (2/3)

- Χρησιμοποιείται συνήθως στην επεξεργασία σήματος:
	- νέα δεδομένα συνεχώς καταφθάνουν,
	- κάθε δεδομένο έχει περιορισμένη διάρκεια ζωής.
- Χρήση μίας κυκλικής περιοχής προσωρινής αποθήκευσης για να αποθηκεύει τη ροή δεδομένων.

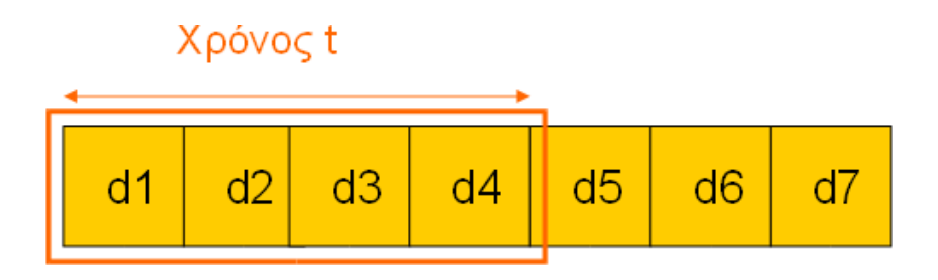

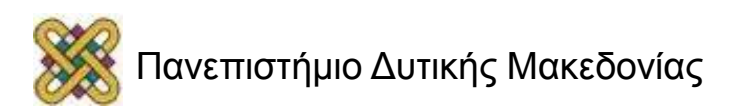

### Επεξεργασία σήματος και κυκλική περιοχή προσωρινής αποθήκευσης (3/3)

- Χρησιμοποιείται συνήθως στην επεξεργασία σήματος:
	- νέα δεδομένα συνεχώς καταφθάνουν,
	- κάθε δεδομένο έχει περιορισμένη διάρκεια ζωής.
- Χρήση μίας κυκλικής περιοχής προσωρινής αποθήκευσης για να αποθηκεύει τη ροή δεδομένων.

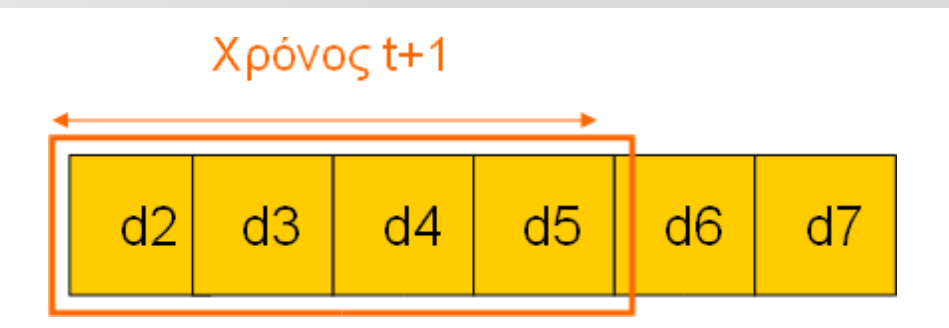

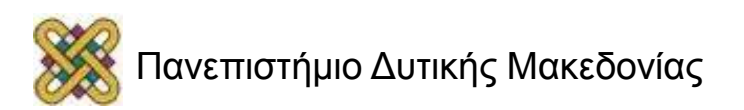

## Κυκλική περιοχή προσωρινής αποθήκευσης (1/8)

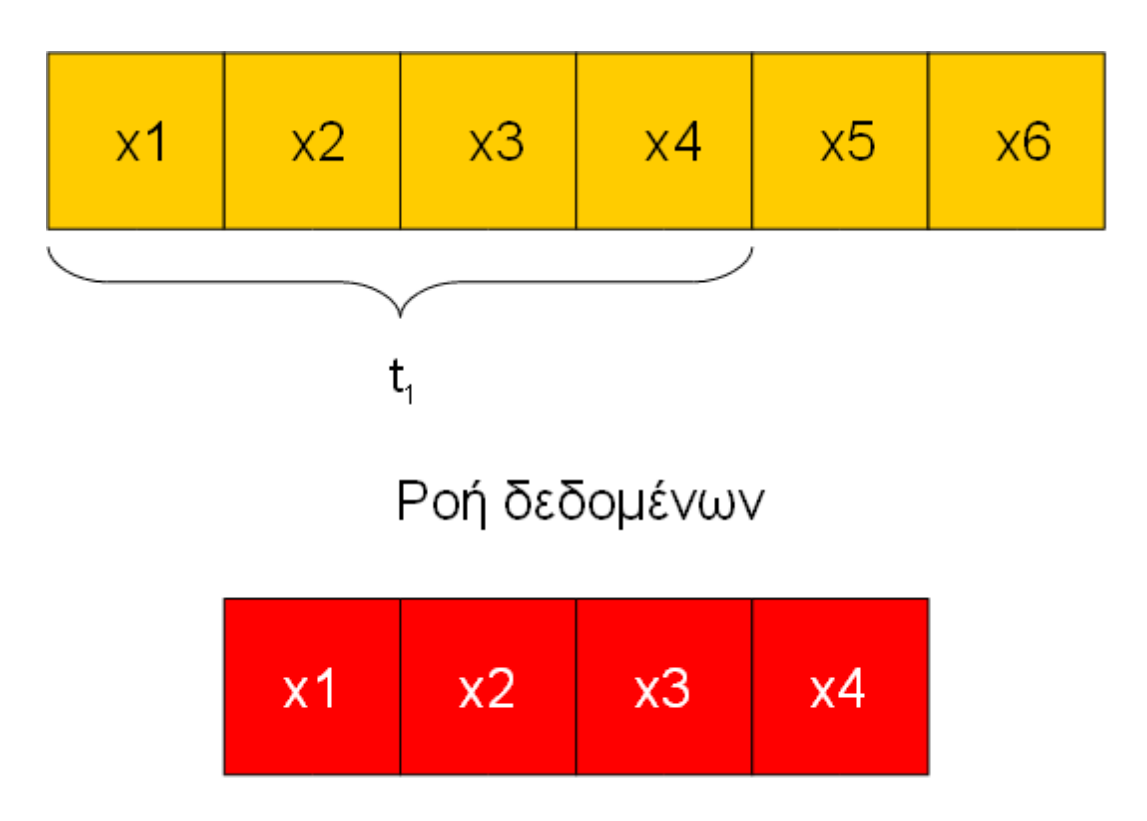

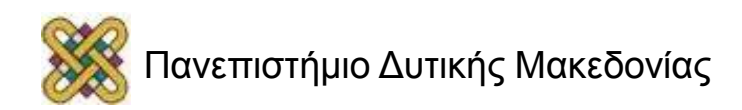

## Κυκλική περιοχή προσωρινής αποθήκευσης (2/8)

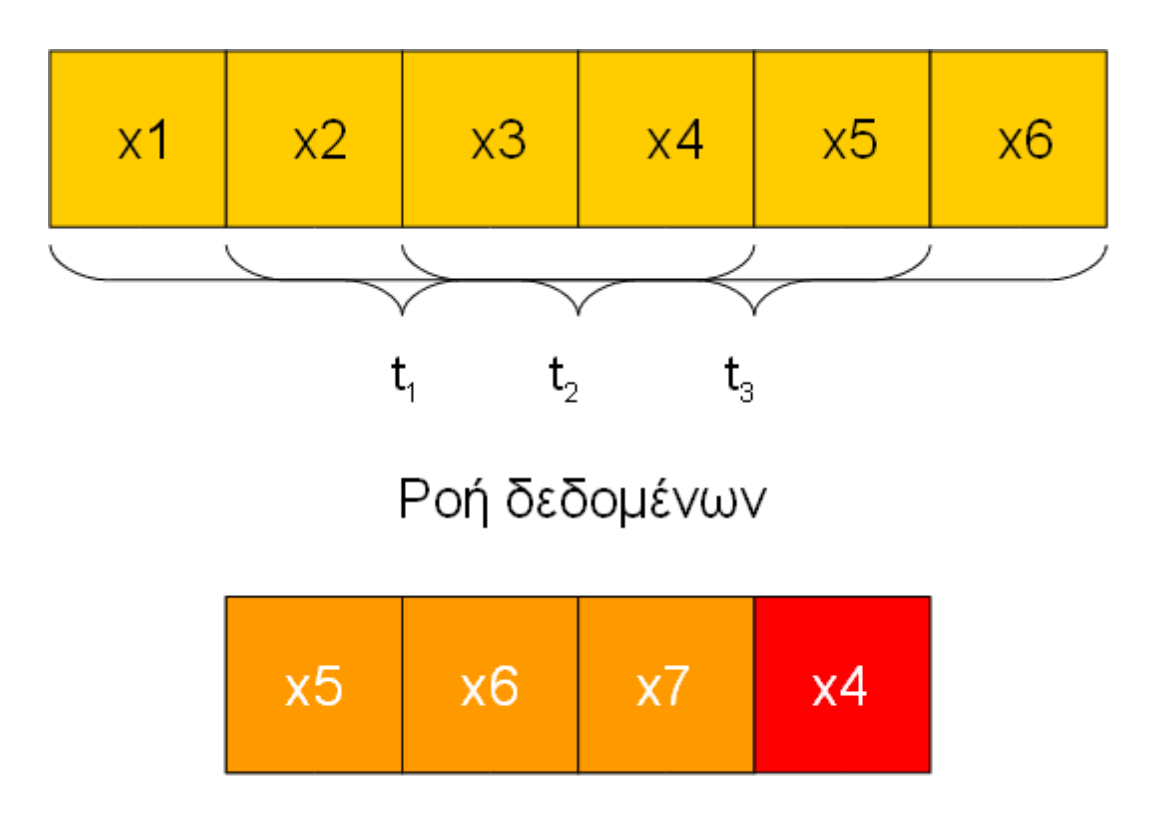

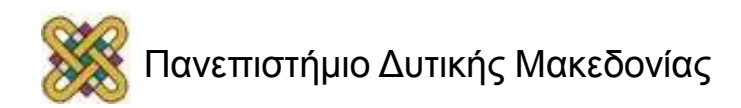

## Κυκλική περιοχή προσωρινής αποθήκευσης (3/8)

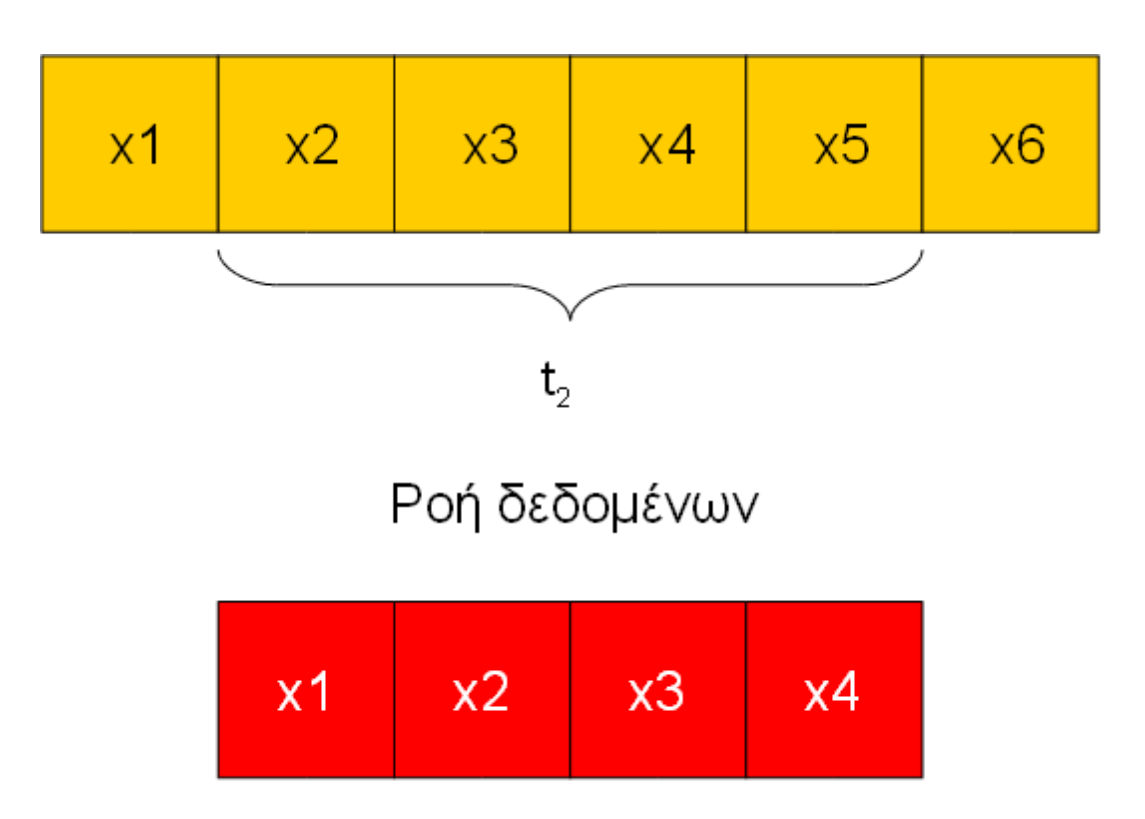

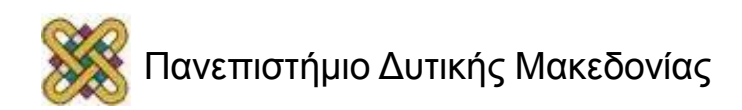

## Κυκλική περιοχή προσωρινής αποθήκευσης (4/8)

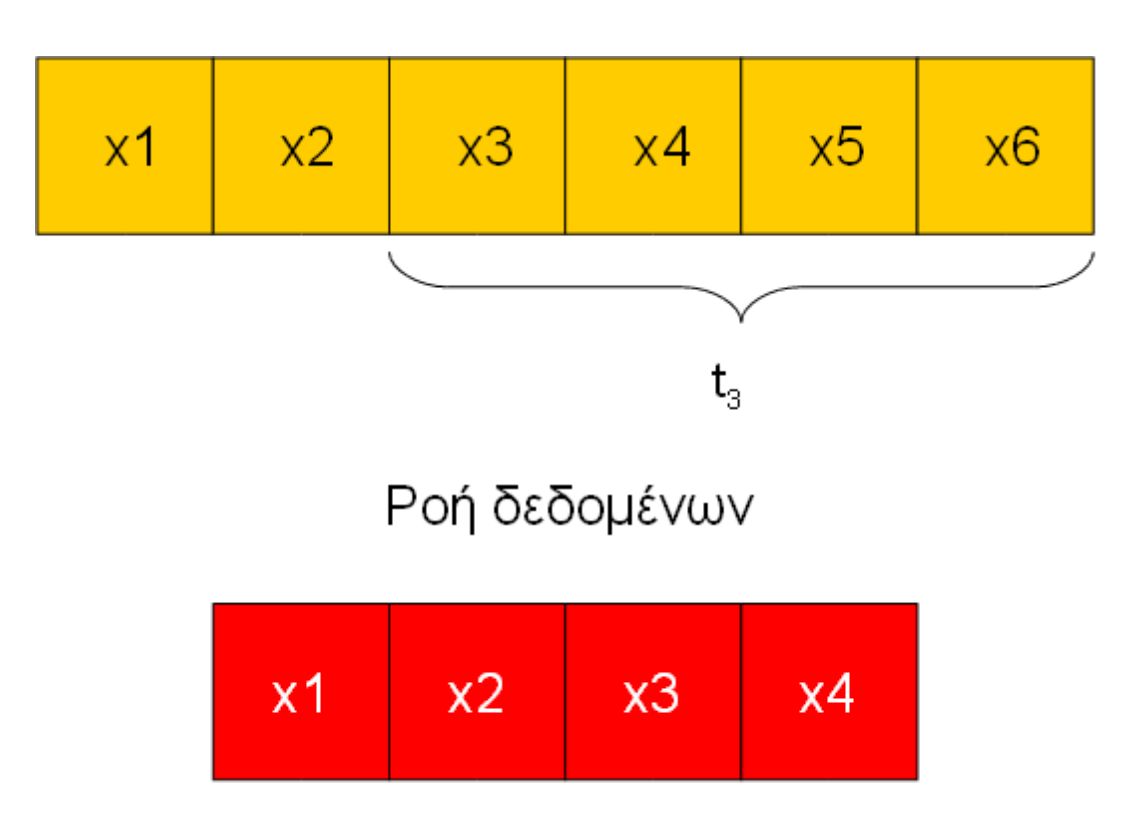

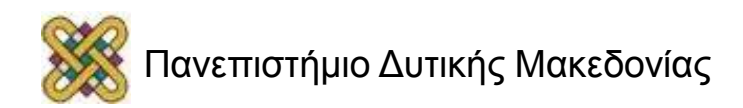

## Κυκλική περιοχή προσωρινής αποθήκευσης (5/8)

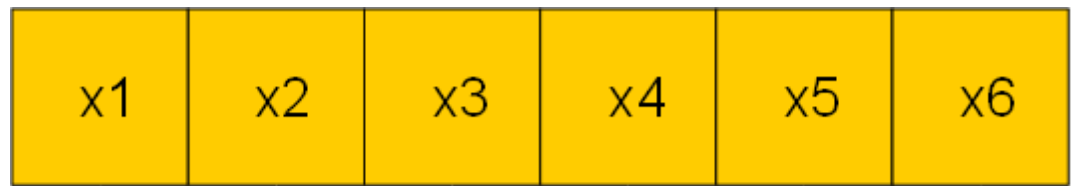

#### Ροή δεδομένων

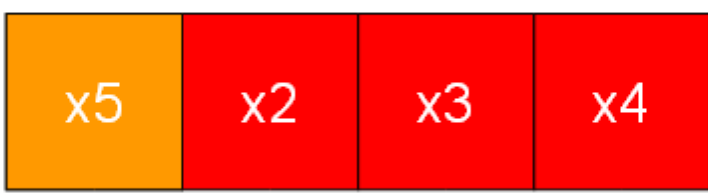

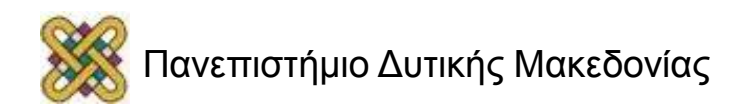

## Κυκλική περιοχή προσωρινής αποθήκευσης (6/8)

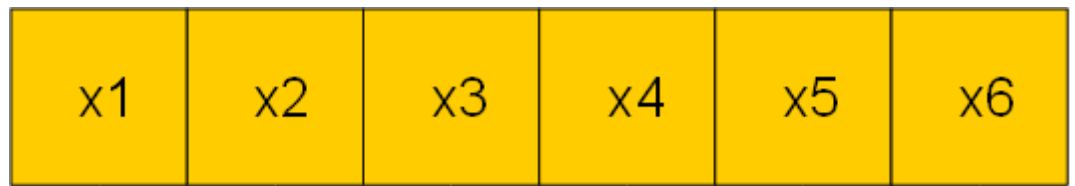

#### Ροή δεδομένων

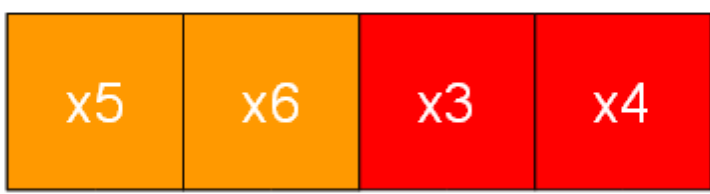

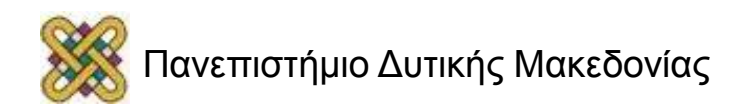

## Κυκλική περιοχή προσωρινής αποθήκευσης (7/8)

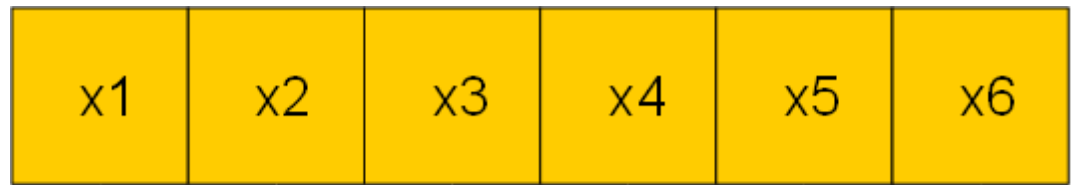

#### Ροή δεδομένων

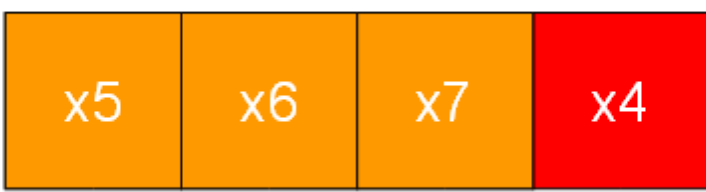

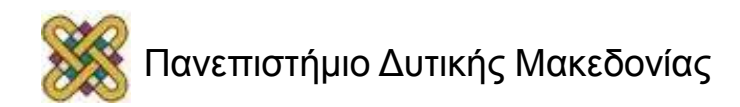

## Κυκλικές περιοχές προσωρινής αποθήκευσης (8/8)

• Οι δείκτες δείχνουν στη θέση που θα τοποθετηθεί το επόμενο δείγμα, αντικαθιστώντας το παλαιότερο δείγμα:

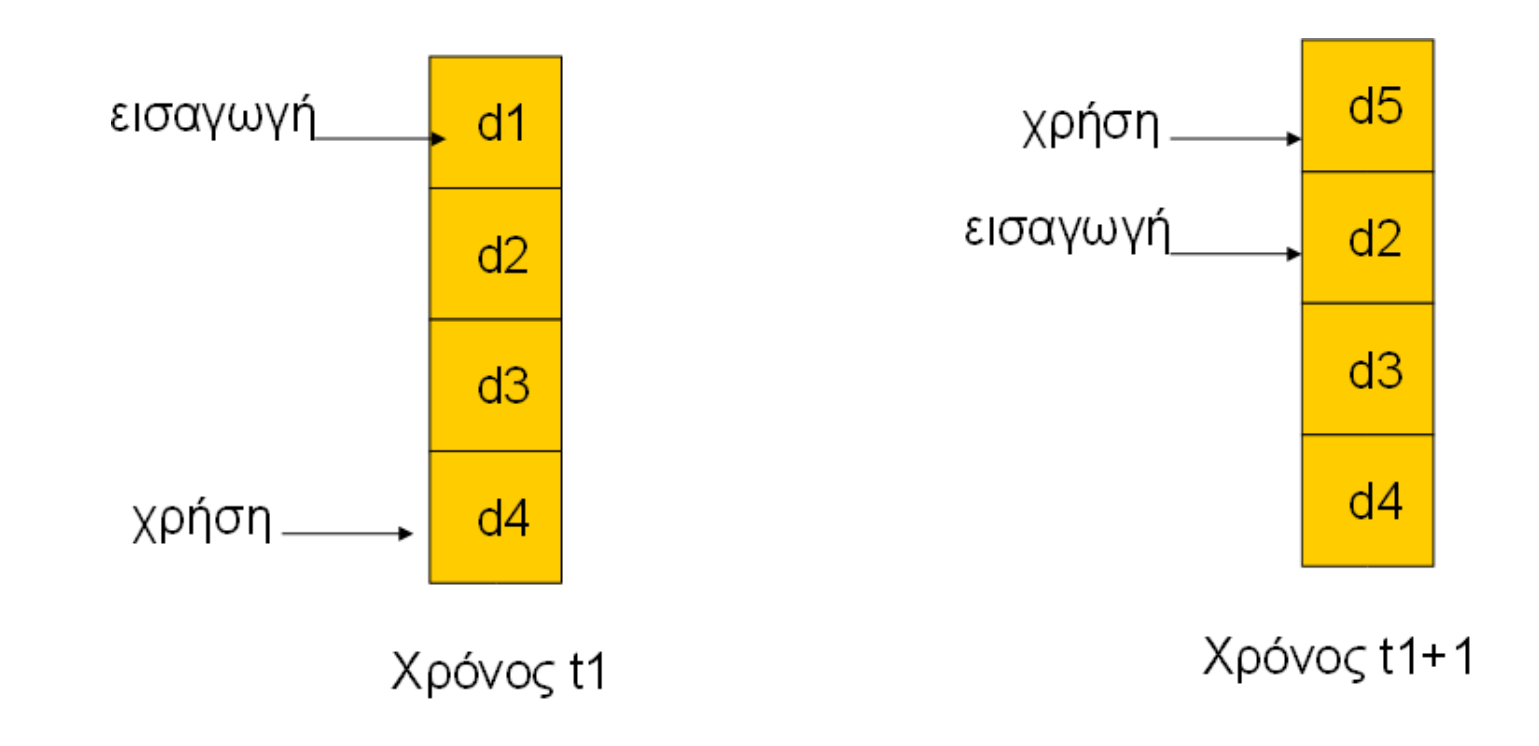

### Υλοποίηση κυκλικής περιοχής προσωρινής αποθήκευσης: Φίλτρο FIR

```
int circ buffer[N], circ buffer head = 0;
int c[N]; /* coefficients */
```

```
int ibuf, ic;
for (f=0, ibuff=circ buff head, ic=0;
      ic < N; ibuff=(ibuff==N-1?0:ibuff++), ic++)
f = f + c[ic]^*circ_buffer[ibuf];
```
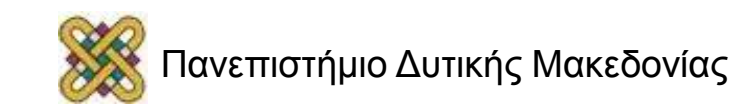

…

## Ουρές

• Ευέλικτη περιοχή προσωρινής αποθήκευσης: αποθηκεύει τα δεδομένα που καταφθάνουν ακανόνιστα.

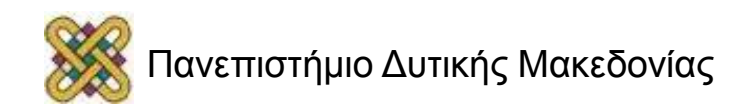

### Ουρές βασιζόμενες σε περιοχές προσωρινής αποθήκευσης

```
#define Q_SIZE 32
#define Q_MAX (Q_SIZE-1)
int q[Q_MAX], head, tail;
void initialize_queue() { head = tail = 
0; \}void enqueue(int val) {
         if (((tail+1)\%Q \; SIZE) ==head) error();
         q[tail]=val;
         if (tail == Q MAX) tail = 0;
else tail++;
}
```

```
int dequeue() {
    int returnval;
    if (head == tail) error();
    returnval = q[head];
    if (head == Q MAX)
    head = 0;
              else head++;
    return returnval;
}
```
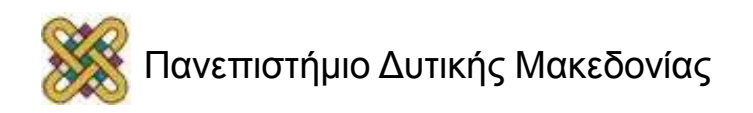

## Μοντέλα Προγραμμάτων

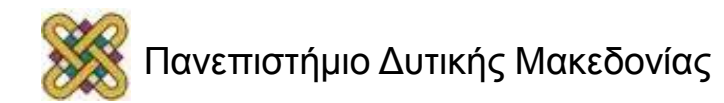

# Μοντέλα Προγραμμάτων

- Ο πηγαίος κώδικας δεν αποτελεί καλή αναπαράσταση για πρόγραμμα:
	- ασύντακτος
	- αφήνει αρκετή πληροφορία να εννοηθεί.
- Οι μεταγλωττιστές αντλούν ενδιάμεσες αναπαραστάσεις για να χειριστούν και να βελτιστοποιήσουν το πρόγραμμα.

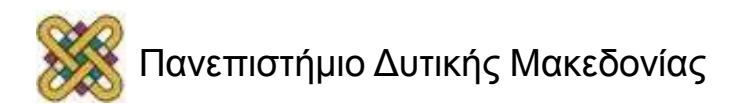

# Γράφημα ροής δεδομένων (1/2)

- Γράφημα ροής δεδομένων (data flow graph): **DFG**
- Χωρίς συνθήκες ελέγχου.
- Βασικό μπλοκ μοντέλου: τμήμα κώδικα μόνο ένα σημείο εισόδου και ένα σημείο εξόδου.
- Περιγράφει τις ελάχιστες απαιτήσεις των εντολών για κάποια λειτουργία.

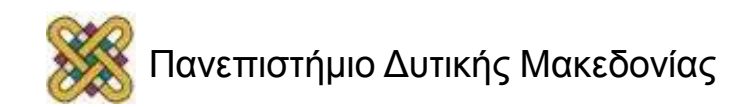

## Μορφή μονής ανάθεσης

 $x = a + b$ ;  $y = c - d$ ;  $z = x * y;$  $y = b + d$ ;

Ένα βασικό μπλοκ στην C.

$$
x = a + b;
$$
  
\n
$$
y = c - d;
$$
  
\n
$$
z = x * y;
$$
  
\n
$$
y1 = b + d;
$$

Το βασικό μπλοκ σε μορφή απλής (ή μονής) ανάθεσης (single assigment).

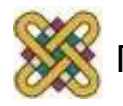

## Γράφημα ροής δεδομένων (2/2)

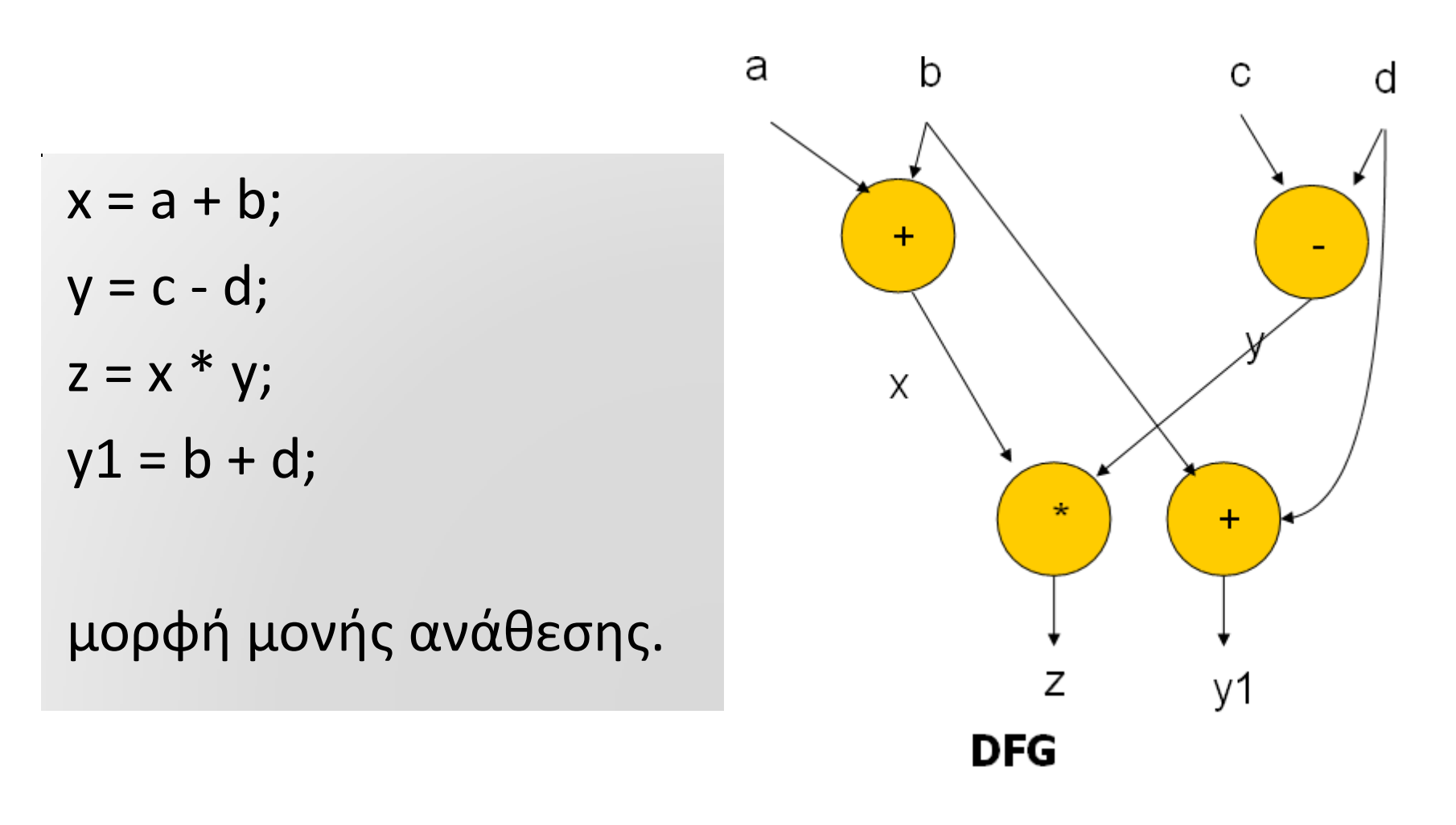

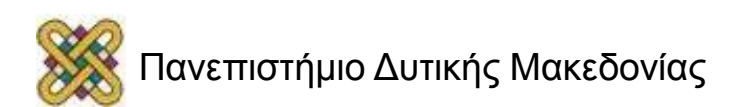

## DFGs και μερική ταξινόμηση

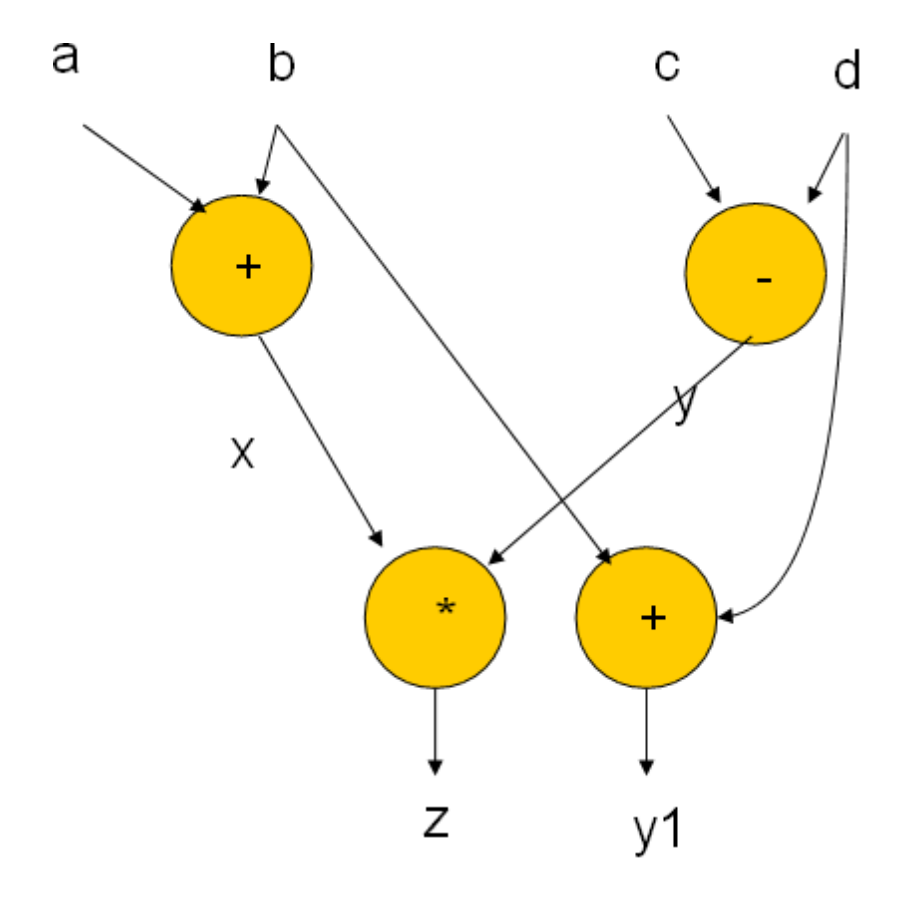

Μερική ταξινόμηση:

•  $a+b$ , c-d;  $b+d x * y$ Αρκετές πιθανές διατάξεις οι οποίες ικανοποιούν την απαίτηση.

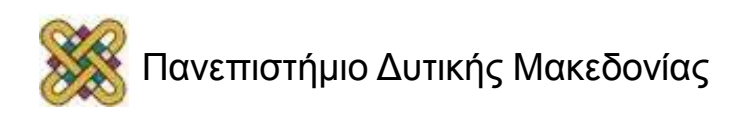

## Γράφημα ροής ελέγχου/δεδομένων

- Γράφημα ροής ελέγχου/δεδομένων (control/data flow graph): **CDFG**
- Αναπαριστά λειτουργίες δεδομένων και λειτουργίες ελέγχου.
- Χρησιμοποιεί γραφήματα ροής δεδομένων σαν συστατικά.
- Δύο τύποι κόμβων:
	- Απόφασης,
	- ροής δεδομένων.

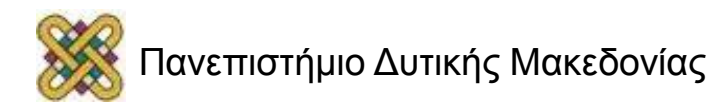

## Κόμβος ροής δεδομένων (data flow node)

Εμπεριέχει ένα πλήρες γράφημα ροής δεδομένων:

$$
x = a + b;
$$
  
y = c + d

#### Εγγραφή λειτουργιών σε μορφή βασικού μπλοκ για απλότητα.

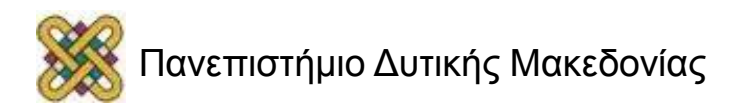

## Έλεγχος

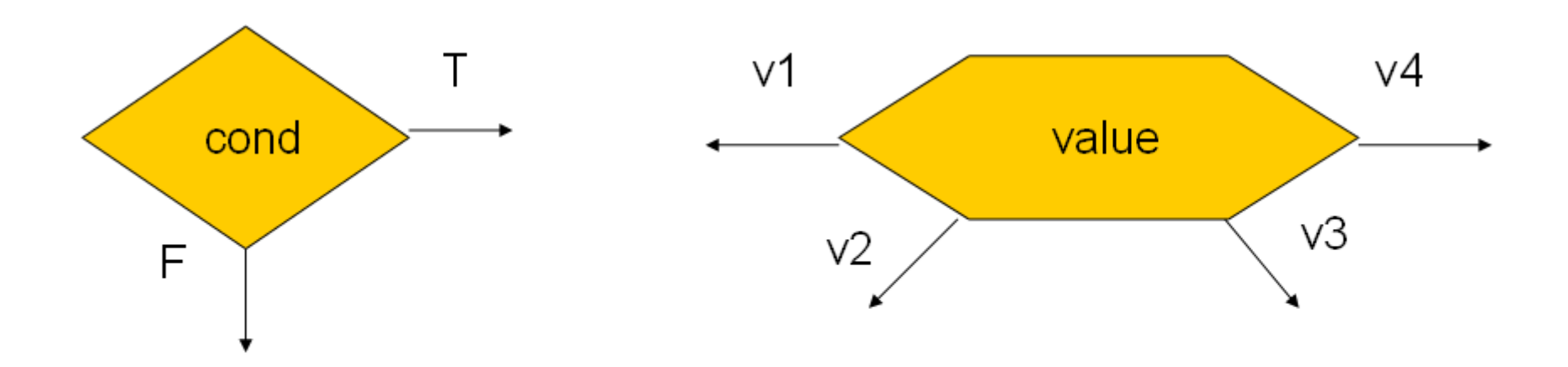

#### Ισοδύναμες μορφές

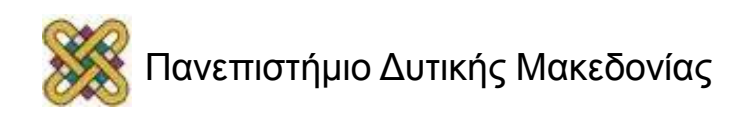

## Παράδειγμα CDFG

if (cond1) bb1(); else bb2(); bb3(); switch (test1) { case c1: bb4(); break; case c2: bb5(); break; case c3: bb6(); break; }

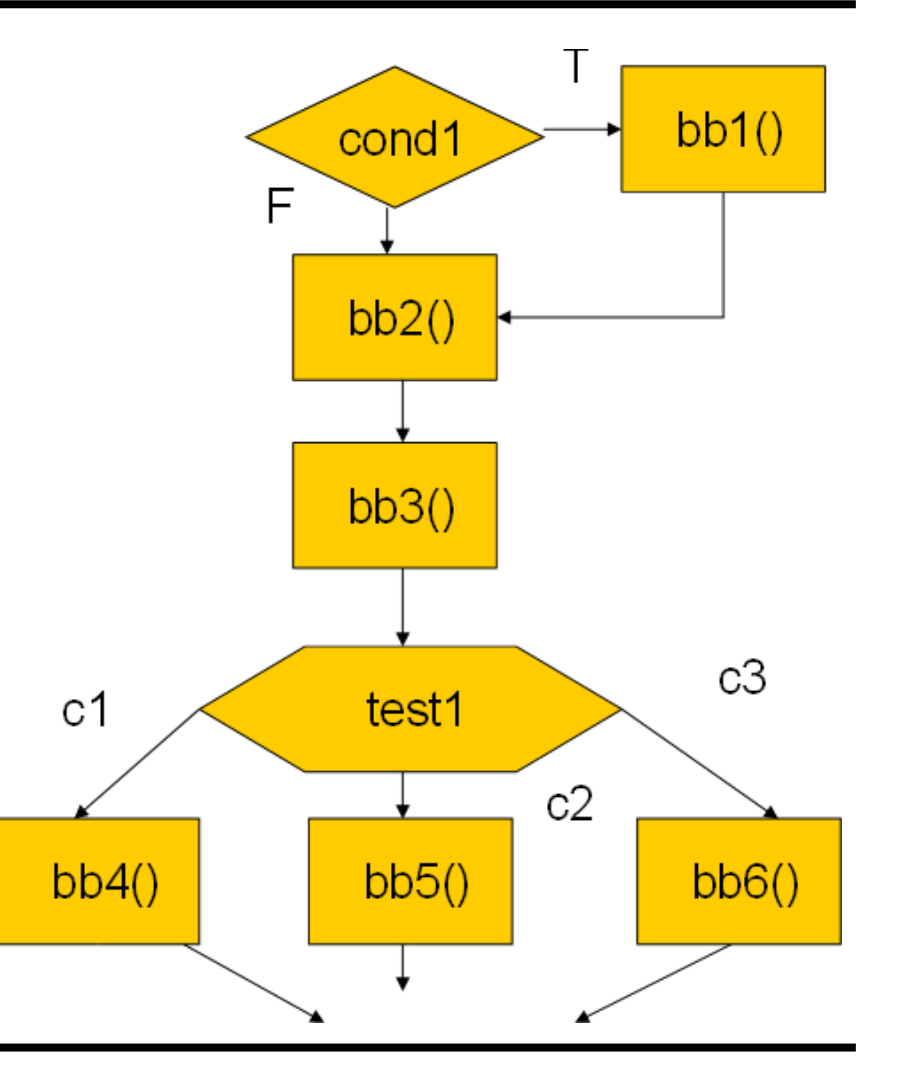

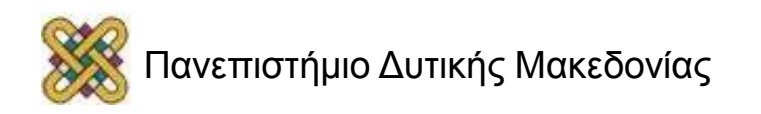

## Ο βρόχος for

for  $(i=0; i< N; i++)$ loop\_body(); *βρόχος for* …………………………………………  $i=0;$ while (i<N) { loop\_body(); i++; } *ισοδύναμο*

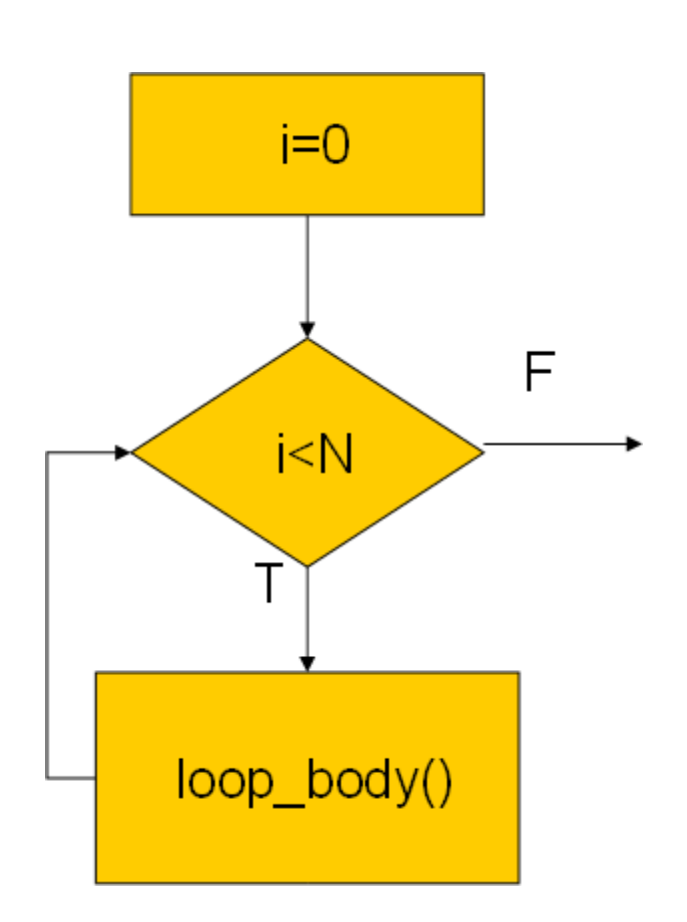

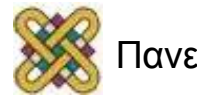

## Συμβολομετάφραση και Σύνδεση.

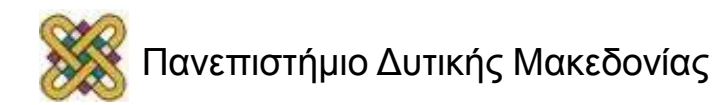

## Συμβολομετάφραση και Σύνδεση

• Τελευταία βήματα της διαδικασίας μεταγλώττισης:

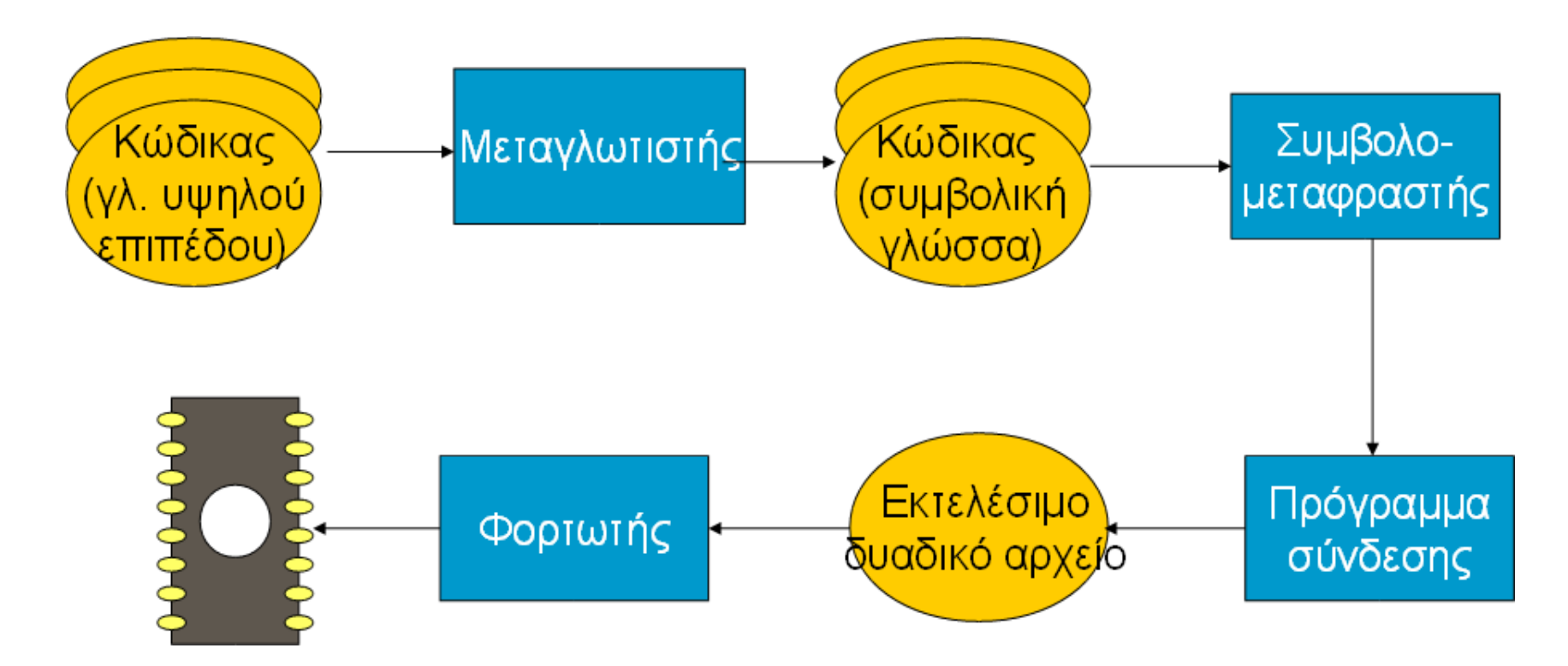

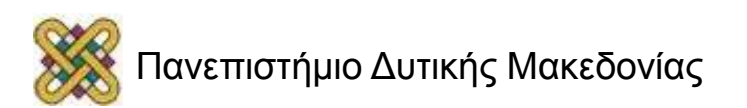

# Προγράμματα πολλαπλών αρχείων

- Το πρόγραμμα μπορεί να αποτελείται από πολλά αρχεία (υπομονάδες).
- Οι διευθύνσεις γίνονται πιο συγκεκριμένες κατά την επεξεργασία:
	- Οι **σχετικές διευθύνσεις** υπολογίζονται σχετικά ως προς τη διεύθυνση έναρξης της υπομονάδας.
	- Οι **απόλυτες διευθύνσεις** υπολογίζονται σχετικά ως προς τη διεύθυνση έναρξης του προγράμματος.

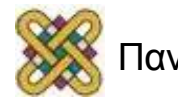
# Συμβολομεταφραστές

- Κύριες εργασίες:
	- Μετάφραση της συμβολικής γλώσσας σε δυαδική αναπαράσταση.
	- Μετάφραση των ετικετών σε διευθύνσεις.
	- Χειρισμός ψευδολειτουργιών (δεδομένα, κλπ.).
- Γενικά μετάφραση ένα-προς-ένα.
- Ετικέτες συμβολικής γλώσσας: ORG 100

label1 ADR r4,c

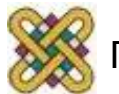

#### Πίνακας συμβόλων

ADD r0,r1,r2

- xx ADD r3,r4,r5 CMP r0,r3
- yy SUB r5,r6,r7

xx 0x8 yy 0x10

**Κώδικας σε συμβολική Γλώσσα.**

**Πίνακας συμβόλων.**

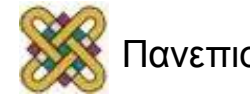

# Παραγωγή πίνακα συμβόλων

- Χρήση μετρητή τοποθεσίας προγράμματος (program location counter – **PLC**) για τον καθορισμό της διεύθυνσης.
- Σάρωση του προγράμματος, ο PLC ενημερώνεται για τη θέση.
- Οι διευθύνσεις παράγονται κατά τον χρόνο συμβολομετάφρασης, όχι κατά την εκτέλεση.

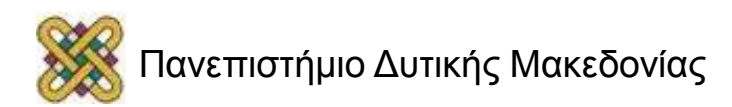

#### Παράδειγμα πίνακα συμβόλων (1/4)

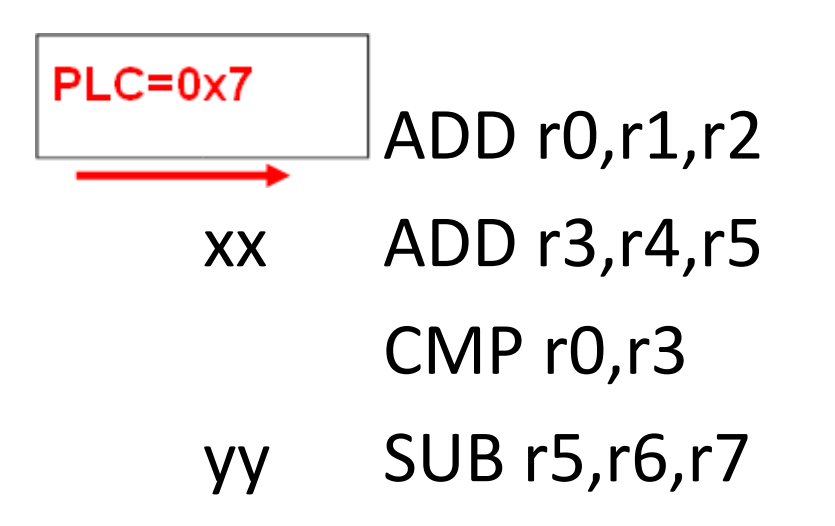

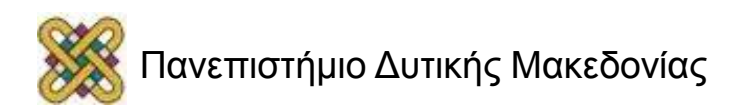

#### Παράδειγμα πίνακα συμβόλων (2/4)

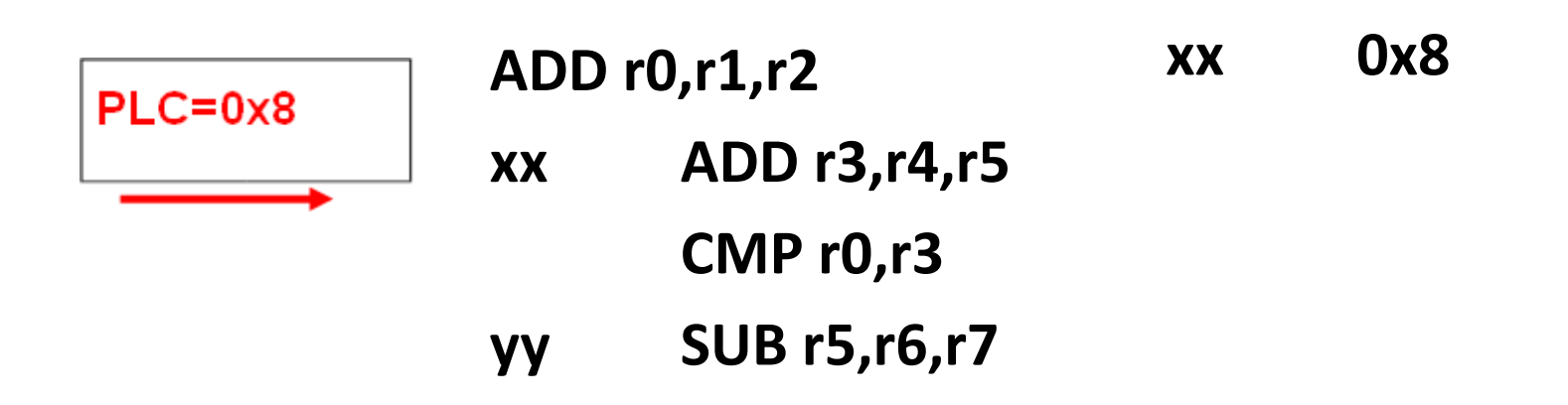

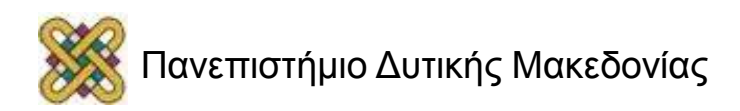

#### Παράδειγμα πίνακα συμβόλων (3/4)

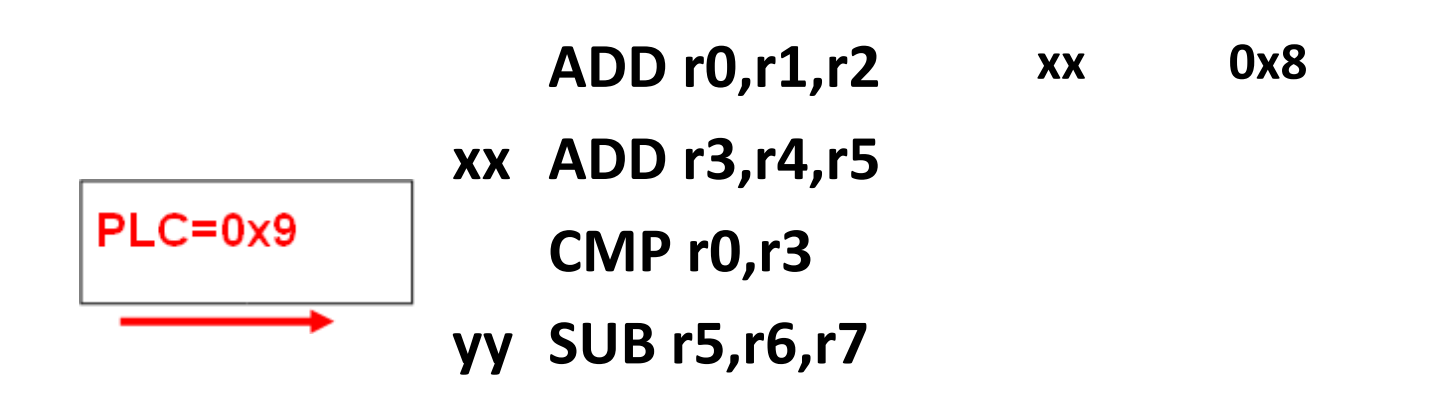

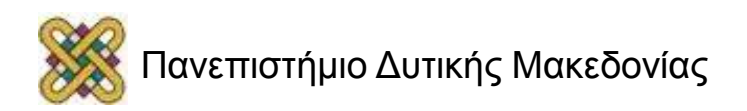

#### Παράδειγμα πίνακα συμβόλων (4/4)

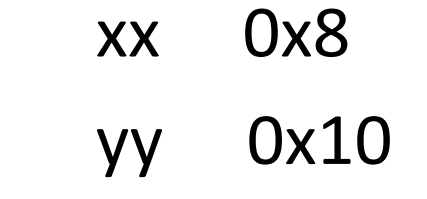

- ADD r0,r1,r2
- xx ADD r3,r4,r5

CMP r0,r3

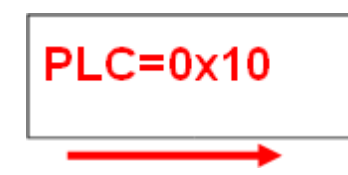

yy SUB r5,r6,r7

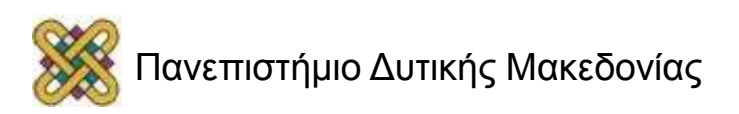

#### Συμβολομετάφραση 2 περασμάτων

• Πέρασμα 1:

– παραγωγή πίνακα συμβόλων.

• Πέρασμα 2:

– παραγωγή δυαδικών εντολών.

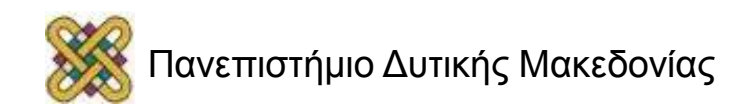

# Παραγωγή σχετικών διευθύνσεων

- Μερικές τιμές ετικετών μπορεί να μην είναι γνωστές κατά τη διάρκεια της συμβολομετάφρασης.
- Οι εντολές της υπομανάδας πρέπει να είναι σε σχετική μορφή.
- Πρέπει να παρακολουθούνται οι εξωτερικές ετικέτες---δεν μπορεί να παραχθεί πλήρης δυαδική μορφή από εντολές που κάνουν χρήση εξωτερικών ετικετών.

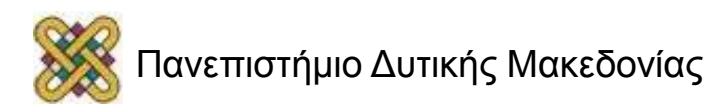

### Ψευδολειτουργίες

- Οι ψευδολειτουργίες δεν παράγουν εντολές:
	- **ORG** θέτει την αρχή του προγράμματος.
	- **EQU** επιτρέπει την προσθήκη ετικετών στον πίνακα συμβόλων χωρίς να καταλαμβάνουν χώρο στη μνήμη προγράμματος.
	- **Data statements** (δηλώσεις δεδομένων) καθορίζουν τα μπλοκ δεδομένων.

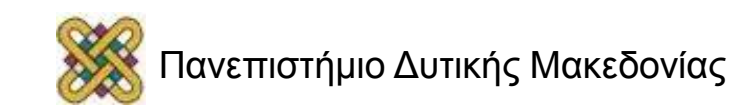

# Σύνδεση

- Επιτρέπει την σύνθεση των επί μέρους μικρότερων τμημάτων ενός προγράμματος σε ένα ενιαίο πρόγραμμα.
- Εργασίες:
	- τοποθέτηση των τμημάτων σε σειρά,
	- αποσαφήνιση των ετικετών των τμημάτων.

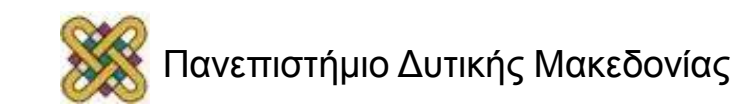

#### Εξωτερικές αναφορές και σημεία εισόδου

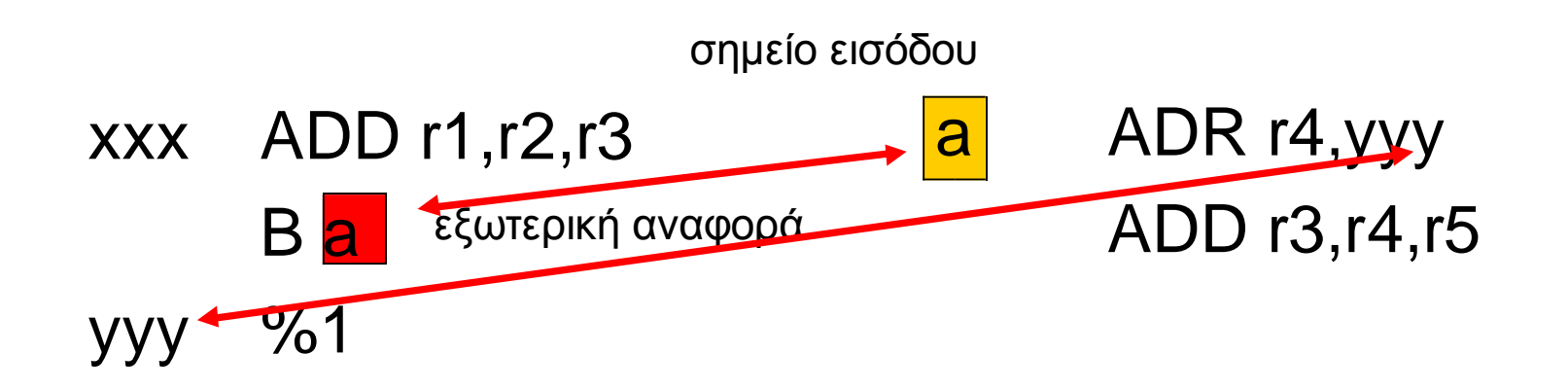

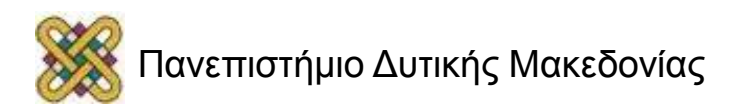

# Διάταξη αρχείων

- Τα αρχεία κώδικα πρέπει να τοποθετούνται σε ακριβείς θέσεις στη μνήμη.
- Ο **χάρτης φόρτωσης (load map)** ή συνδετικές παράμετροι (linker parameters) ορίζουν την σειρά με την οποία τα αρχεία πρέπει να τοποθετηθούν στη μνήμη.

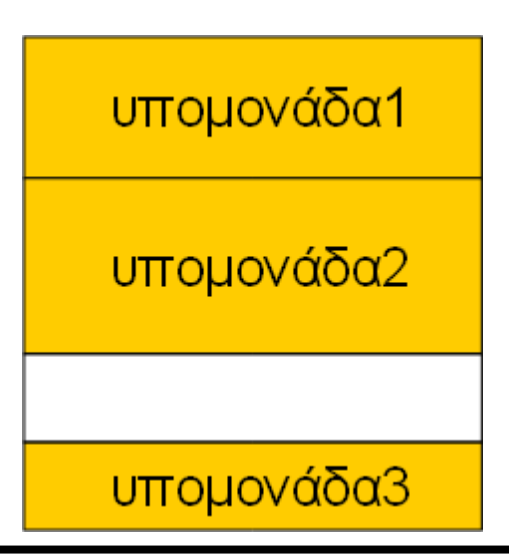

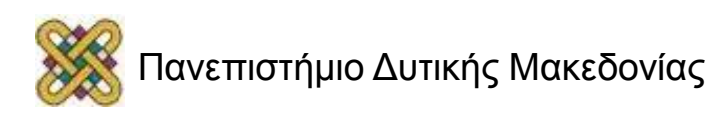

# Δυναμική σύνδεση

- Μερικά λειτουργικά συστήματα συνδέουν τα αρχεία δυναμικά κατά τον χρόνο εκτέλεσης:
	- διαμοιρασμός ενός αντιγράφου βιβλιοθήκης μεταξύ των προγραμμάτων που εκτελούνται,
	- επιτρέπει στα προγράμματα που χρησιμοποιούν αυτές τις βιβλιοθήκες να ενημερώνονται εύκολα.

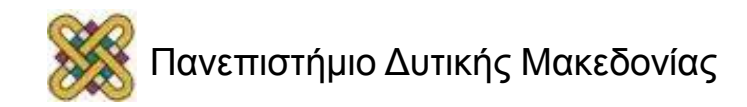

### Σχεδιασμός και ανάλυση προγράμματος

- Ροή μεταγλώττισης.
- Βασική μετάφραση εντολών.
- Βασικές βελτιστοποιήσεις.
- Ερμηνευτές και μεταγλωττιστές JIT (just-intime).

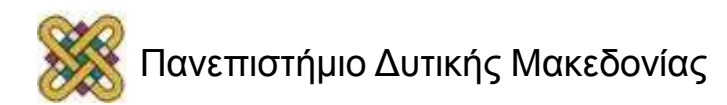

### Μεταγλώττιση

- Στρατηγική μεταγλώττισης:
	- μεταγλώττιση = μετάφραση + βελτιστοποίηση
- Ο μεταγλωττιστής καθορίζει την ποιότητα του κώδικα:
	- χρήση των πόρων της CPU.
	- προγραμματισμός προσπελάσεων μνήμης.
	- μέγεθος κώδικα.

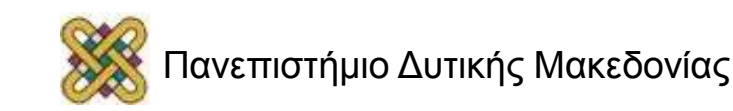

### Βασικές Τεχνικές Μεταγλώττισης

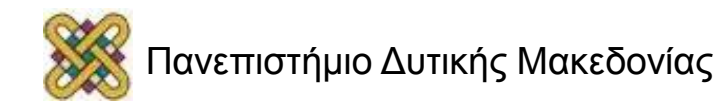

### Βασικές φάσεις μεταγλώττισης

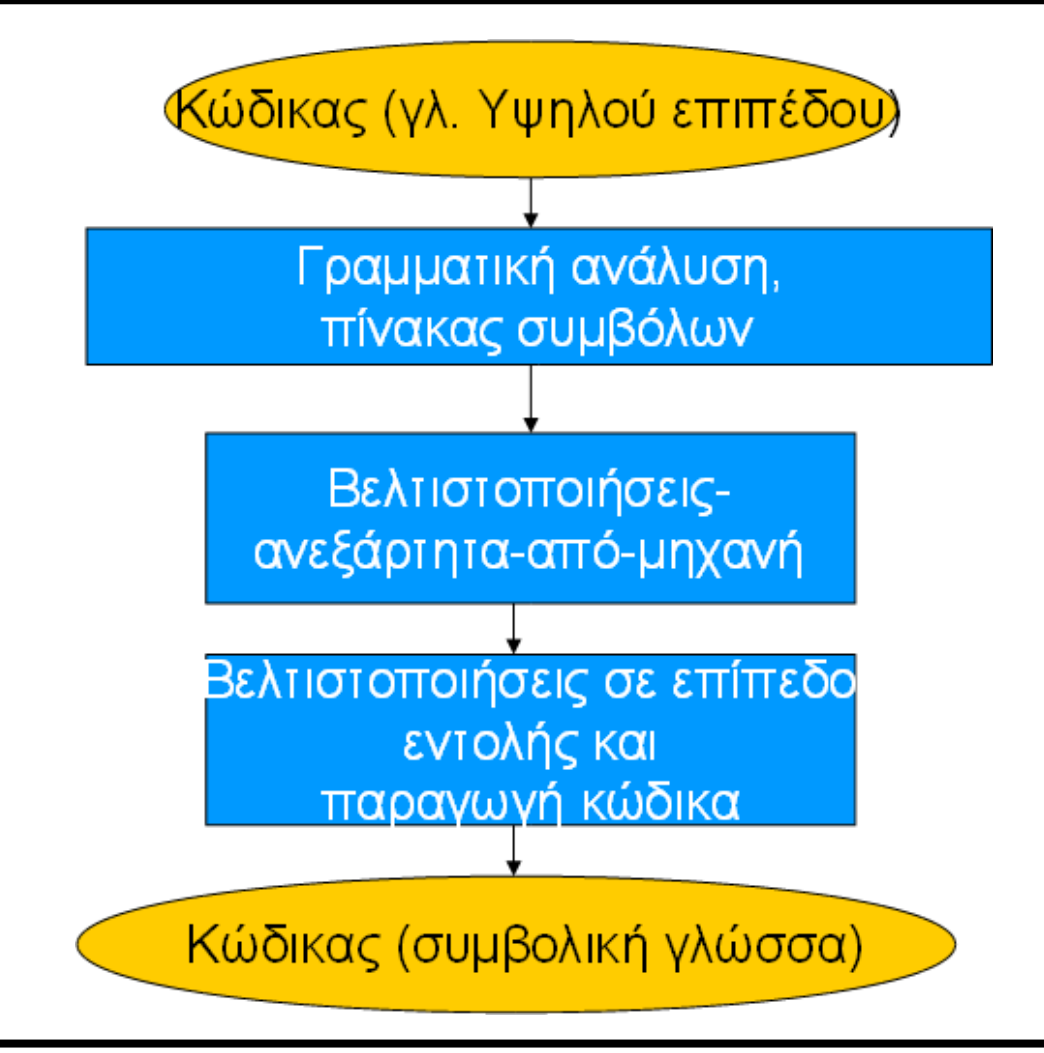

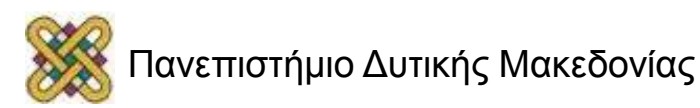

### Μετάφραση εντολών και βελτιστοποίηση

- Ο πηγαίος κώδικας μεταφράζεται σε ενδιάμεση μορφή όπως το CDFG.
- Το CDFG μετασχηματίζεται/βελτιστοποιείται.
- Το CDFG μεταφράζεται σε εντολές με αποφάσεις βελτιστοποίησης.
- Οι εντολές βελτιστοποιούνται περαιτέρω.

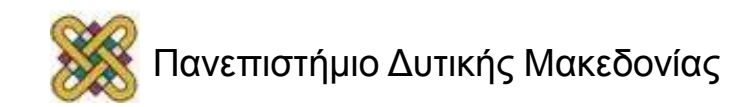

### Αριθμητικές εκφράσεις (1/2)

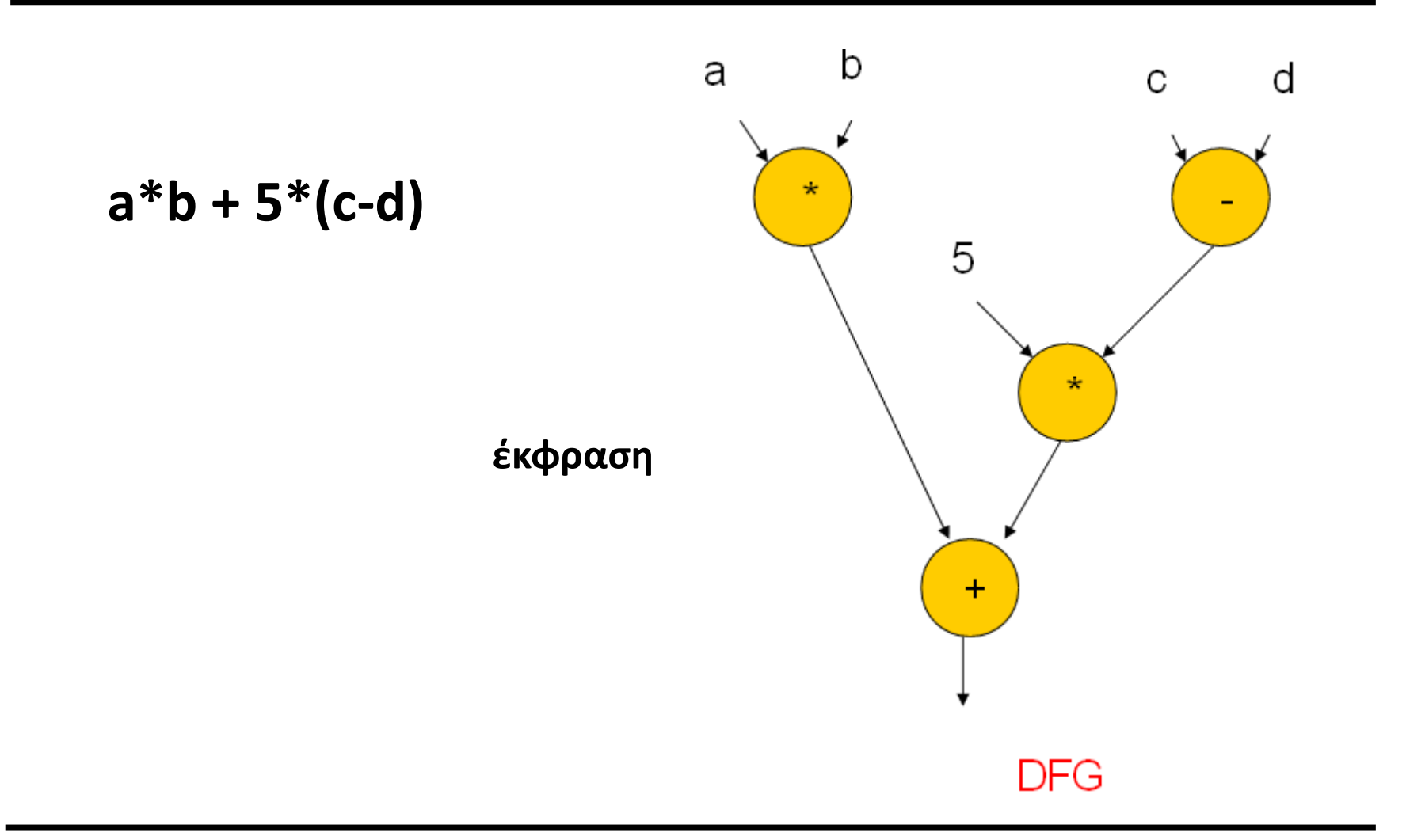

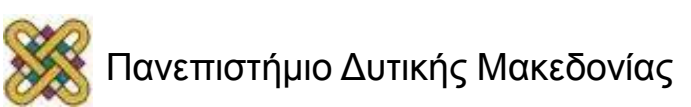

# Αριθμητικές εκφράσεις (2/2)

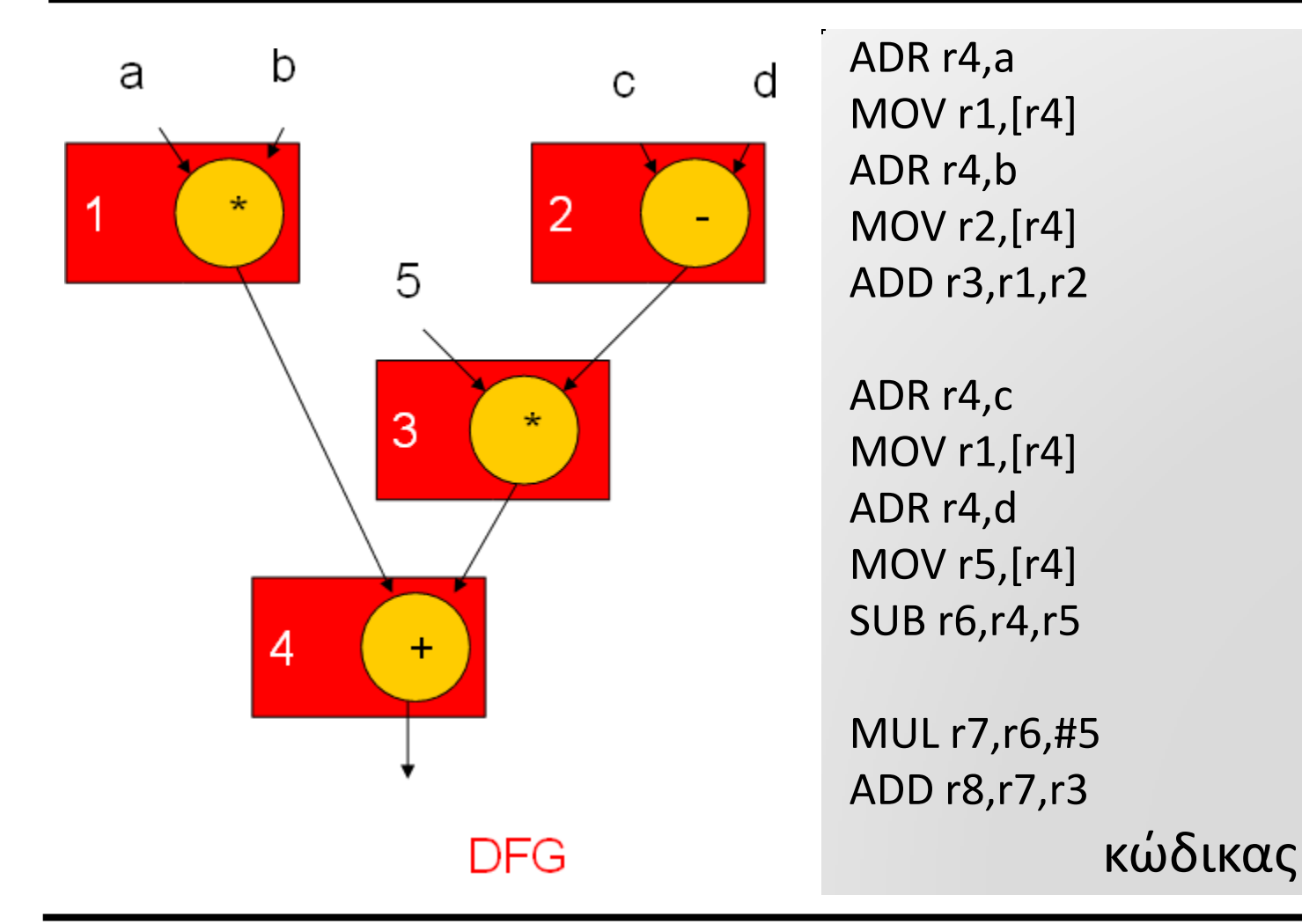

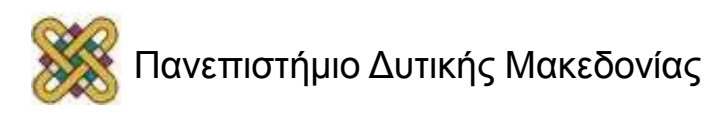

#### Παραγωγή κώδικα για μια συνθήκη (1/2)

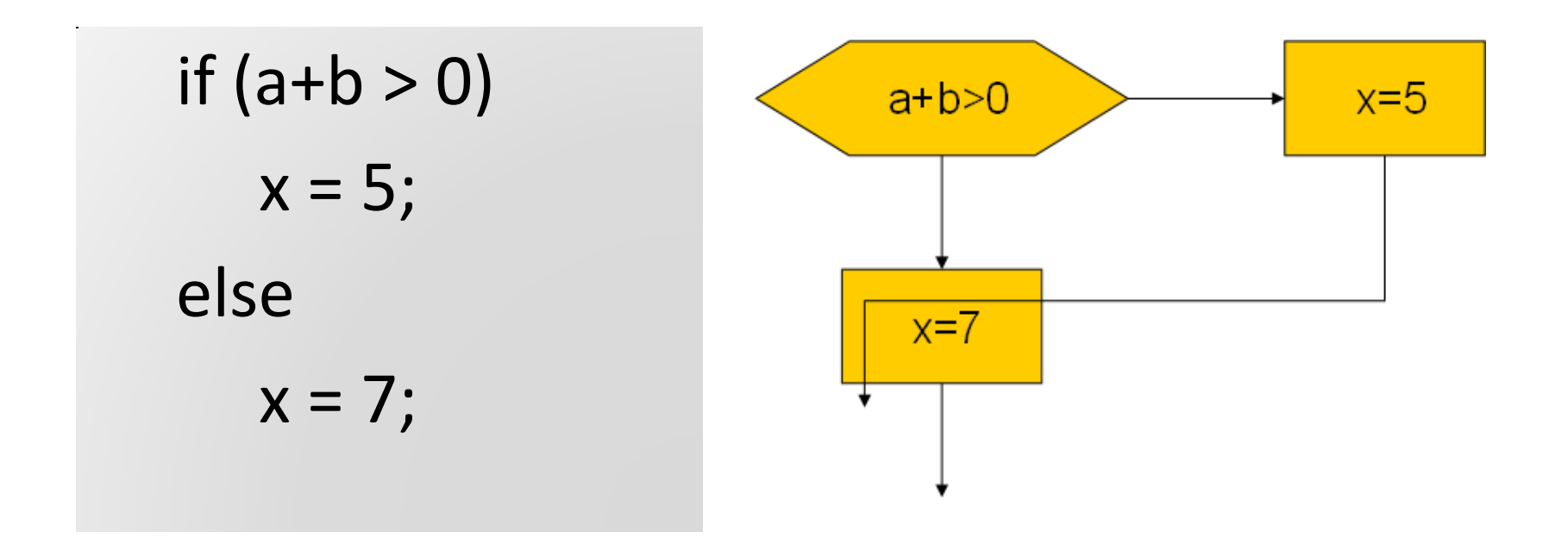

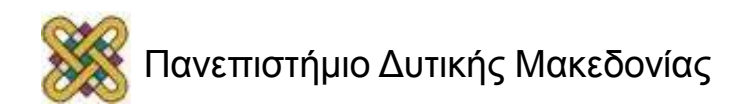

#### Παραγωγή κώδικα για μια συνθήκη (2/2)

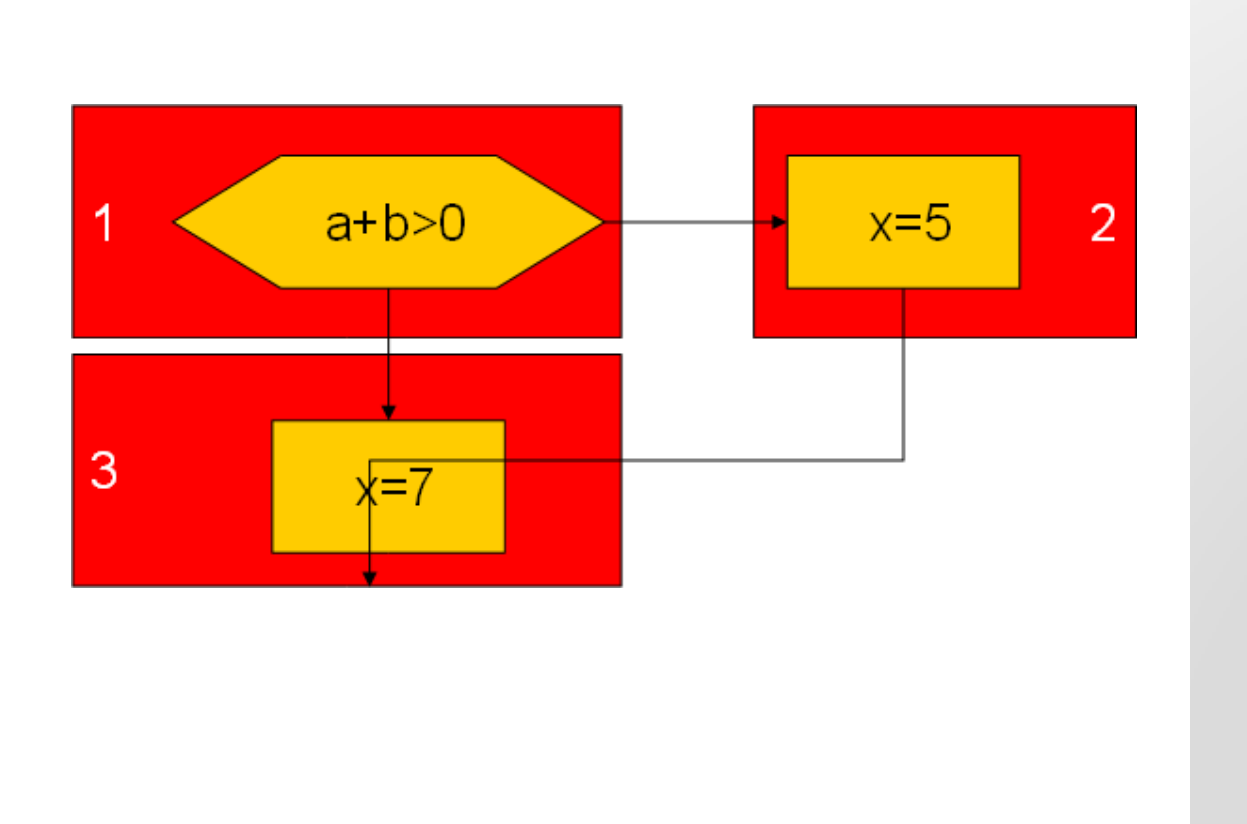

ADR r5,a LDR r1,[r5] ADR r5,b LDR r2,b ADD r3,r1,r2 BLE label3

LDR r3,#5 ADR r5,x STR r3,[r5] B stmtent

LDR r3,#7 ADR r5,x STR r3,[r5]

stmtent ...

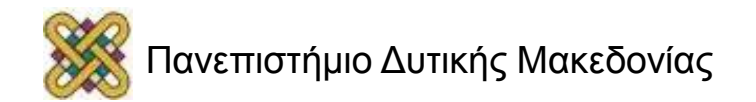

### Διαδικασία σύνδεσης

- Απαιτείται κώδικας για:
	- κλήση και επιστροφή.
	- πέρασμα παραμέτρων και αποτελεσμάτων.
- Οι παράμετροι και οι επιστροφές περνάνε στη στοίβα.
	- Διαδικασίες με λίγες παραμέτρους ίσως χρησιμοποιούν καταχωρητές.

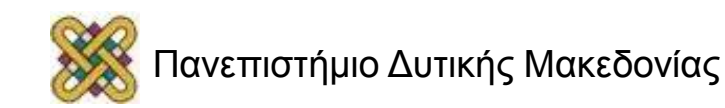

### Στοίβες διαδικασίας

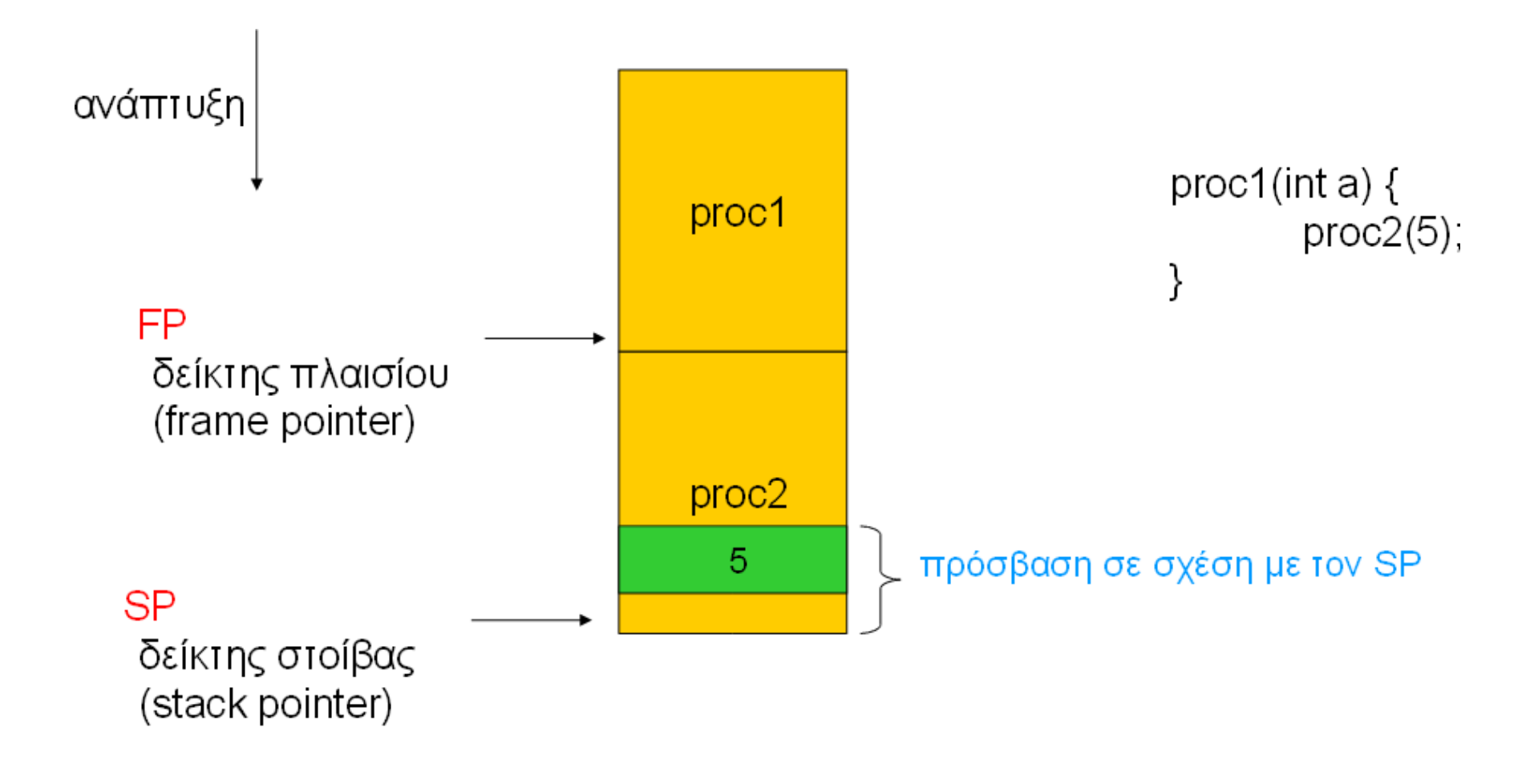

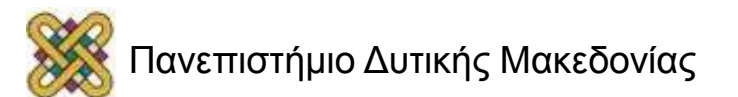

### Διαδικασία σύνδεσης ARM

- Το πρότυπο κλήσης διαδικασιών του ARM (ARM Procedure Call Standard - APCS):
	- r0-r3 χρησιμοποιούνται για το πέρασμα των παραμέτρων στις διαδικασίες. Επιπλέον παράμετροι τοποθετούνται στο πλαίσιο στοίβας.
	- r0 χρησιμοποιείται επίσης για να κρατά την τιμή επιστροφής.
	- r4-r7 κρατούν μεταβλητές καταχωρητών.
	- R11 είναι ο δείκτης πλαισίου, r13 είναι ο δείκτης στοίβας.
	- r10 κρατά τον περιορισμό διεύθυνσης για το μέγεθος της στοίβας το οποίο χρησιμοποιείται για να ελέγχει την υπερχείλιση της στοίβας.

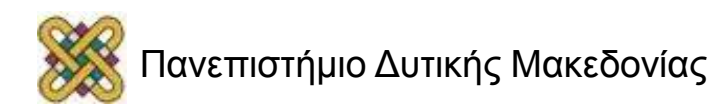

# Δομές δεδομένων

- Διαφορετικά είδη δομών δεδομένων χρησιμοποιούν διαφορετικές μορφές δεδομένων.
- Μερικές μετατοπίσεις στις δομές δεδομένων μπορούν να υπολογιστούν κατά τον χρόνο μεταγλώττισης, ενώ άλλες πρέπει να γίνουν κατά τον χρόνο εκτέλεσης.

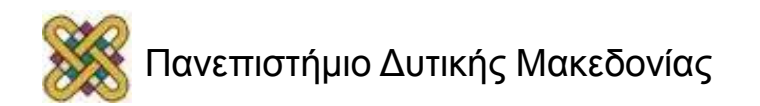

#### Μονοδιάστατοι πίνακες

• Το όνομα του πίνακα δείχνει στο μηδενικό στοιχείο:

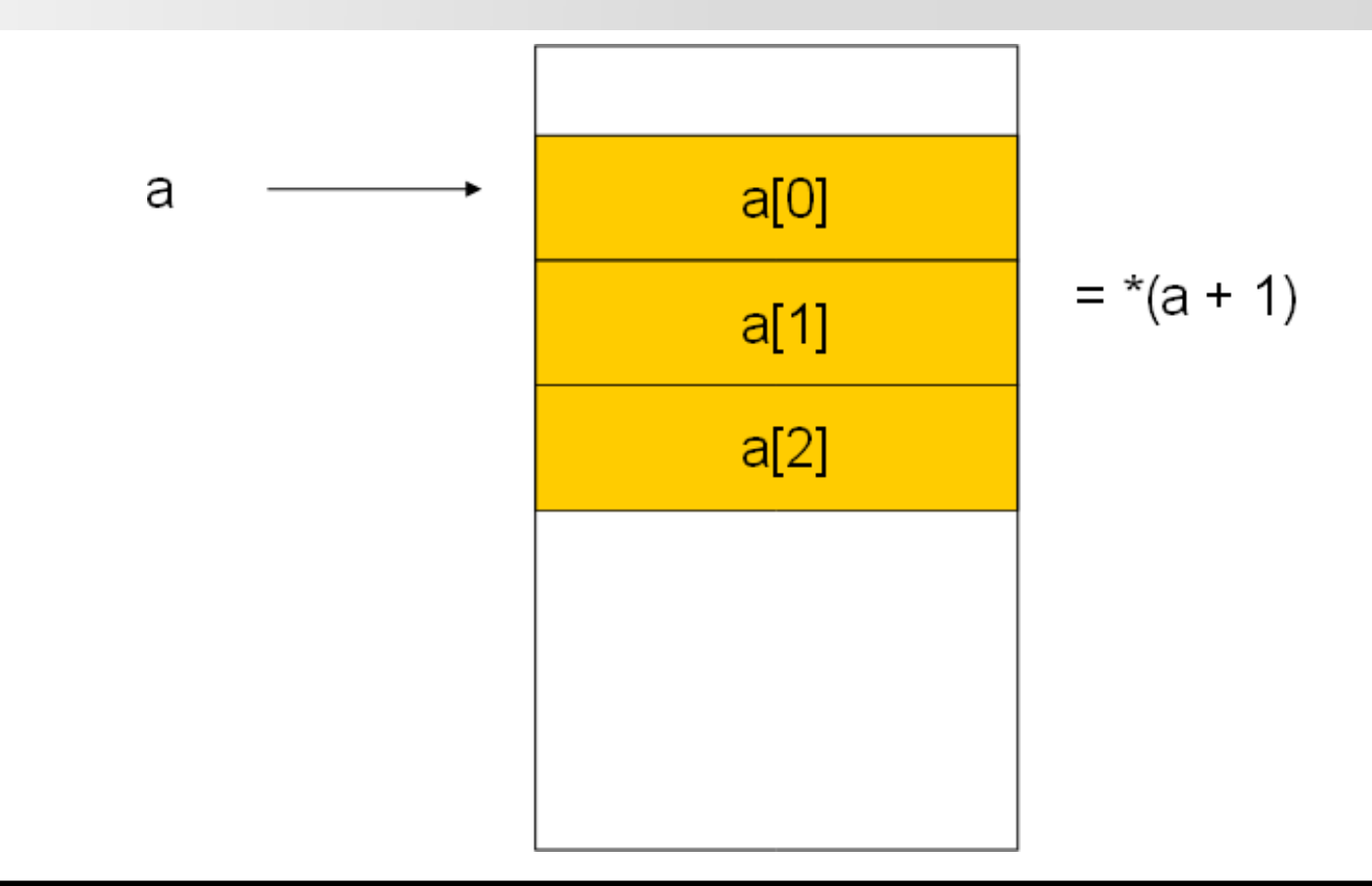

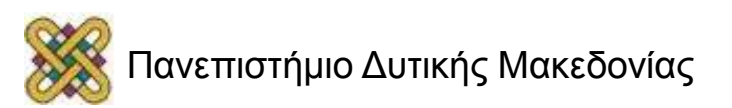

#### Δισδιάστατοι πίνακες

• Μορφή μείζονος στήλης (column-major):

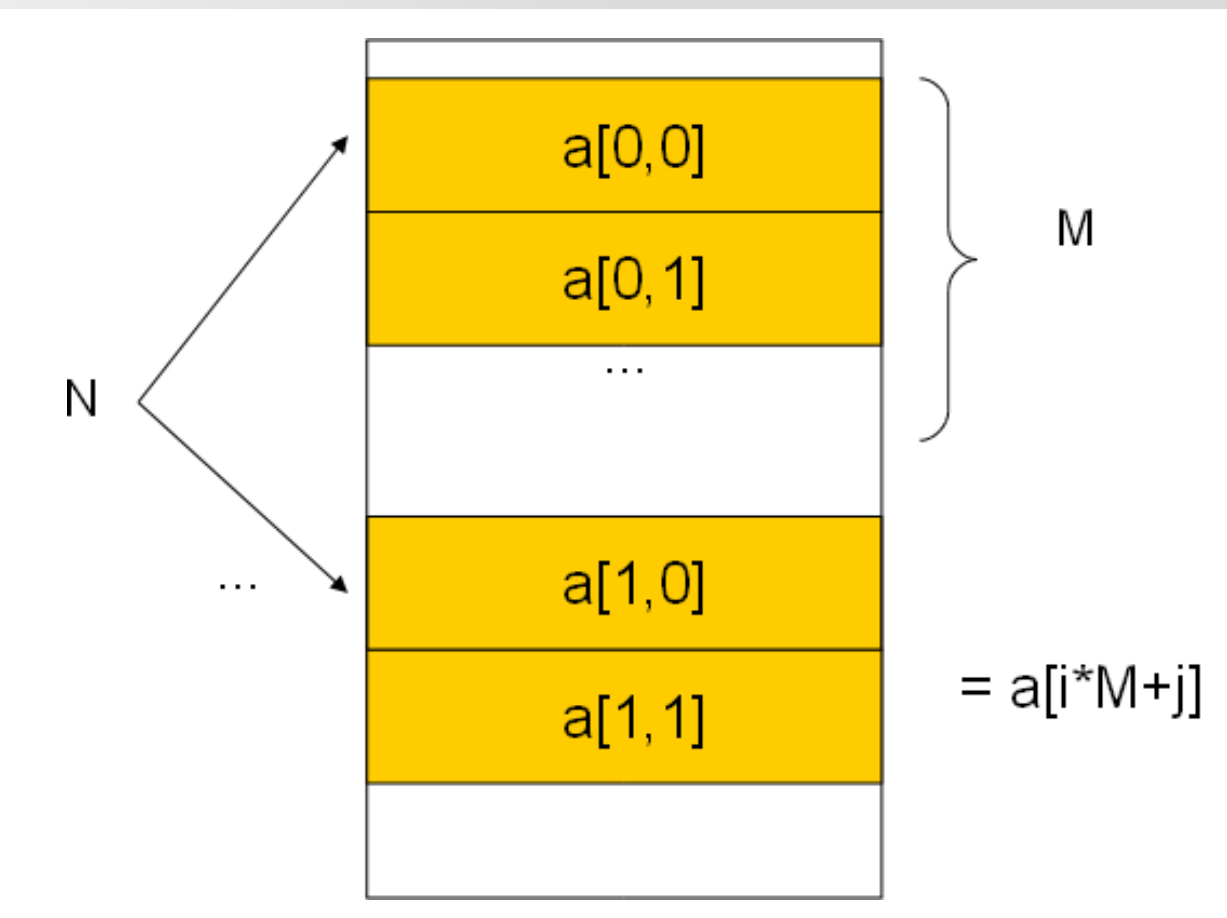

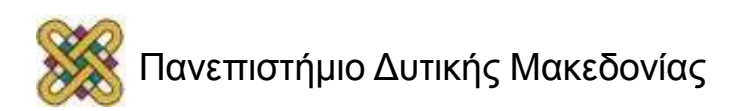

#### Δομές

Τα πεδία της δομής μπορούν να προσπελαστούν χρησιμοποιώντας σταθερές μετατοπίσεις:

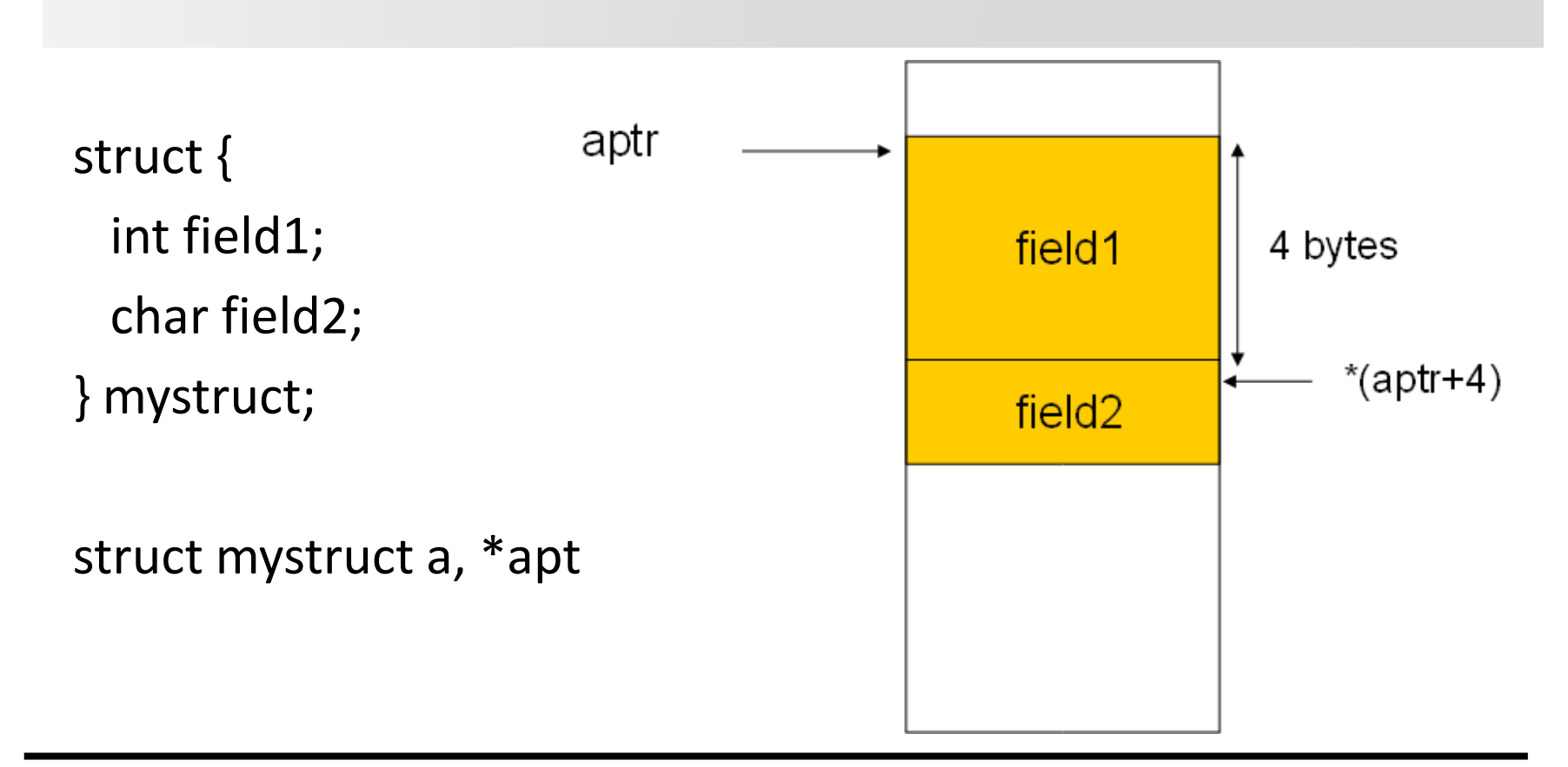

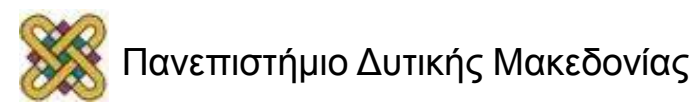

# Απλοποίηση εκφράσεων

- Υπολογισμός σταθερών εκφράσεων (Constant folding):
	- $-8+1=9$
- Αλγεβρικά:
	- $a^*b + a^*c = a^*(b+c)$
- Μείωση έντασης (strength reduction):  $- a*2 = a<1$

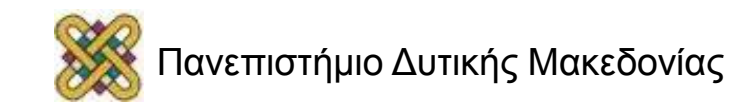

### Απαλοιφή νεκρού κώδικα

- Νεκρός κώδικας #define DEBUG 0 if (DEBUG) dbg(p1);
- Μπορεί να εξαλειφθεί με ανάλυση ελέγχου ροής, και constant folding.

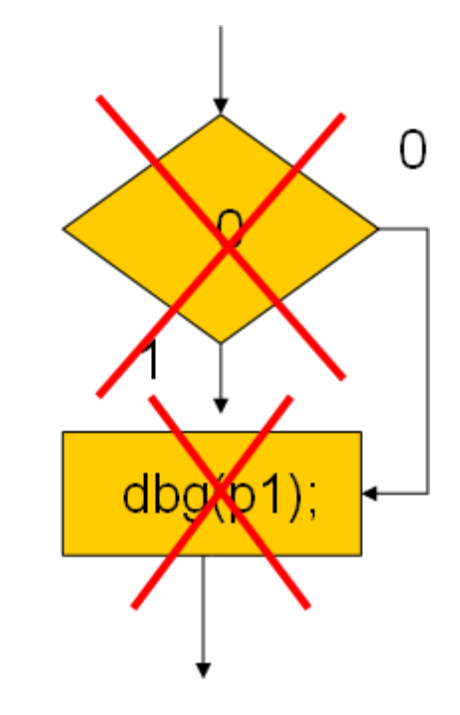

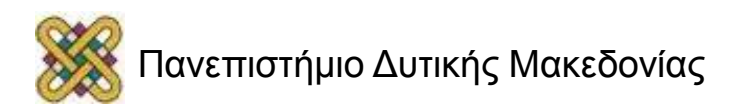

#### Ενσωμάτωση διαδικασιών στον κώδικα (procedure inlining)

• Εξαλείφει την επιβάρυνση σύνδεσης της διαδικασίας.

```
int foo(a,b,c) { return a + b - c;}
z = foo(w,x,y);
```

```
Z = W + X + V;
```
 **->**

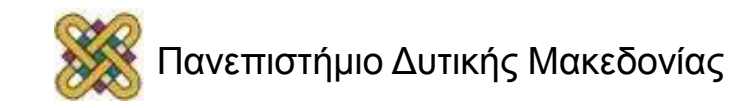

## Μετασχηματισμοί Βρόχων

- Στόχοι:
	- μείωση επιβάρυνσης βρόχου,
	- αύξηση των δυνατοτήτων διασωλήνωσης,
	- βελτίωση της απόδοσης του συστήματος μνήμης.

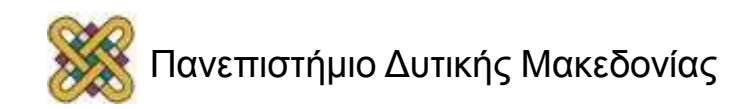

# Ξετύλιγμα βρόχου

• Μειώνει την επιβάρυνση βρόχου, επιτρέπει μερικές ακόμα βελτιστοποιήσεις. for  $(i=0; i<4; i++)$  $a[i] = b[i] * c[i];$ **->**

```
for (i=0; i<2; i++) {
a[i*2] = b[i*2] * c[i*2];a[i*2+1] = b[i*2+1] * c[i*2+1];}
```
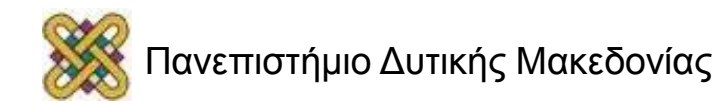

# Συγχώνευση βρόχων / Κατανομή βρόχου

• Η συγχώνευση βρόχων συνδυάζει δύο ή περισσότερους βρόχους σε έναν ενιαίο βρόχο: for ( $i=0$ ;  $i<\mathbb{N}$ ;  $i++$ )  $a[i] = b[i] * 5$ ; for (j=0; j<N; j++)  $w[i] = c[i] * d[i]$ ; **->** for (i=0; i<N; i++) {

$$
a[i] = b[i] * 5; w[i] = c[i] * d[i];
$$

- Η κατανομή βρόχου αποσυνθέτει έναν βρόχο σε περισσότερους βρόχους.
- Αλλάζει τις βελτιστοποιήσεις εντός του βρόχου.

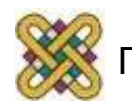
# Τεμαχισμός βρόχου (loop tiling)

- Τεμαχίζει έναν βρόχο σε ένα σύνολο φωλιασμένων βρόχων.
- Αλλάζει την σειρά με την οποία προσπελάζονται τα στοιχεία του πίνακα.
	- Αλλάζει τη συμπεριφορά της κρυφής μνήμης.

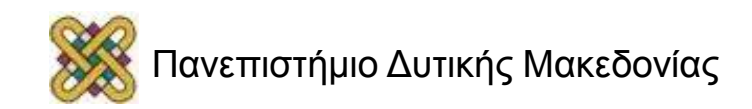

### Τεμαχισμός βρόχου παράδειγμα

for (i=0; ifor (j=0; j
$$
c[i] = a[i,j]*b[i];
$$

for  $(i=0; i< N; i+=2)$  for (j=0; j<N; j+=2) for (ii=0; ii<min(i+2,n); ii++) for (jj=0; jj<min(j+2,N); jj++)  $c[ii] = a[ii,jj] * b[ii];$ 

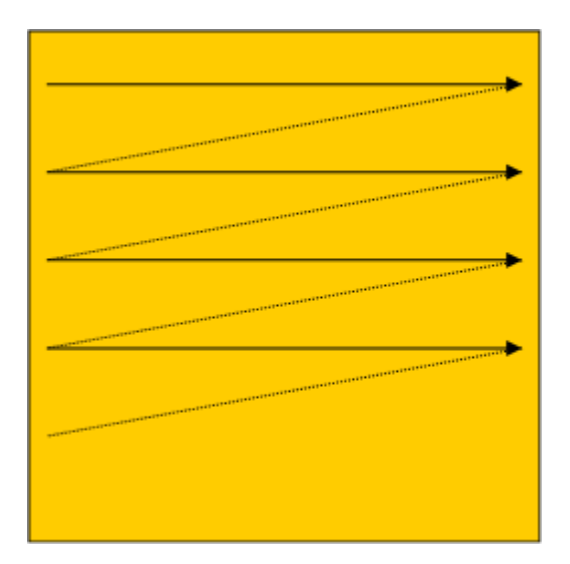

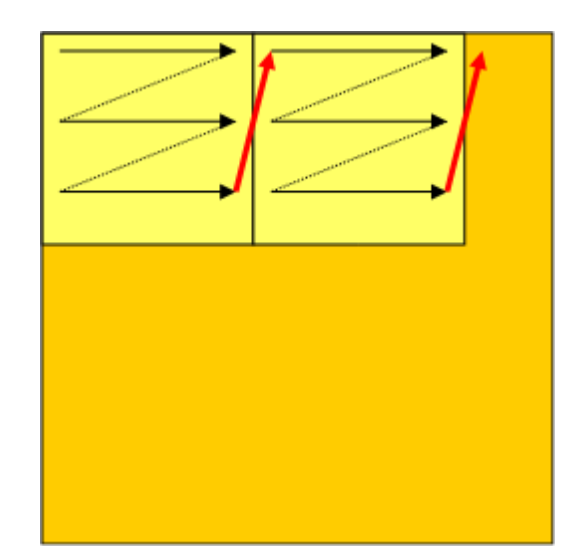

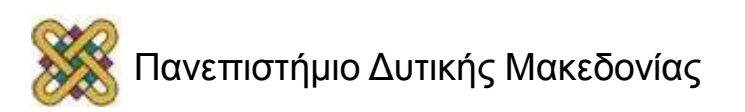

### Συμπλήρωση πίνακα

• Προσθέτει εικονικά στοιχεία δεδομένων στον βρόχο προκειμένου να αλλάξει τη μορφή του πίνακα στην κρυφή μνήμη:

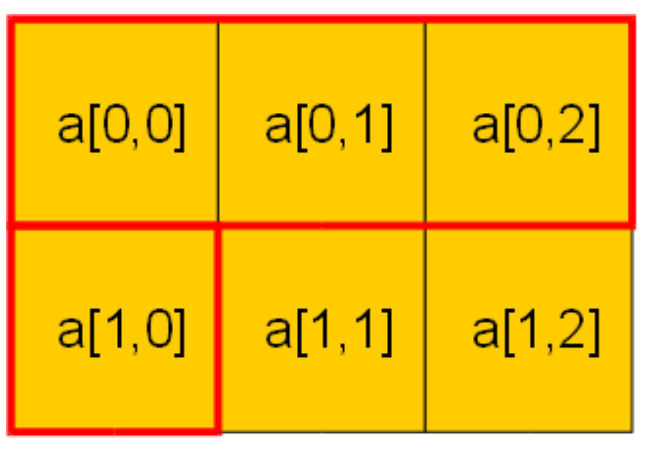

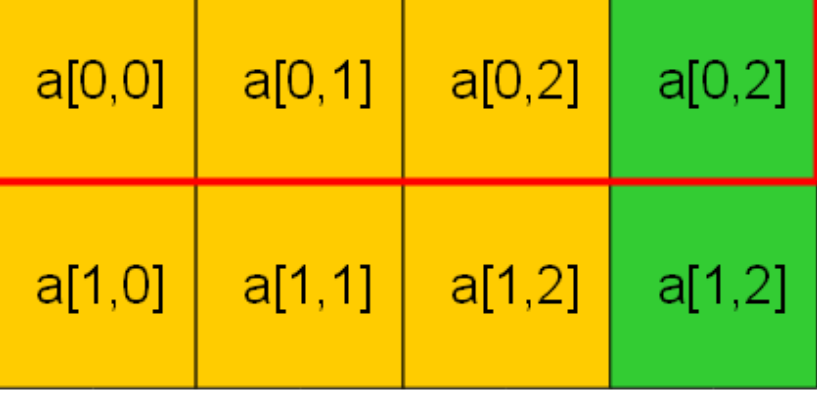

πριν

μετά

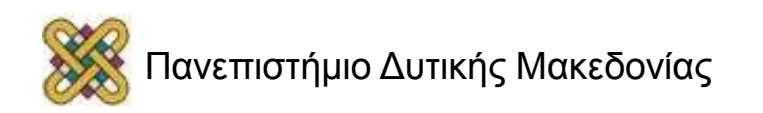

## Κατανομή καταχωρητών

- Στόχοι:
	- επιλογή καταχωρητή που θα κρατάει κάθε μεταβλητή,
	- καθορισμός της διάρκειας ζωής της μεταβλητής στον καταχωρητή.
- Βασική περίπτωση: εντός του βασικού μπλοκ.

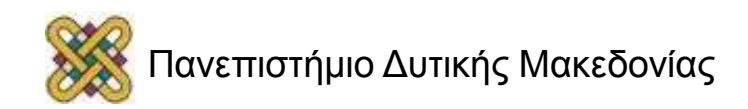

### Γραφική παράσταση διάρκειας ζωής καταχωρητή

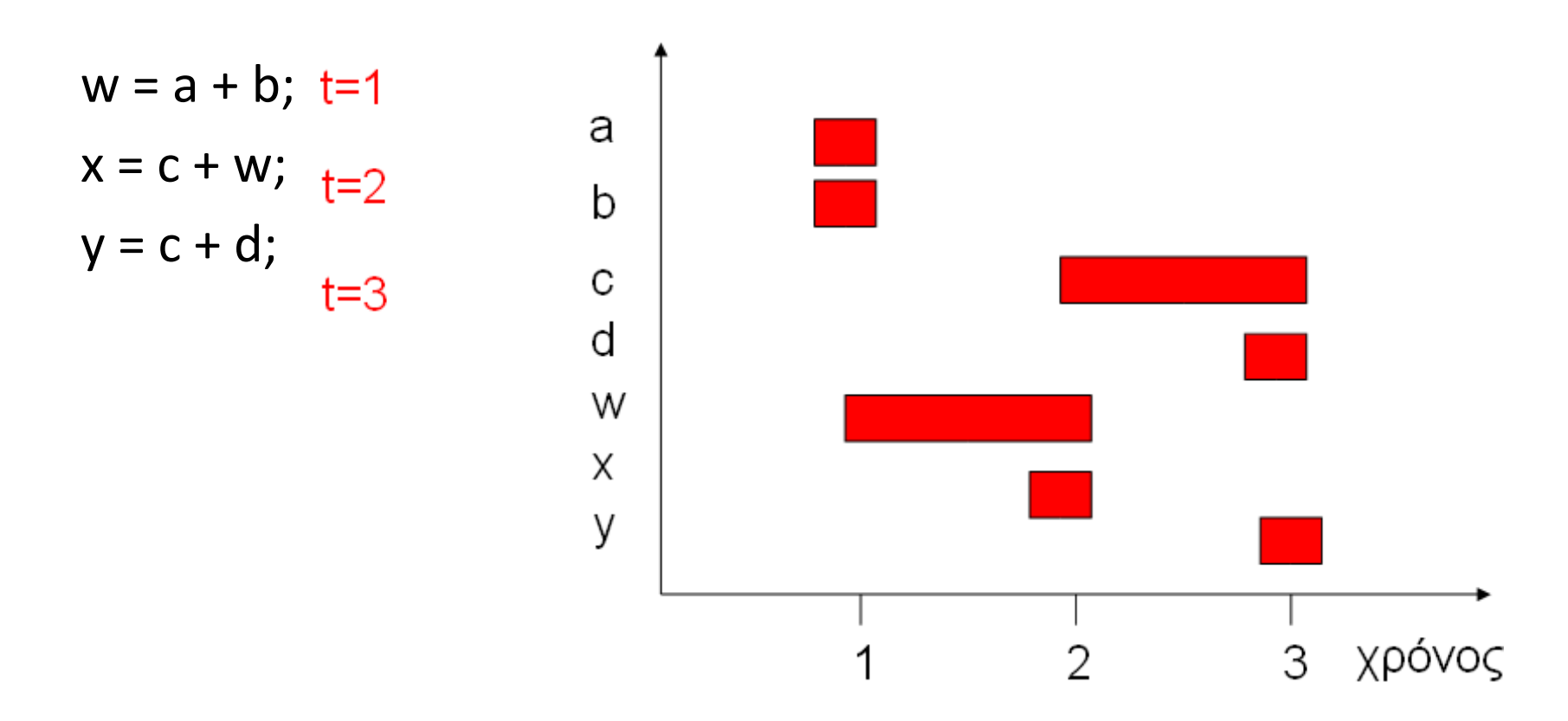

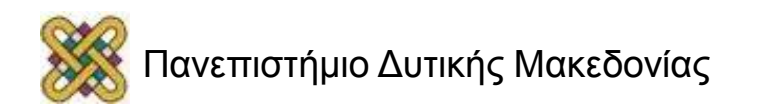

## Χρονοδρομολόγηση εντολών

- Οι μη διασωληνωμένες μηχανές δεν χρειάζονται χρονοδρομολόγηση εντολών: οποιαδήποτε διάταξη εντολών ικανοποιεί τις εξαρτήσεις των δεδομένων τρέχει εξίσου γρήγορα.
- Σε διασωληνωμένες μηχανές, ο χρόνος εκτέλεσης μιας εντολής εξαρτάται από τις γειτονικές εντολές: **κώδικας λειτουργίας, τελεστές.**

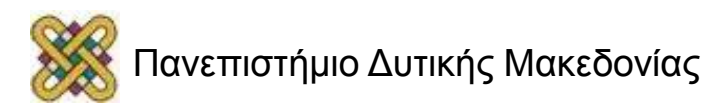

### Πίνακας δέσμευσης

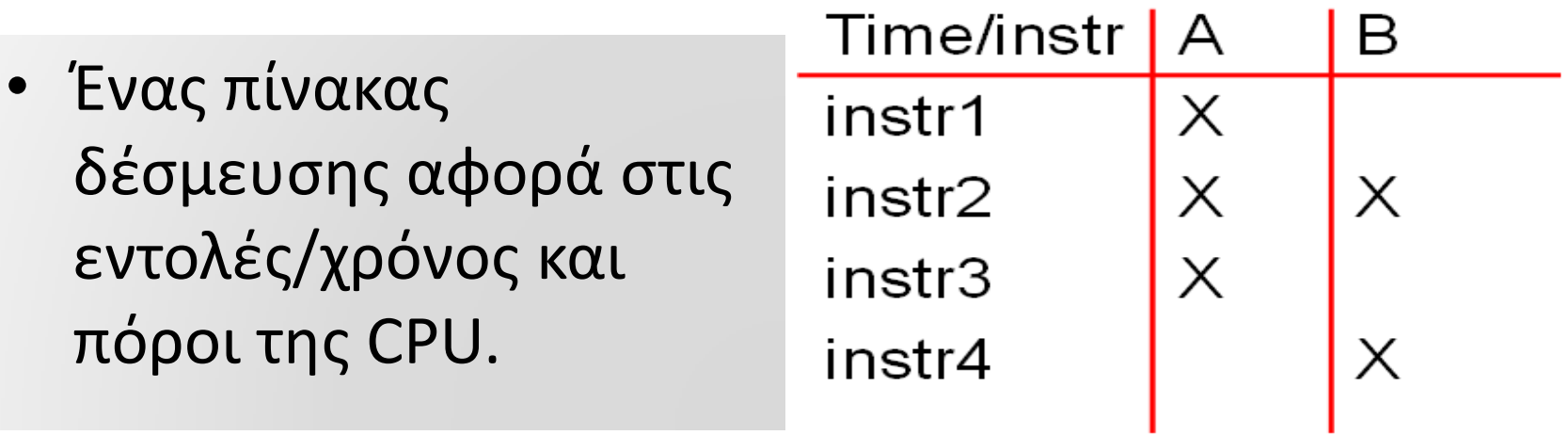

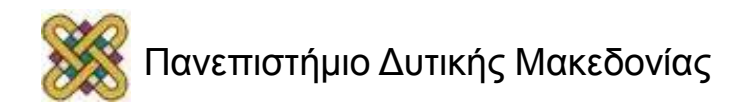

### Διοχέτευση λογισμικού (software pipeline)

- Τεχνική επαναδιάταξης των εντολών στις διάφορες επαναλήψεις βρόχων.
- Μειώνει την καθυστέρηση των εντολών στην επανάληψη i εισάγοντας εντολές από την επανάληψη i+1.

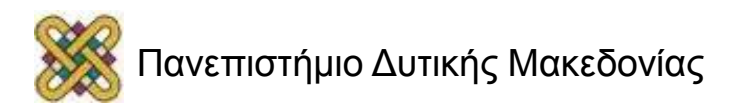

### Επιλογή εντολών

- Μπορεί να υπάρχουν αρκετοί τρόποι για την υλοποίηση μιας λειτουργίας ή ακολουθίας λειτουργιών.
- Αναπαράσταση λειτουργιών σε γραφήματα, ταίριασμα πιθανών ακολουθιών εντολών σε γράφημα.

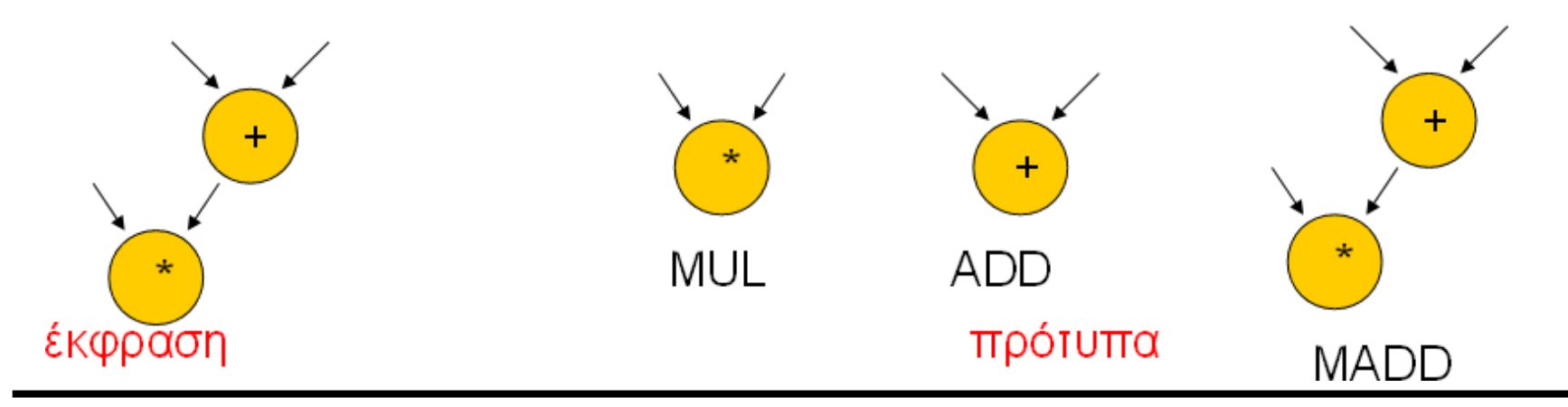

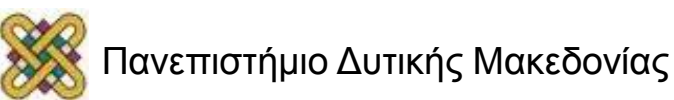

## Χρήση του μεταγλωττιστή σας

- Μπορείτε να πειραματιστείτε με τα διαφορετικά επίπεδα βελτιστοποίησης (-O1, -O2, κλπ.)
- Μπορείτε να δείτε την έξοδο του μεταγλωττιστή/συμβολομεταφραστή.
- Η τροποποίηση της εξόδου του μεταγλωττιστή απαιτεί προσοχή:
	- ορθότητα
	- Πιθανή απώλεια του κώδικα που τροποποιεί ο χρήστης (hand-tweaked), αν ξαναγίνει compile.

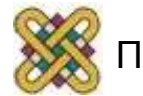

### Ερμηνευτές και Μεταγλωττιστές JIT

- **Ερμηνευτής:** μεταφράζει εντολές του προγράμματος μία τη φορά.
- **Μεταγλωττιστής ακριβώς-στην-ώρα (just-intime):** μεταγλωττίζει μικρά τμήματα κώδικα σε εντολές κατά τη διάρκεια της εκτέλεσης του προγράμματος.
	- Εξαλείφει κάποια επιβάρυνση μετάφρασης.
	- Συχνά απαιτεί περισσότερη μνήμη.

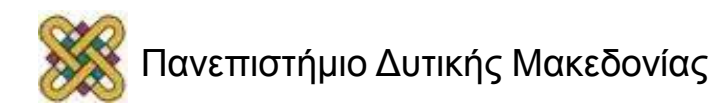

#### Ανάλυση και βελτιστοποίηση του Χρόνου Εκτέλεσης

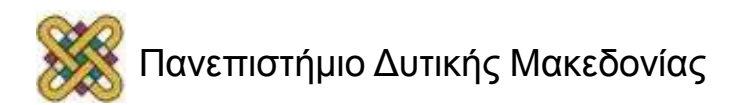

#### Σχεδίαση και ανάλυση προγράμματος

- Ανάλυση απόδοσης επιπέδου προγράμματος.
- Βελτιστοποίηση σε:
	- Χρόνο εκτέλεσης.
	- Ενέργεια/ισχύς.
	- Μέγεθος προγράμματος.
- Επικύρωση και δοκιμή του προγράμματος.

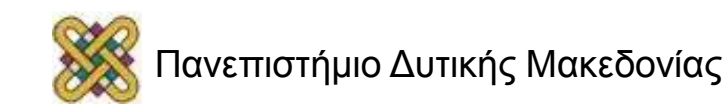

### Ανάλυση απόδοσης σε επίπεδο προγράμματος

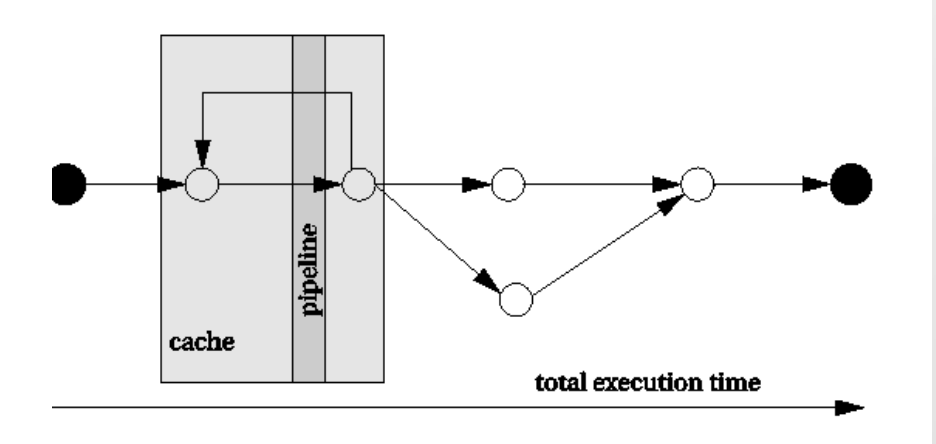

- Πρέπει να κατανοήσουμε λεπτομερώς την απόδοση:
	- Συμπεριφορά πραγματικού χρόνου, όχι απλά τυπικού.
	- Πολύπλοκες πλατφόρμες.
- Απόδοση προγράμματος ≠ απόδοση CPU:
	- Διοχέτευση, οι κρυφές μνήμες είναι παράθυρα στο πρόγραμμα.
	- Πρέπει να αναλύσουμε ολόκληρο το πρόγραμμα.

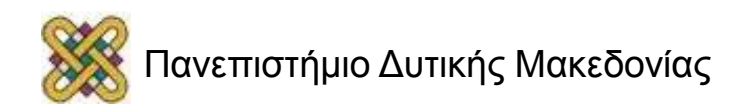

### Πολυπλοκότητες της απόδοσης προγράμματος

- Ποικίλει από τις τιμές των δεδομένων εισόδου:
	- Διαδρομές διαφορετικού μήκους.
- Επιδράσεις κρυφής μνήμης.
- Διακυμάνσεις απόδοσης σε επίπεδο εντολών:
	- Εξαρτήσεις και παύσεις διασωλήνωσης (pipeline interlocks).
	- Χρόνοι προσκόμισης.

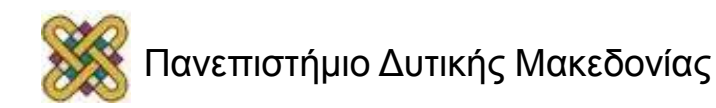

### Πως μετράμε την απόδοση ενός προγράμματος;

- Προσομοίωση της εκτέλεσης στη CPU.
	- Καταστεί ορατή την κατάσταση της CPU.
- Μέτρηση σε πραγματική CPU, με τη χρήση χρονομέτρου.
	- Απαιτεί τροποποίηση του προγράμματος για έλεγχο του χρονομέτρου.
- Μέτρηση σε πραγματική CPU, με τη χρήση λογικού αναλυτή.
	- Απαιτεί τα γεγονότα να είναι ορατά από τους ακροδέκτες.

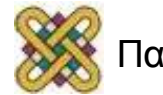

### Μετρικές απόδοσης του προγράμματος

- Χρόνος εκτέλεσης τυπικής περίπτωσης.
	- Τυπικά χρησιμοποιείται στον προγραμματισμό εφαρμογών.
- Χρόνος εκτέλεσης χειρότερης περίπτωσης.
	- Ένα συστατικό για την ικανοποίηση της προθεσμίας για την εκτέλεση λειτουργίας.
- Χρόνος εκτέλεσης βέλτιστης περίπτωσης.
	- Οι αλληλεπιδράσεις σε επίπεδο εργασιών μπορεί να οδηγήσουν την συμπεριφορά βέλτιστης περίπτωσης προγράμματος σε συμπεριφορά χειρότερης περίπτωσης συστήματος.

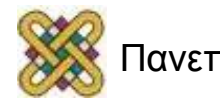

### Στοιχεία της απόδοσης του προγράμματος

- Βασικός τύπος χρόνου εκτέλεσης προγράμματος:
	- χρόνος εκτέλεσης = διαδρομή προγράμματος + χρόνος εντολής.
- Επίλυση αυτών των προβλημάτων ανεξάρτητα βοηθάει στην απλοποίηση της ανάλυσης.
	- Ευκολότερο να διαχωριστούν σε πιο απλές CPU.
- Ακριβής ανάλυση απόδοσης απαιτεί:
	- Συμβολικό/δυαδικό κώδικα.
	- Πλατφόρμα εκτέλεσης.

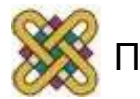

#### Διαδρομές προγράμματος εξαρτώμενες από δεδομένα σε εντολές if

if (a || b) { /\* T1 \*/  
\nif (c) /\* T2 \*/  
\n
$$
x = r*s+t; /* A1 */
$$
  
\nelse y=r+s; /\* A2 \*/  
\n $z = r+s+u; /* A3 */$   
\n $\}$   
\nelse {  
\nif (c) /\* T3 \*/  
\n $y = r-t; /* A4 */$ 

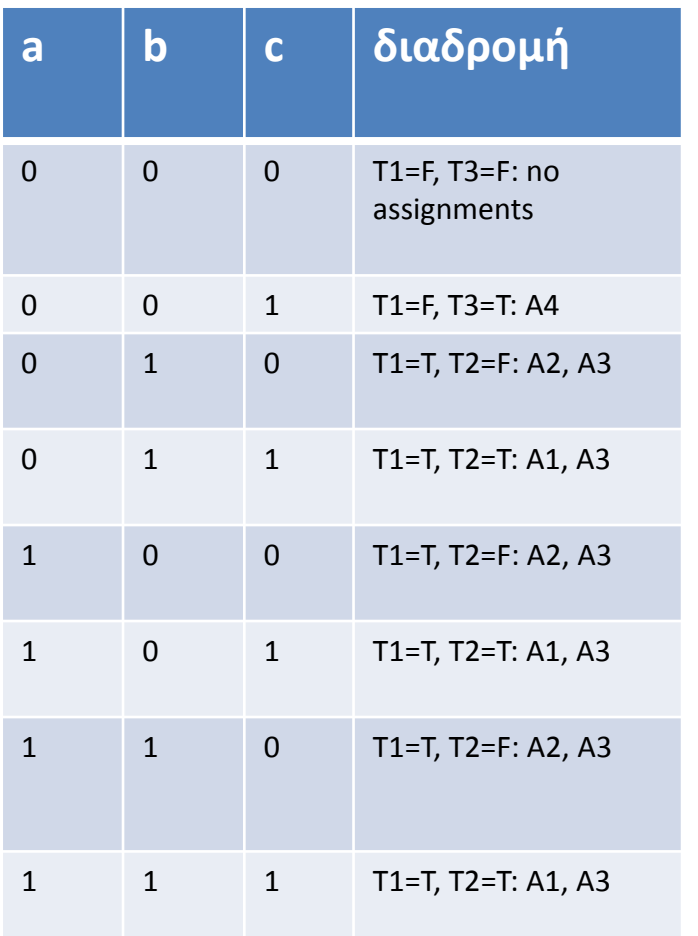

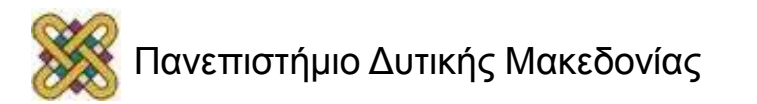

#### Διαδρομές σε ένα βρόχο

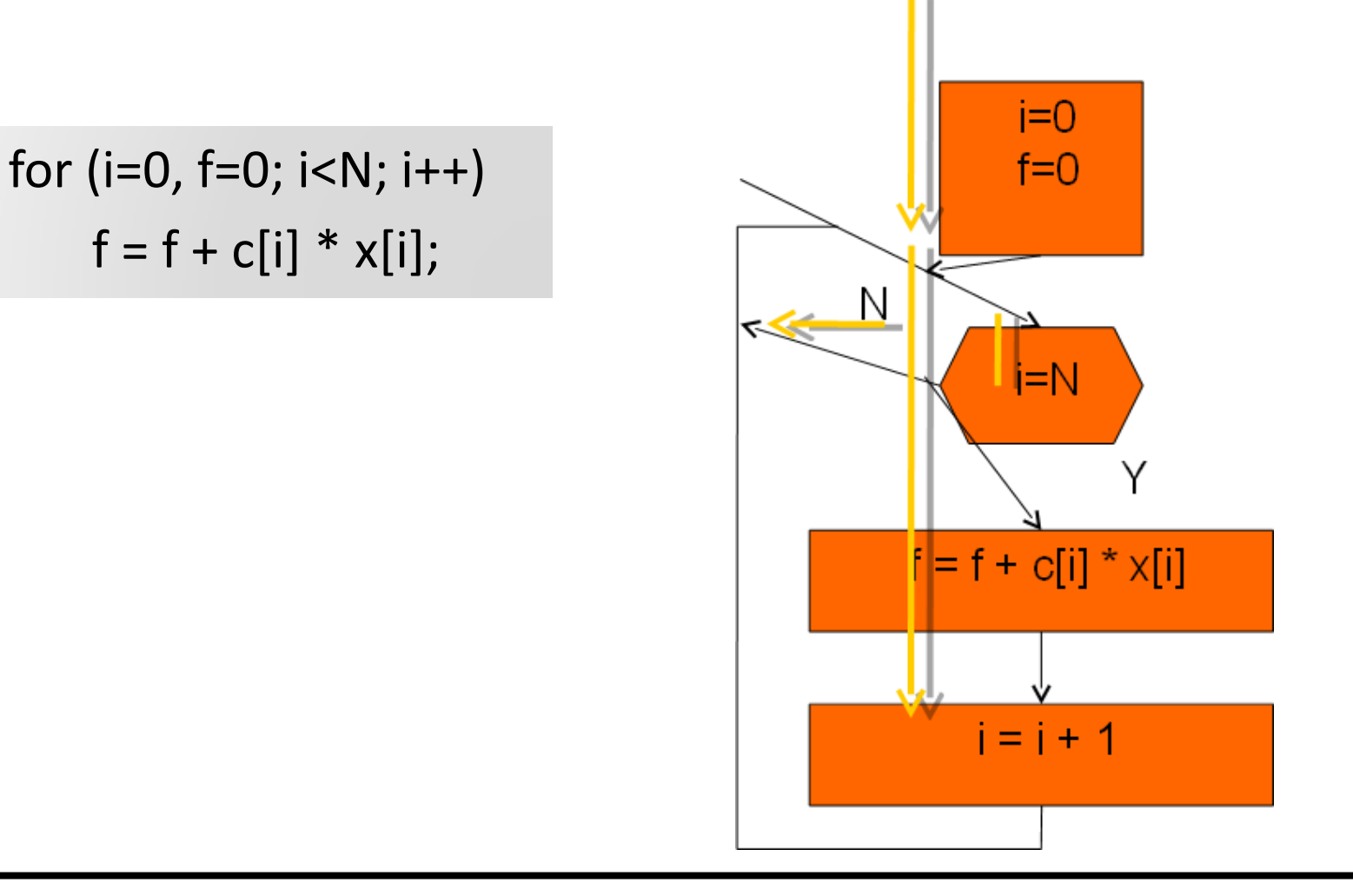

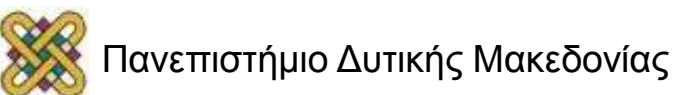

# Χρονισμός εντολής

- Δεν απαιτούν όλες οι εντολές τον ίδιο χρόνο εκτέλεσης.
	- Εντολές πολλαπλών κύκλων εκτέλεσης.
	- Προσκομίσεις.
- Οι χρόνοι εκτέλεσης των εντολών δεν είναι ανεξάρτητοι.
	- Pipeline interlocks.
	- Επιδράσεις κρυφής μνήμης.
- Ο χρόνος εκτέλεσης μιας εντολής μπορεί να εξαρτάται από τις τιμές του τελεστή.
	- Εντολές κινητής υποδιαστολής.
	- Μερικές λειτουργίες ακεραίων πολλαπλών κύκλων.

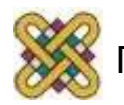

### Ανάλυση απόδοσης οδηγούμενη από μέτρηση

- Όχι τόσο εύκολο όσο ακούγεται:
	- Πρέπει πραγματικά να υπάρχει πρόσβαση στη CPU.
	- Πρέπει να είναι γνωστές οι είσοδοι δεδομένων που οδηγούν σε απόδοση χειρότερης/καλύτερης περίπτωσης.
	- Πρέπει να καθίσταται ορατή η κατάσταση.
	- Σημαντική μέθοδος για ανάλυση απόδοσης.

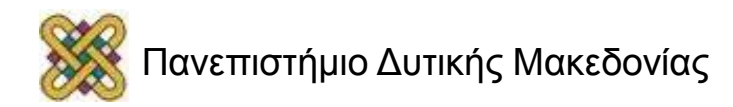

### Τροφοδοτώντας το πρόγραμμα

- Πρέπει να είναι γνωστές οι επιθυμητές τιμές εισόδου.
- Ίσως χρειαστεί να γραφτεί επιπρόσθετο λογισμικό παραγωγής τιμών (software scaffolding) για να παραχθούν οι τιμές εισόδου.
- Το software scaffolding ίσως χρειαστεί επίσης να εξετάσει τις εξόδους για παραγωγή εισόδων οδηγούμενες από ανατροφοδότηση.

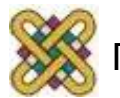

# Μέτρηση οδηγούμενη από ίχνος

- Οδηγούμενη από ίχνος:
	- Μέτρηση του προγράμματος.
	- Καταγραφή της διαδρομής εκτέλεσης.
- Απαιτεί τροποποίηση του προγράμματος.
- Τα ίχνη γενικά είναι μεγάλα.
- Ευρέως χρησιμοποιούμενη για ανάλυση της κρυφής μνήμης.

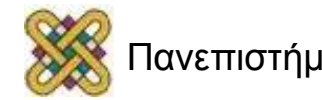

# Φυσική μέτρηση

• Εξομοιωτής μέσα στο κύκλωμα επιτρέπει την καταγραφή ιχνών.

– Επηρεάζει τον χρονισμό εκτέλεσης.

- Ο λογικός αναλυτής μπορεί να μετρήσει τη συμπεριφορά στα pins.
	- Η διεύθυνση διαύλου μπορεί να αναλυθεί για να ψάχνει για γεγονότα.
	- Ο κώδικας μπορεί να τροποποιηθεί για να κάνει τα γεγονότα ορατά.
- Ιδιαίτερα σημαντικό για ροές εισόδου πραγματικού κόσμου.

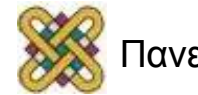

### Προσομοίωση της CPU

- Μερικοί προσομοιωτές είναι λιγότερο ακριβείς.
- Προσομοιωτής ακριβού αριθμού κύκλων παρέχει ακριβή χρονισμό κύκλου ρολογιού.
	- Ο προσομοιωτής μοντελοποιεί την εσωτερική λειτουργία μιας CPU.
	- Ο συγγραφέας ενός προσομοιωτή πρέπει να γνωρίζει με λεπτομέρεια πως λειτουργεί η CPU.

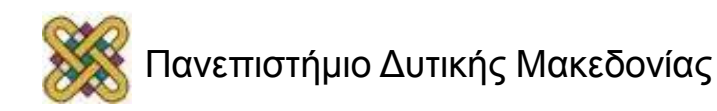

### Προσομοίωση FIR φίλτρου στο SimpleScalar

```
int x[N] = \{8, 17, ... \};
int c[N] = \{1, 2, ...\};
main() {
   int i, k, f;
   for (k=0; k<COUNT; k++)
        for (i=0; i< N; i++)f = c[i] * x[i];}
```
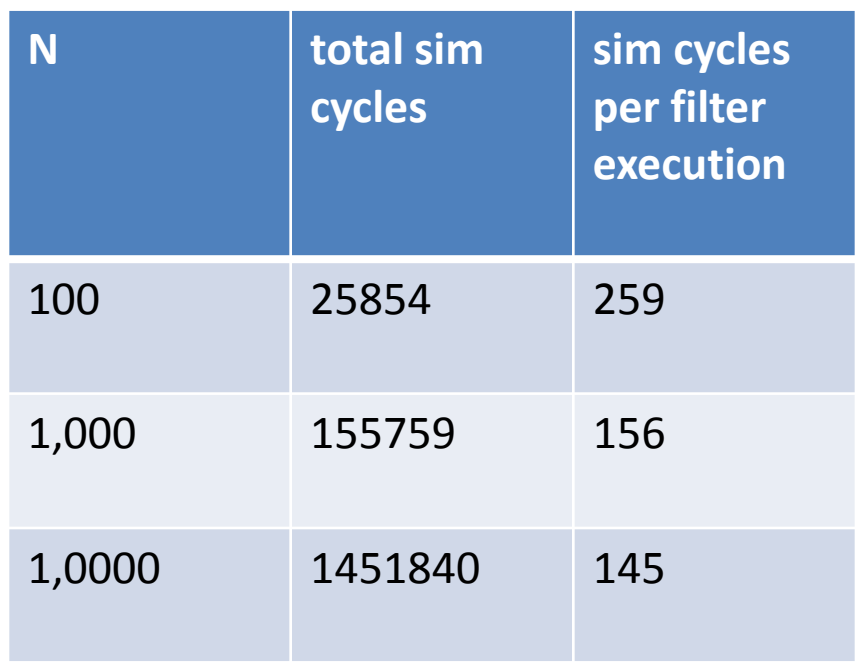

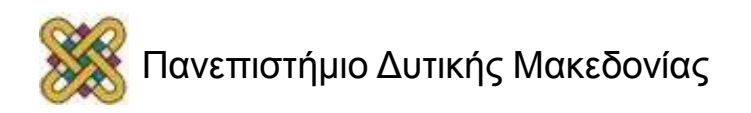

#### Κίνητρο βελτιστοποίησης απόδοσης

- Τα ενσωματωμένα συστήματα πρέπει συχνά να συναντούν τις προθεσμίες.
	- Το γρηγορότερο μπορεί να μην είναι αρκετά γρήγορο.
- Ανάγκη ικανότητας ανάλυσης του χρόνου εκτέλεσης.
	- Χειρότερη περίπτωση, όχι τυπική.
- Ανάγκη τεχνικών για βελτίωση του χρόνου εκτέλεσης αξιόπιστα.

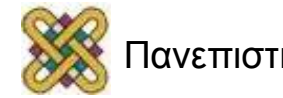

#### Προγράμματα και ανάλυση απόδοσης

- Τα καλύτερα αποτελέσματα προκύπτουν από ανάλυση βελτιστοποιημένων εντολών, όχι κώδικα γλώσσας υψηλού επιπέδου:
	- Μη προφανείς μεταφράσεις καταστάσεων γλώσσας υψηλού επιπέδου σε εντολές.
	- Ο κώδικας μπορεί να μετακινηθεί.
	- Οι επιδράσεις της κρυφής μνήμης είναι δύσκολο να προβλεφθούν.

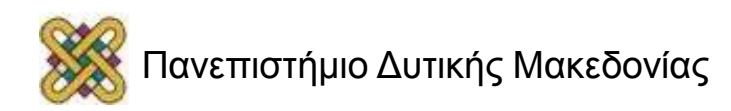

### Βελτιστοποιήσεις βρόχων

- Οι βρόχοι είναι σημαντικοί στόχοι βελτιστοποίησης.
- Βασικές βελτιστοποιήσεις βρόχων:
	- κίνηση κώδικα,
	- εξάλειψη επαγωγικής μεταβλητής,
	- μείωση έντασης (x\*2 -> x<<1).

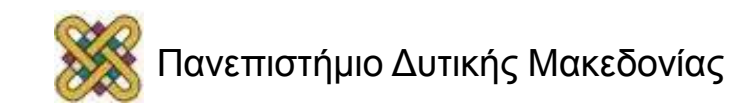

### Μετακίνηση κώδικα (1/2)

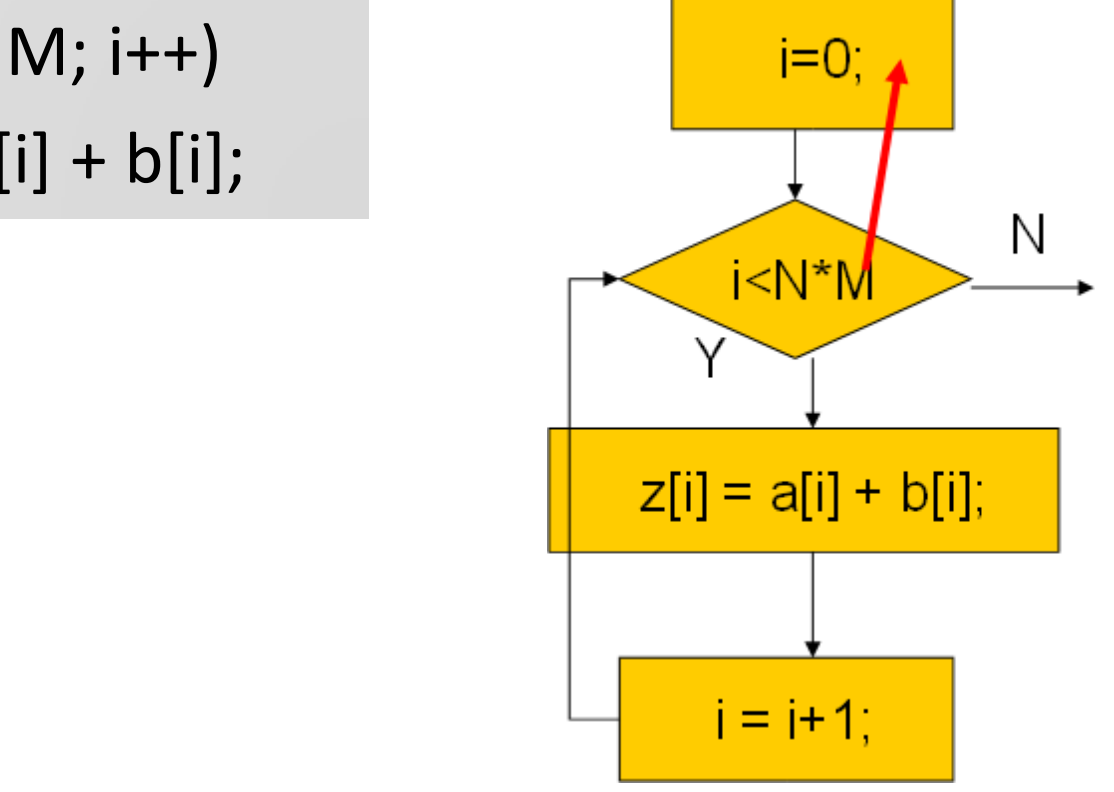

for (i=0; i
$$
z[i] = a[i] + b[i];
$$

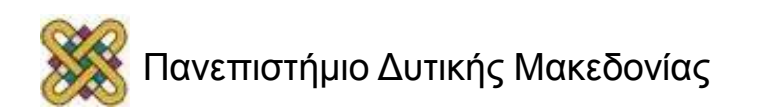

### Μετακίνηση κώδικα (2/2)

for (i=0; i\n
$$
z[i] = a[i] + b[i];
$$
\n
$$
z[i] = a[i] + b[i];
$$
\n
$$
z[i] = a[i] + b[i];
$$
\n
$$
i = i+1;
$$

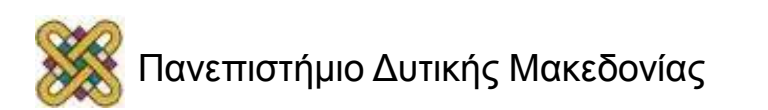

# Εξάλειψη επαγωγικής μεταβλητής

• Επαγωγική μεταβλητή: δείκτης βρόχου. Θεωρήστε τον βρόχο:

```
for (i=0; i< N; i++)
```

```
for (j=0; j < M; j++)z[i, j] = b[i, j];
```
• Από το να υπολογίζουμε το i\*M+j για κάθε πίνακα σε κάθε επανάληψη, θα χρησιμοποιήσουμε μια κοινή επαγωγική μεταβλητή για τους πίνακες, η οποία αυξάνεται στο τέλος του βρόχου.

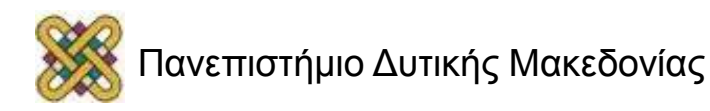

# Ανάλυση κρυφής μνήμης

- Εμφωλευμένος βρόχος: σύνολο βρόχων, ο ένας μέσα σε άλλο.
- Τέλειος εμφωλευμένος βρόχος: χωρίς συνθήκες στο εσωτερικό του.
- Επειδή οι βρόχοι χρησιμοποιούν μεγάλες ποσότητες δεδομένων, οι συγκρούσεις της κρυφής μνήμης είναι συνηθισμένες.

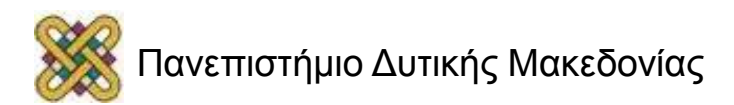

### Συγκρούσεις πίνακα κρυφής μνήμης (1/2)

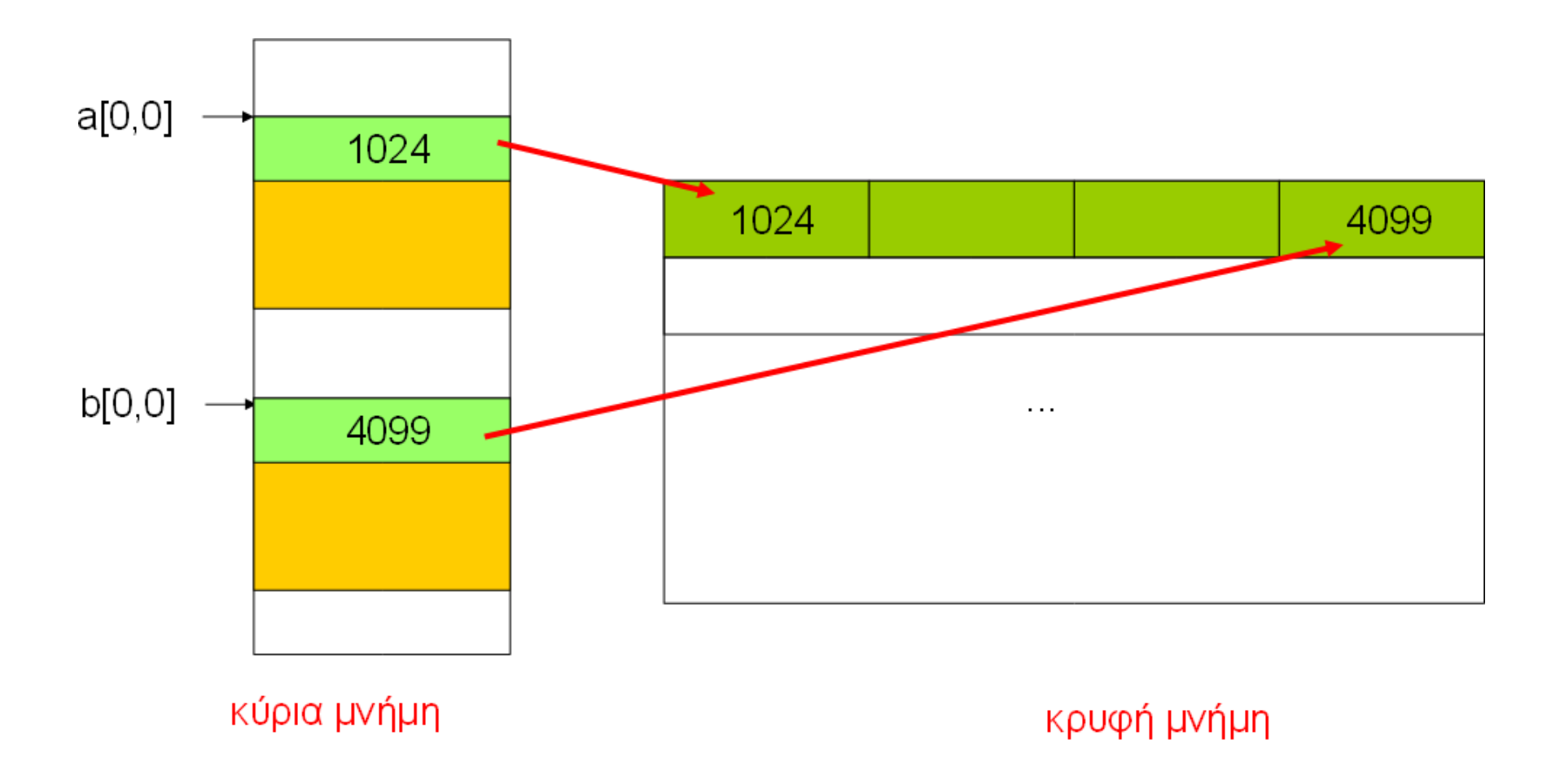

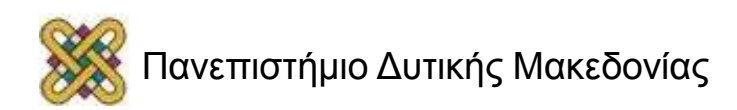

### Συγκρούσεις πίνακα κρυφής μνήμης (2/2)

- Τα στοιχεία του πίνακα συγκρούονται επειδή αντιστοιχίζονται στην ίδια γραμμή, ακόμα και αν δεν αντιστοιχίζονται ακριβώς στην ίδια τοποθεσία.
- Λύσεις:
	- μετακίνηση ενός πίνακα.
	- συμπλήρωση πίνακα.

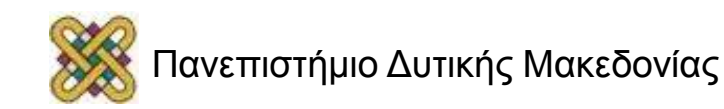
#### Συμβουλές βελτιστοποίησης απόδοσης

- Χρησιμοποίηση των καταχωρητών αποτελεσματικά.
- Χρησιμοποίηση προσβάσεων στο σύστημα μνήμης με τρόπο λειτουργίας σελίδας (page mode accesses).
- Ανάλυση της συμπεριφοράς της κρυφής μνήμης:
	- Οι συγκρούσεις εντολών μπορούν να χειριστούν ξαναγράφοντας τον κώδικα, αναδιάρθρωση.
	- Οι συγκρούσεις βαθμωτών δεδομένων μπορούν εύκολα να μετακινηθούν.
	- Οι συγκρούσεις δεδομένων σε πίνακες μπορούν να μετακινηθούν, τεχνική συμπλήρωσης.

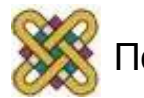

#### Ανάλυση και Βελτιστοποίηση Ενέργειας και Ισχύος

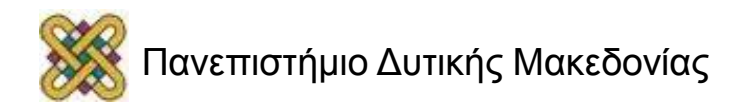

# Βελτιστοποίηση ενέργειας / ισχύος

- Ενέργεια: ικανότητα παραγωγής έργου.
	- Ιδιαίτερα σημαντική για συστήματα που τροφοδοτούνται από μπαταρίες.
- Ισχύς: ρυθμός παραγωγής έργου.
	- Σημαντική ακόμα και σε συστήματα πρίζας---η ισχύς μετατρέπεται σε θερμότητα.

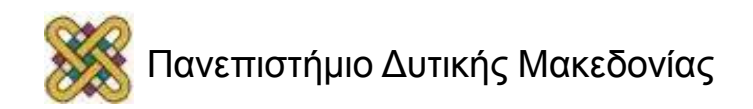

### Μέτρηση κατανάλωσης ενέργειας

• Εκτέλεση ενός μικρού τμήματος κώδικα βρόχου, μέτρηση της ροής του ρεύματος:

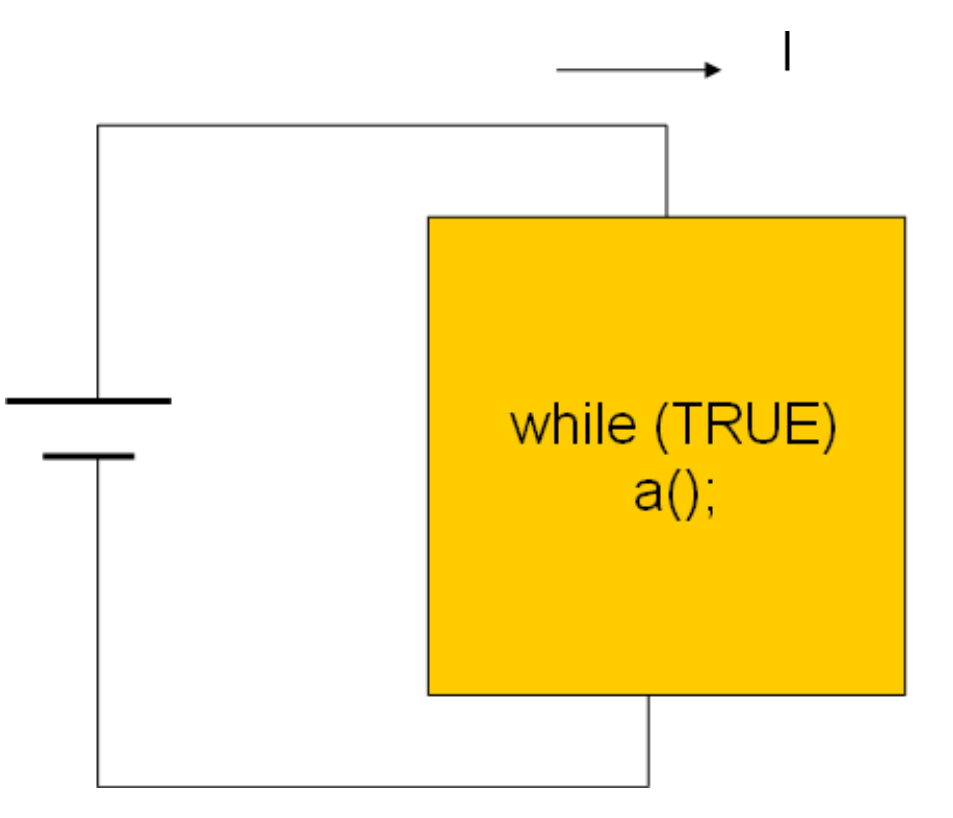

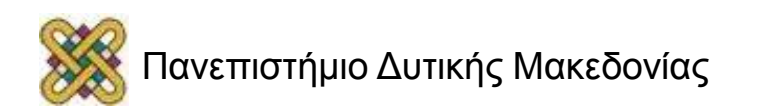

# Πηγές κατανάλωσης ενέργειας

- Σχετική ενέργεια ανά λειτουργία (Catthoor et al):
	- Μεταφορά μνήμης: 33
	- Προσπέλαση εξωτερικής Ε/Ε: 10
	- Εγγραφή SRAM: 9
	- Ανάγνωση SRAM: 4.4
	- Πολλαπλασιασμός: 3.6
	- Πρόσθεση: 1

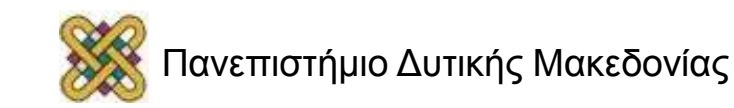

#### Η συμπεριφορά της κρυφής μνήμης είναι σημαντική

- Η σχέση της κατανάλωσης ενέργειας και του χρόνου εκτέλεσης μεταβάλλεται καθώς το μέγεθος της κρυφής μνήμης αλλάζει:
	- κρυφή μνήμη πολύ μικρή: το πρόγραμμα τρέχει αργά, το σύστημα καταναλώνει πολύ ενέργεια λόγω του υψηλού κόστους των προσβάσεων στην κύρια μνήμη.
	- Κρυφή μνήμη πολύ μεγάλη: η κατανάλωση ισχύος είναι πολύ μεγάλη.

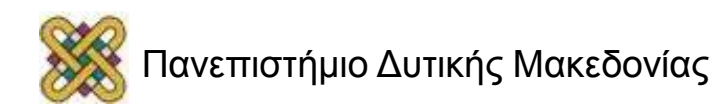

#### Ενέργεια και χρόνος εκτέλεσης σε συνάρτηση του μεγέθους της κρυφής μνήμης

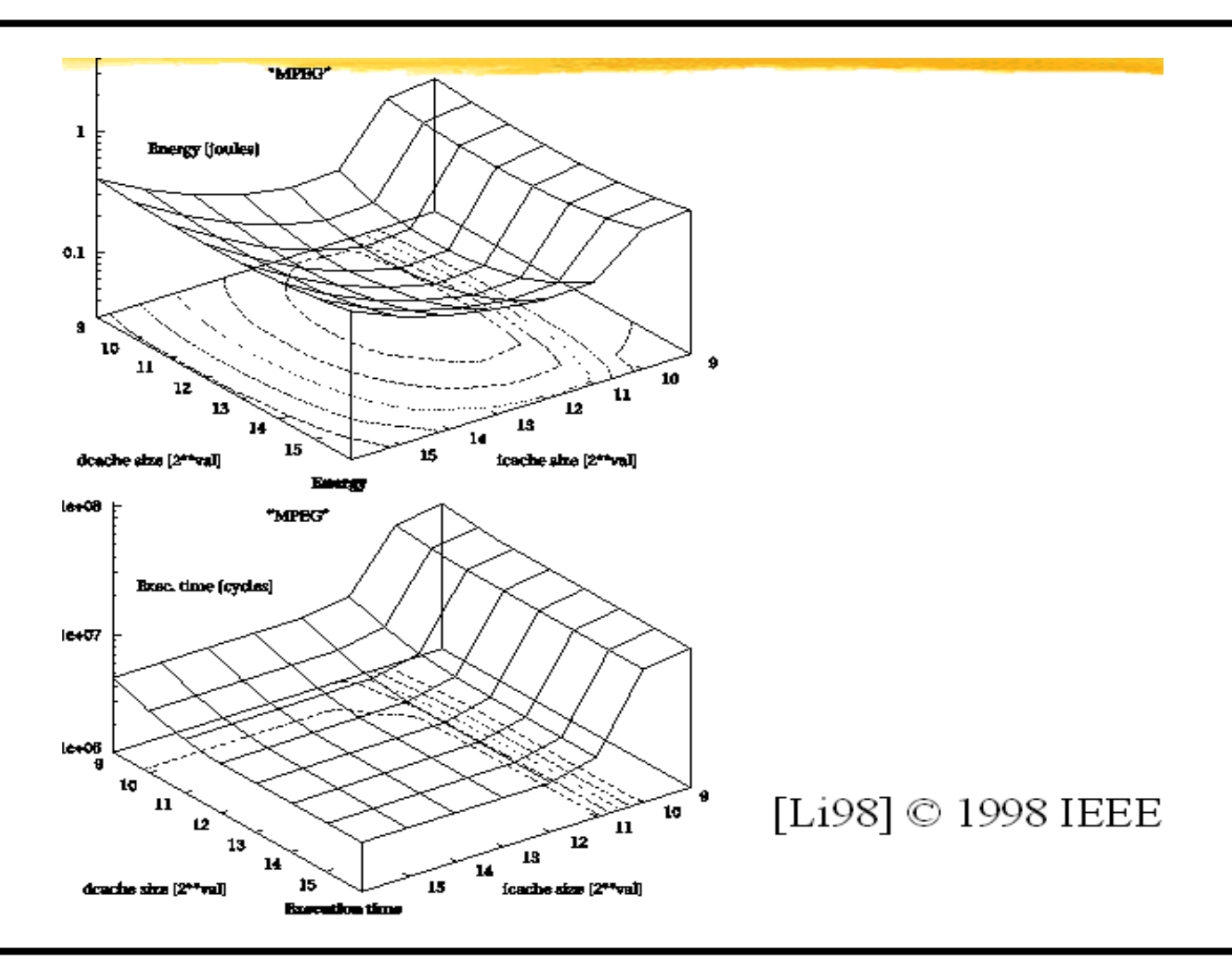

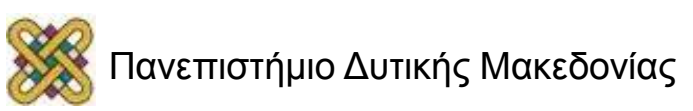

# Βελτιστοποίηση ενέργειας (1/2)

- Πρώτης τάξης βελτιστοποίηση: – υψηλή απόδοση = χαμηλή ενέργεια.
- Δεν υπάρχουν πολλές εντολές που ανταλλάσσουν ταχύτητα για ενέργεια.

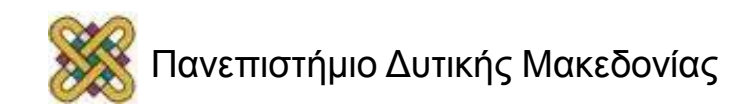

# Βελτιστοποίηση ενέργειας (2/2)

- Αποτελεσματική χρήση των καταχωρητών.
- Εντοπισμός και εξάλειψη των συγκρούσεων κρυφής μνήμης.
- Το περιορισμένο ξετύλιγμα βρόχου μειώνει κάποια από την επιβάρυνση ελέγχου του βρόχου.
- Μείωση σταματημάτων (stall) διοχέτευσης.
- Η ενσωμάτωση διαδικασιών μπορεί να βοηθήσει: μειώνει τη σύνδεση, ωστόσο μπορεί να αυξήσει το thrashing (~μείωση απόδοσης) στην κρυφή μνήμη.

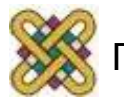

## Αποδοτικοί βρόχοι

- Γενικοί κανόνες:
	- Μη χρησιμοποιείτε κλήσεις συναρτήσεων.
	- Κρατήστε το σώμα του βρόχου μικρό για να επιτρέψετε την τοπική επανάληψη (μόνο διακλαδώσεις προς τα εμπρός).
	- Χρησιμοποιείστε μη προσημασμένο ακέραιο για μετρητή βρόχου.
	- Χρησιμοποιείστε <= για έλεγχο του μετρητή βρόχου.
	- Χρησιμοποιείστε καλύτερα το μεταγλωττιστή-- καθολική βελτίωση, διοχέτευση λογισμικού.

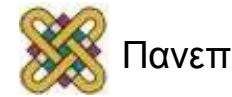

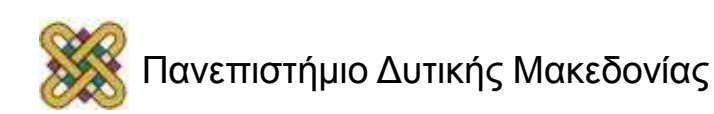

STM #4000h,AR2

 ; φόρτωση δείκτη στην πηγή STM #100h,AR3 ; φόρτωση δείκτη στον προορισμό RPT #(1024-1) MVDD \*AR2+,\*AR3+ ; μετακίνηση

# Παράδειγμα επανάληψης βρόχου μόνης εντολής

# Ανάλυση και Βελτιστοποίηση Μεγέθους Προγράμματος

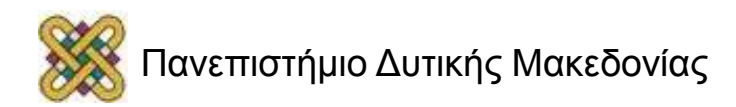

#### Βελτιστοποίηση μεγέθους προγράμματος

- Στόχος:
	- μείωση κόστους υλικού της μνήμης,
	- μείωση κατανάλωσης ισχύος των μονάδων μνήμης.
- Δύο δυνατότητες:
	- Δεδομένα,
	- Εντολές.

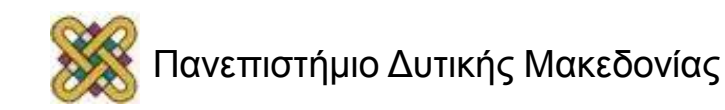

#### Ελαχιστοποίηση μεγέθους δεδομένων

• Επαναχρησιμοποίηση σταθερών, μεταβλητών, περιοχές προσωρινής αποθήκευσης δεδομένων σε αρκετά διαφορετικά σημεία στο πρόγραμμα.

– Απαιτεί προσεκτική επαλήθευση για ορθότητα.

• Παραγωγή δεδομένων από τη χρησιμοποίηση των εντολών.

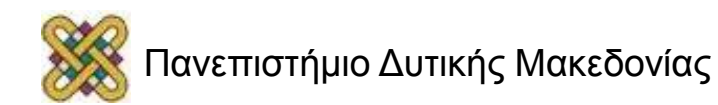

# Μείωση μεγέθους κώδικα

- Αποφυγή ενσωμάτωσης λειτουργιών.
- Επιλογή CPU με συμπαγείς εντολές.
- Χρήση ειδικευμένων εντολών όπου είναι δυνατόν.

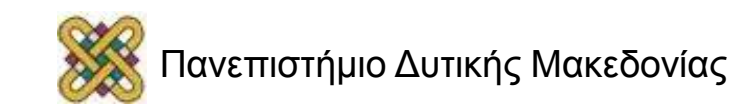

# Επικύρωση και Δοκιμή Προγράμματος

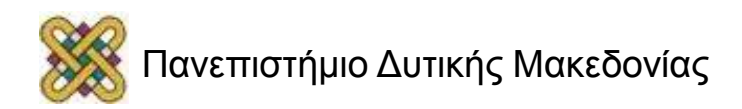

#### Επικύρωση και δοκιμή του προγράμματος

- Λειτουργεί;
- Σε αυτό το μέρος επικεντρωνόμαστε στη λειτουργική επικύρωση.
- Κύριοι τύποι στρατηγικών δοκιμών:
	- Το μαύρο κουτί δεν εξετάζει τον πηγαίο κώδικα.
	- Το διαφανές κουτί (άσπρο κουτί) εξετάζει τον πηγαίο κώδικα.

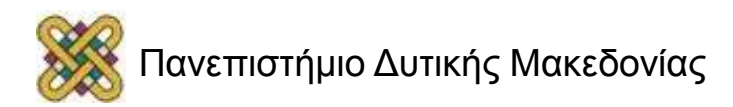

## Δοκιμή διαφανούς κουτιού

- Εξετάζει τον πηγαίο κώδικα για να καθορίσει εάν λειτουργεί:
	- Μπορείτε να δοκιμάσετε πραγματικά μια διαδρομή;
	- Λαμβάνετε την τιμή που περιμένατε κατά μήκος μιας διαδρομής;
- Διαδικασία δοκιμής:
	- Ελεγξιμότητα: παροχή των εισόδων στο πρόγραμμα.
	- Εκτέλεση.
	- Παρατηρησιμότητα: εξέταση αποτελεσμάτων.

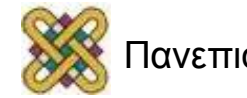

#### Ελέγχοντας και παρατηρώντας τα προγράμματα

- firout  $= 0.0$ ; for (j=curr, k=0; j<N; j++, k++) firout  $+=$  buff[j]  $*$  c[k]; for ( $j=0$ ;  $j<$ curr;  $j++$ ,  $k++$ ) firout  $+=$  buff[j]  $*$  c[k]; if (firout  $> 100.0$ ) firout = 100.0; if (firout  $< -100.0$ ) firout =  $-100.0$ ;
- Ελεγξιμότητα:
	- Πρέπει να γεμίσουμε την προσωρινή περιοχή προσωρινής αποθήκευσης με Ν τιμές στο κατάλληλο εύρος.
	- Διαφορετικός κώδικας ρυθμίζει πως αποκτούμε πρόσβαση στην προσωρινή περιοχή προσωρινής αποθήκευσης .
- Παρατηρησιμότητα:
	- Εξετάζουμε την τιμή του firout προτού εκτελεσθεί ο κώδικας περιορισμού.

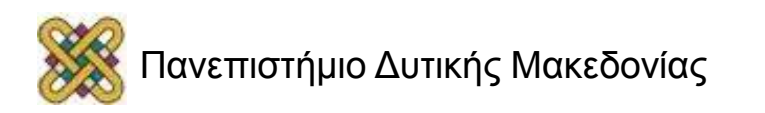

## Διαδρομές εκτέλεσης και δοκιμές

- Οι διαδρομές εκτέλεσης είναι σημαντικές στις δοκιμές, όσο και η ανάλυση απόδοσης.
- Γενικά, ένας εκθετικός αριθμός διαδρομών μέσω του προγράμματος.
	- Ένδειξη ότι ορισμένες διαδρομές κυριαρχούν έναντι άλλων.
	- Ευρετικός περιορισμός των διαδρομών.

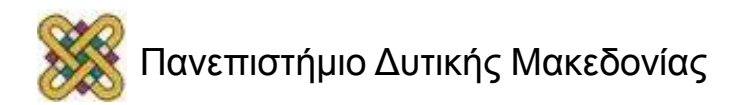

## Επιλέγοντας τις διαδρομές για δοκιμή (1/3)

- Δύο λογικές επιλογές:
	- Να εκτελέσουμε κάθε εντολή τουλάχιστον μία φορά.
	- Να εκτελέσουμε κάθε διεύθυνση μιας διακλάδωσης τουλάχιστον μία φορά.
- Αυτές οι συνθήκες είναι ισοδύναμες για τις δομημένες γλώσσες προγραμματισμού χωρίς gotos.

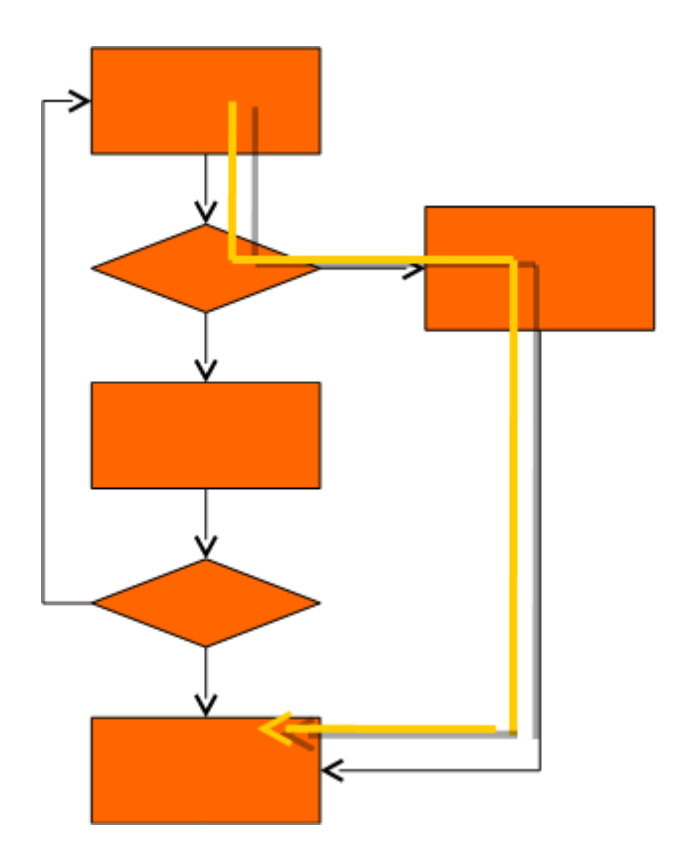

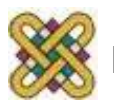

## Επιλέγοντας τις διαδρομές για δοκιμή (2/3)

- Δύο λογικές επιλογές:
	- Να εκτελέσουμε κάθε εντολή τουλάχιστον μία φορά.
	- Να εκτελέσουμε κάθε διεύθυνση μιας διακλάδωσης τουλάχιστον μία φορά.
- Αυτές οι συνθήκες είναι ισοδύναμες για τις δομημένες γλώσσες προγραμματισμού χωρίς gotos.

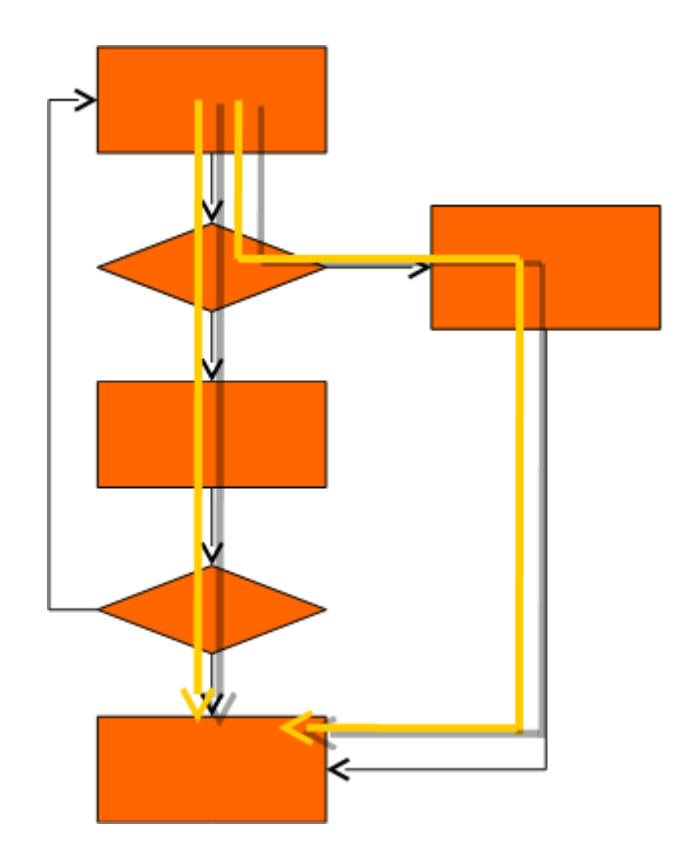

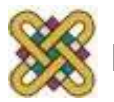

#### Επιλέγοντας τις διαδρομές για δοκιμή (3/3)

- Δύο λογικές επιλογές:
	- Να εκτελέσουμε κάθε εντολή τουλάχιστον μία φορά.
	- Να εκτελέσουμε κάθε διεύθυνση μιας διακλάδωσης τουλάχιστον μία φορά.
- Αυτές οι συνθήκες είναι ισοδύναμες για τις δομημένες γλώσσες προγραμματισμού χωρίς gotos.

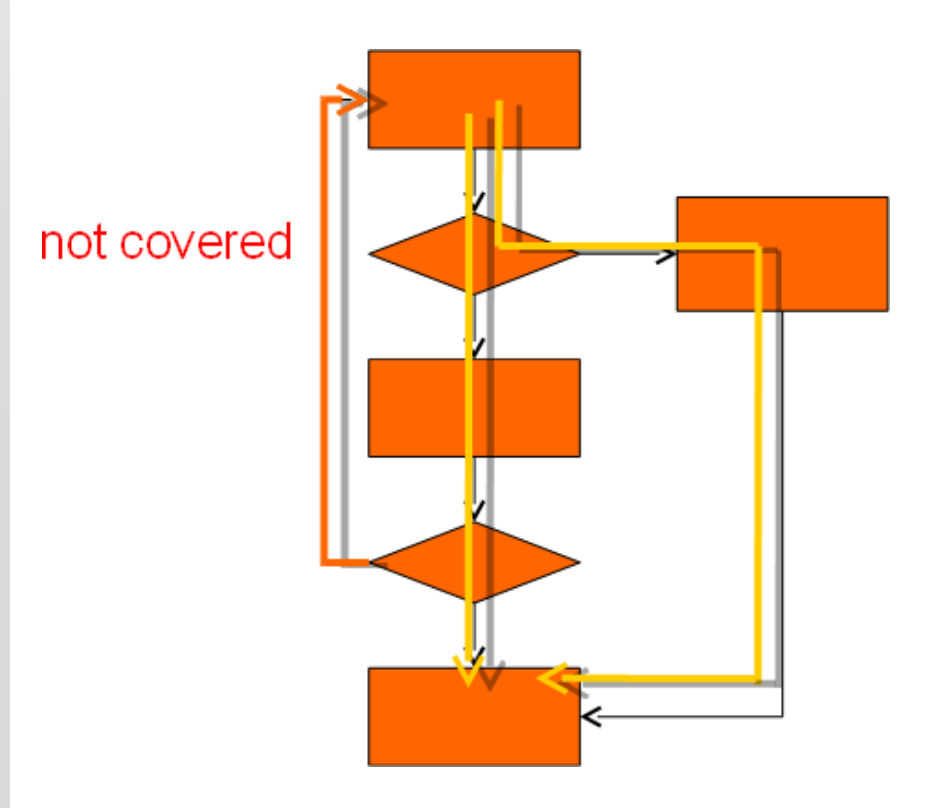

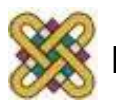

# Διαδρομές βάσης

- Προσεγγιστικά CDFG με μη προσανατολισμένο γράφημα.
- Σε μη προσανατολισμένα γραφήματα, μπορούμε να εφαρμόσουμε διαδρομές βάσης.
	- Όλες οι διαδρομές είναι γραμμικός συνδυασμός των διαδρομών βάσης.

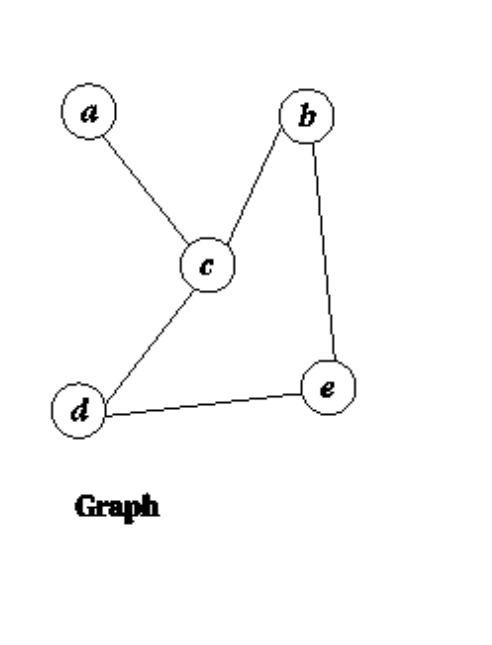

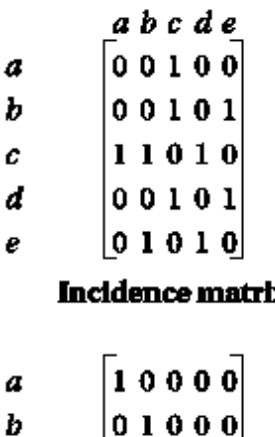

00100

 $00010$ 

 $00001$ 

**Basis set** 

c d

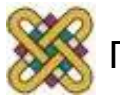

## Κυκλοματική πολυπλοκότητα

- Η κυκλωματική πολυπλοκότητα είναι ένα άνω όριο στο μέγεθος του συνόλου βάσης:
	- e = # ακμών
	- n = # κόμβων
	- p = αριθμός στοιχείων στο γράφημα
	- $M = e n + 2p$ .

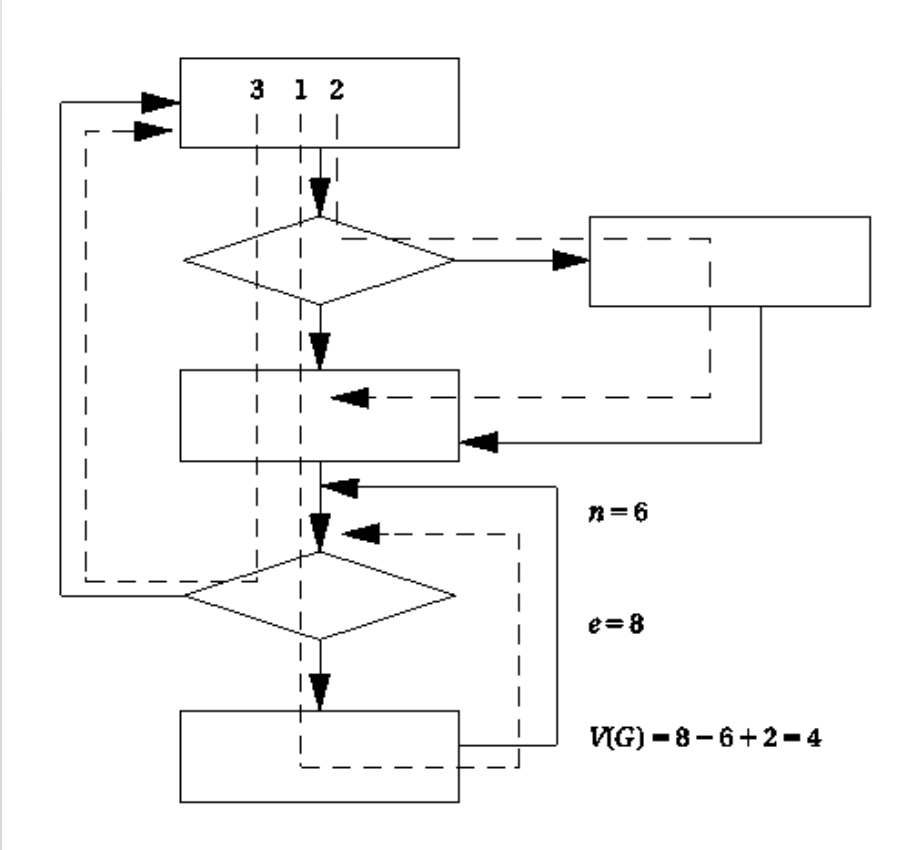

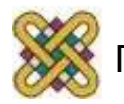

## Δοκιμή διακλάδωσης

- Ευρετική για δοκιμές διακλαδώσεων.
	- Δοκιμή αληθών και ψευδών διακλαδώσεων μιας συνθήκης.
	- Δοκιμή κάθε απλής συνθήκης τουλάχιστον μία φορά.

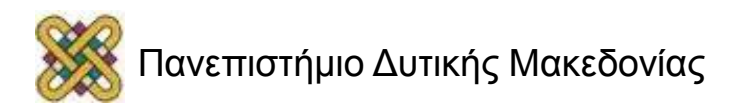

#### Παράδειγμα δοκιμής διακλάδωσης 1

- Αληθές:
	- $-$  if (a || (b >= c)) { printf("OK\n"); }
- Ψευδές:
	- $-$  if (a && (b >= c)) { printf("OK\n"); }
- Δοκιμή:
	- $-$  a = F
	- $-$  (b >=c) = T
- Παράδειγμα:
	- Αληθές: [0 || (3 >= 2)] = T
	- Ψευδές: [0 && (3 >= 2)] = F

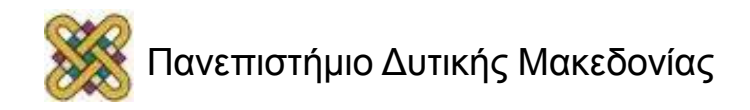

#### Παράδειγμα δοκιμής διακλάδωσης 2

• Αληθές:

if  $((x == good pointer)$  && x- $\Rightarrow$  field1 == 3)) { printf("got the value\n"); }

• Λάθος κώδικας αλλάζει τον δείκτη.

• Ψευδές:

if ( $(x = good\$  pointer) && x- $\Rightarrow$  field1 == 3)) { printf("got the value\n"); }

- Η εκχώρηση επιστρέφει νέα LHS στη C.
- Δοκιμή που συλλαμβάνει σφάλμα:
	- (x != good\_pointer) &&  $x\rightarrow$ field1 = 3)

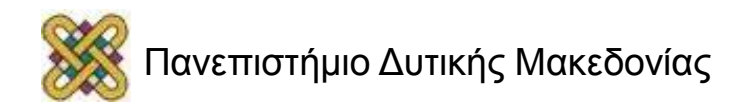

## Δοκιμή περιοχής

j.

- Εμπειρική δοκιμή που επικεντρώνεται στις γραμμικές ανισότητες.
	- Δοκιμή κάθε πλευράς + όριο της ανισότητας.

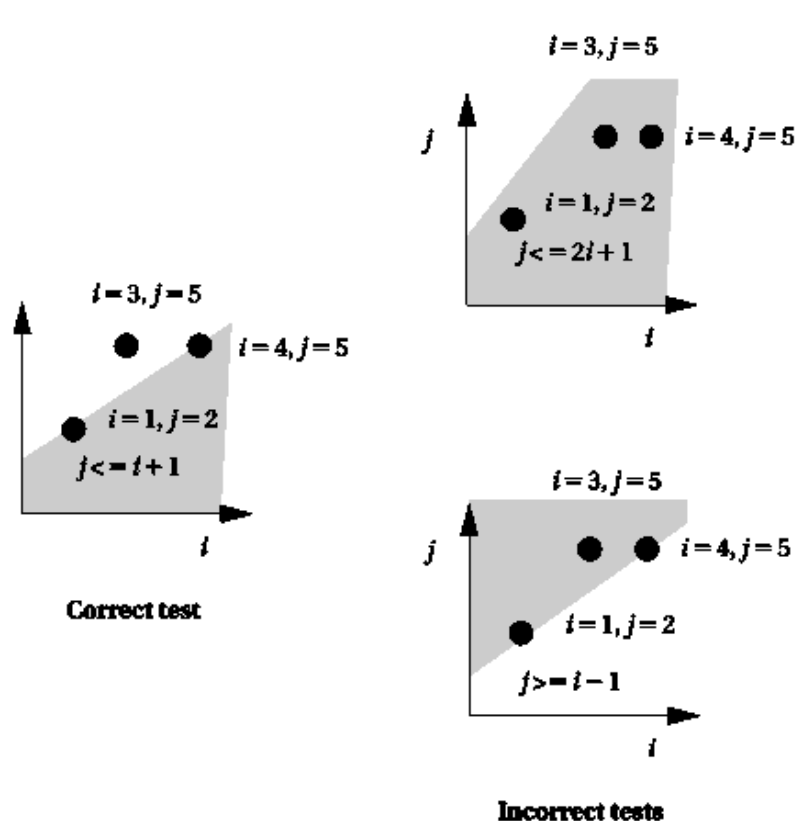

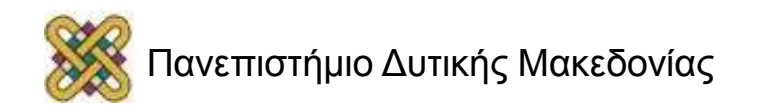

## Ζευγάρια ορισμού-χρήσης

- Μεταβλητή ορισμούχρήσης:
	- Καθορίζεται όταν γίνεται μια ανάθεση στην μεταβλητή.
	- Χρησιμοποιείται όταν εμφανίζεται στη δεξιά πλευρά μιας ανάθεσης.
- Δοκιμή κάθε ζευγαριού ορισμού-χρήσης.
	- Απαιτεί δοκιμή της σωστής διαδρομής.

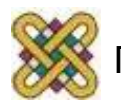

# Δοκιμές βρόχων

- Οι βρόχοι απαιτούν ειδικευμένες δοκιμές για να δοκιμαστούν αποδοτικά.
- Εμπειρική στρατηγική δοκιμής:
	- Παράκαμψη του βρόχου εξ ολοκλήρου.
	- Μία επανάληψη του βρόχου.
	- Δύο επαναλήψεις του βρόχου.
	- # επαναλήψεων σημαντικά κάτω από τον μέγιστο αριθμό.
	- n-1, n, n+1 επαναλήψεις όπου n ο μέγιστος αριθμός.

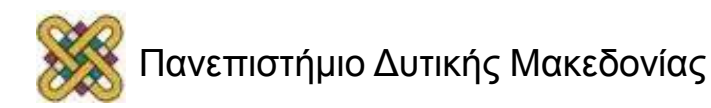

## Δοκιμή μαύρου κουτιού

- Συμπληρώνει τη δοκιμή διαφανούς κουτιού. – Ίσως απαιτήσει πολλές δοκιμές.
- Δοκιμές λογισμικού με διαφορετικούς τρόπους.

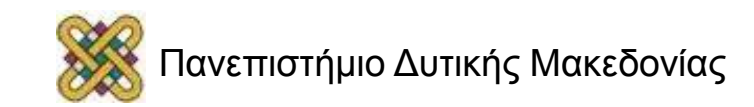

#### Διανύσματα δοκιμής μαύρου κουτιού

- Τυχαίες δοκιμές.
	- Μπορεί η κατανομή του βάρους να βασίζεται στις προδιαγραφές λογισμικού.
- Δοκιμές παλινδρόμησης.
	- Δοκιμές προηγούμενων εκδόσεων, σφαλμάτων κλπ.
	- Μπορεί να είναι δοκιμές προηγούμενων εκδόσεων διαφανούς κουτιού.

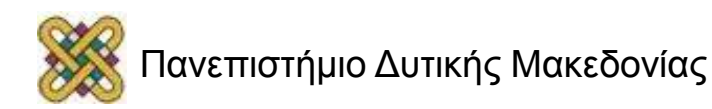

# Πόση δοκιμή είναι αρκετή;

- Οι εξαντλητικές δοκιμές είναι κάτι μη πρακτικό.
- Μια σημαντική μέτρηση είναι η δοκιμή απόδοσης---διαφυγή σφαλμάτων στο πεδίο.
- Καλές οργανώσεις μπορούν να δοκιμάσουν το λογισμικό να δώσουν πολύ χαμηλά ποσοστά αναφοράς σφαλμάτων πεδίου.
- Η έγχυση σφάλματος μετράει την ποιότητα της δοκιμής:
	- Προσθήκη γνωστών σφαλμάτων.
	- Τρέξιμο των δοκιμών.
	- Καθορισμός % σφαλμάτων έγχυσης που πιάστηκαν.

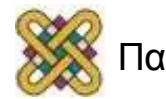

### Παράρτημα

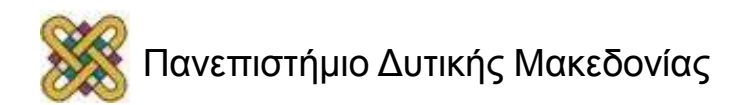

## Παράδειγμα Σχεδίασης: Modem λογισμικού

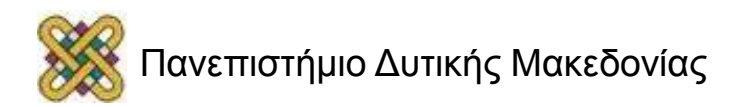
## Θεωρία της λειτουργίας

- Διαμόρφωση μετατόπισης συχνότητας (frequencyshift keying - FSK),
- διαφορετικές συχνότητες από 0 και 1.

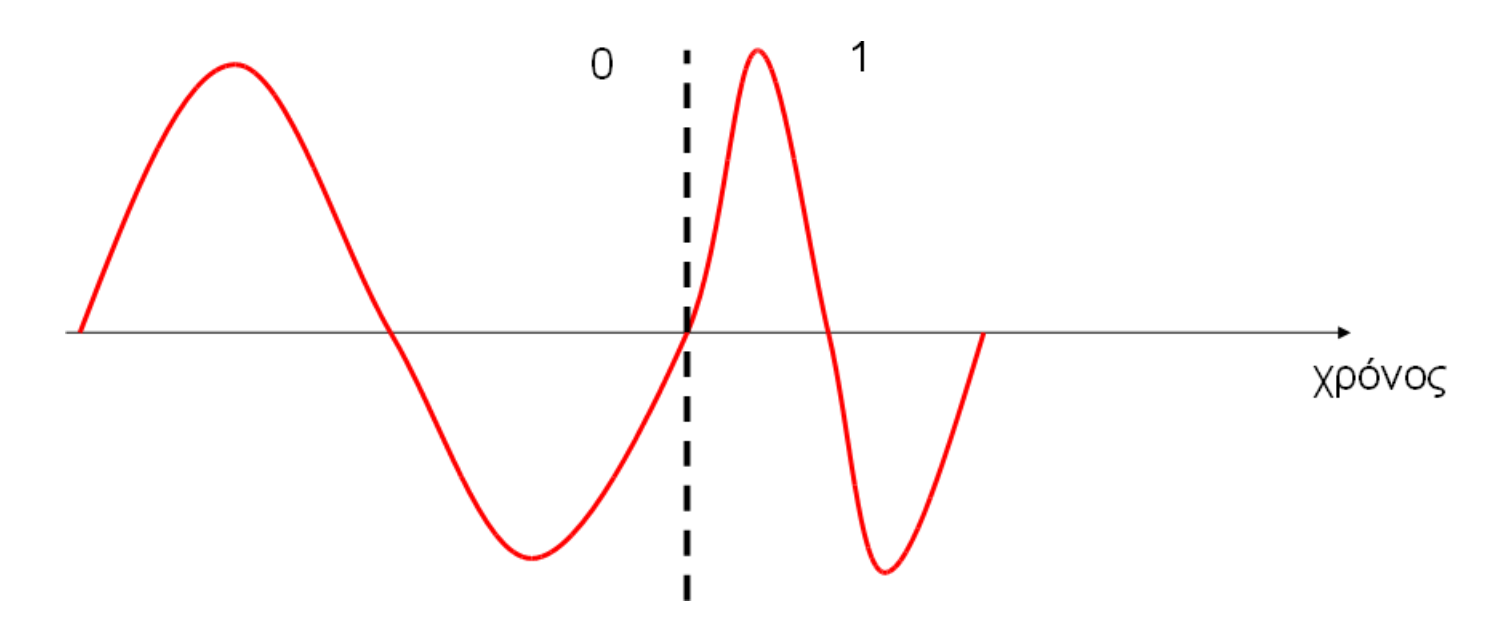

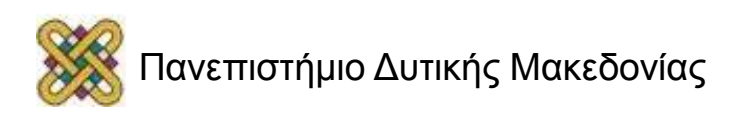

### Κωδικοποίηση FSK

• Παραγωγή κυματομορφών βασισμένες στα τρέχοντα δυαδικά ψηφία (bit):

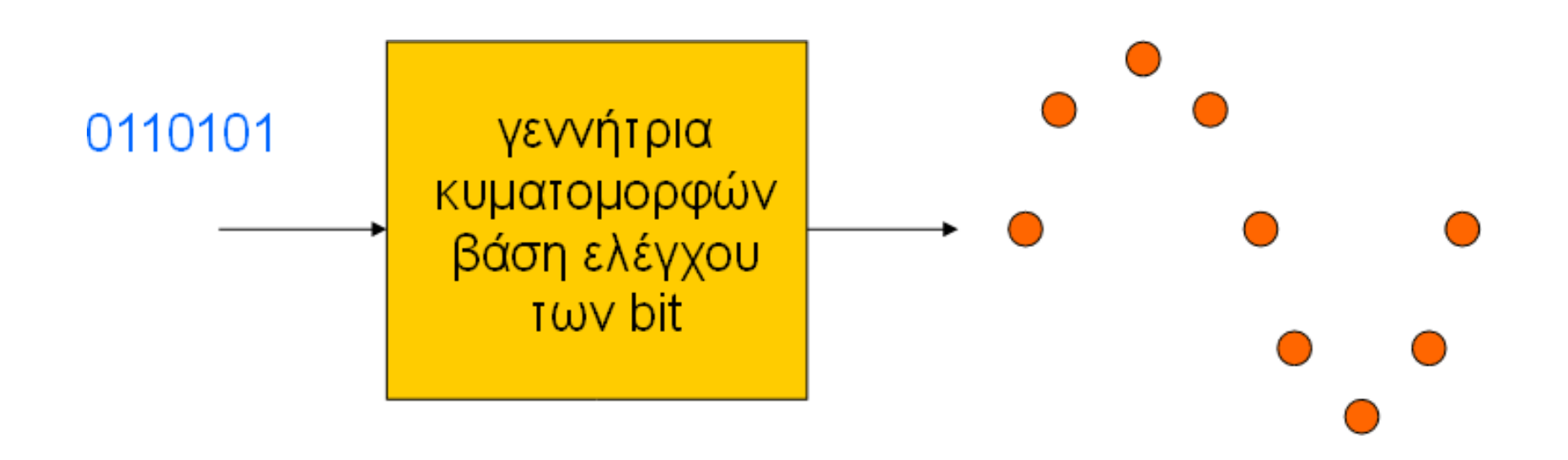

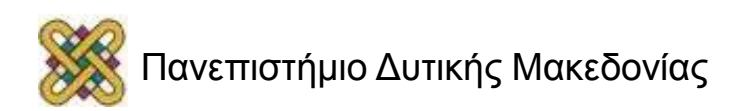

#### Αποκωδικοποίηση FSK

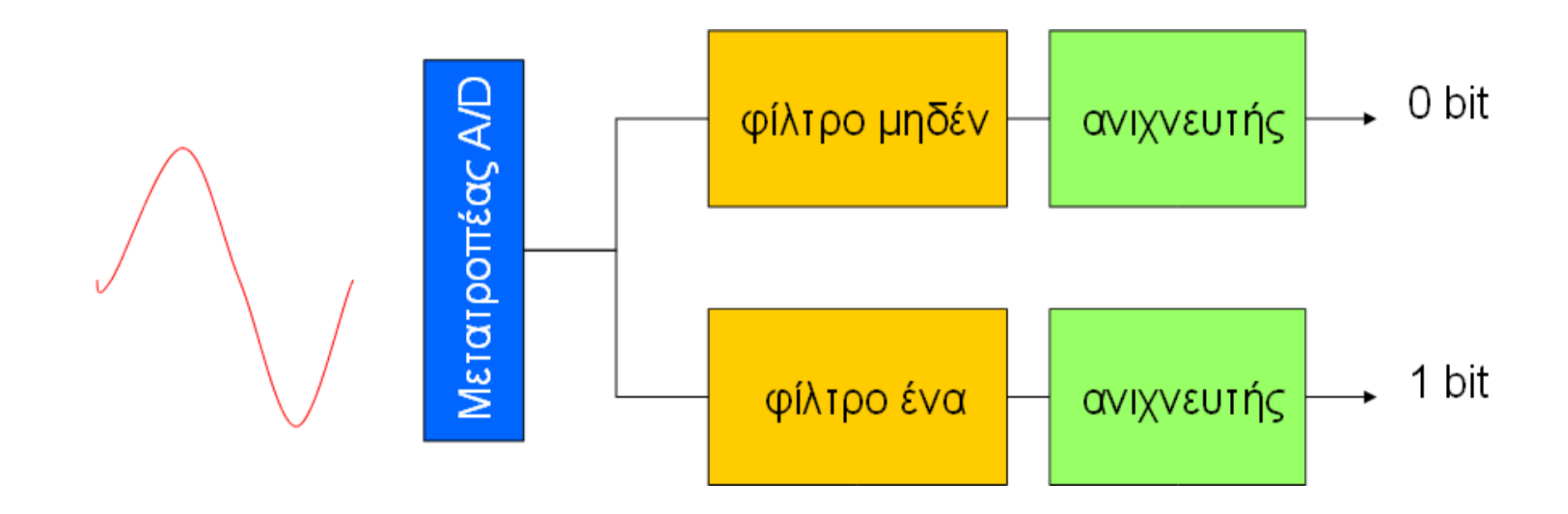

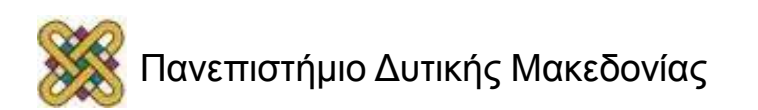

# Σχήμα μετάδοσης

- Αποστολή δεδομένων σε bytes των 8-bit. Αυθαίρετη απόσταση μεταξύ των bytes.
- Το byte ξεκινά, με το bit έναρξης 0.
- Ο δέκτης μετράει το μήκος του bit έναρξης για να συγχρονιστεί στα υπόλοιπα 8 bits.

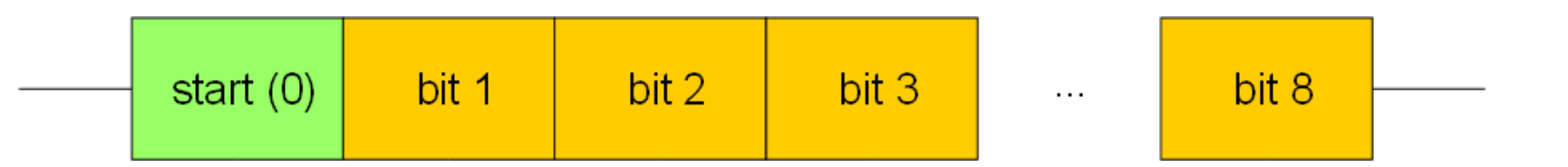

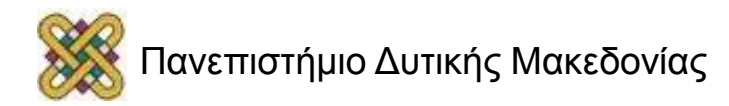

## Απαιτήσεις

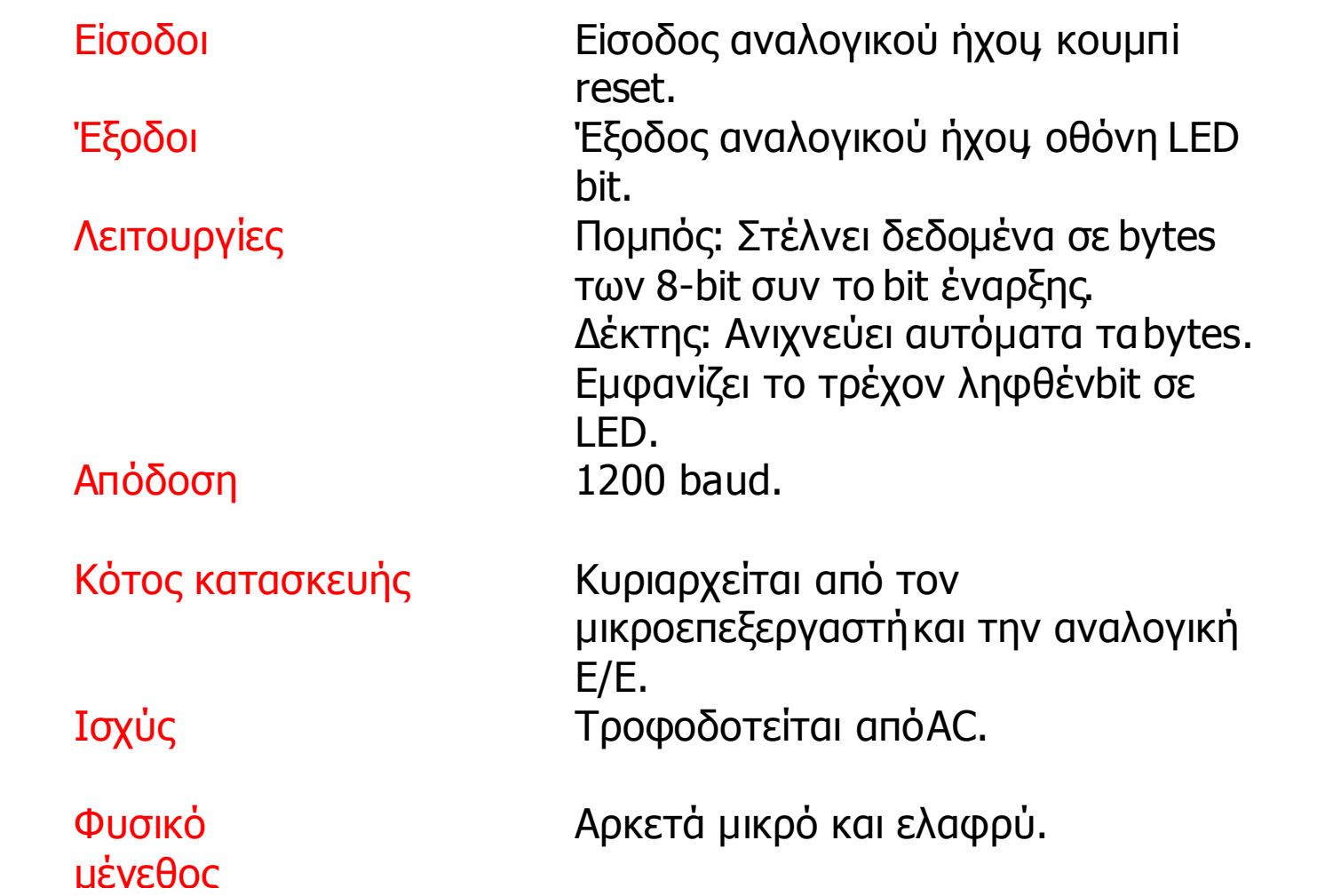

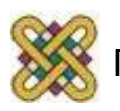

### Προσδιορισμός

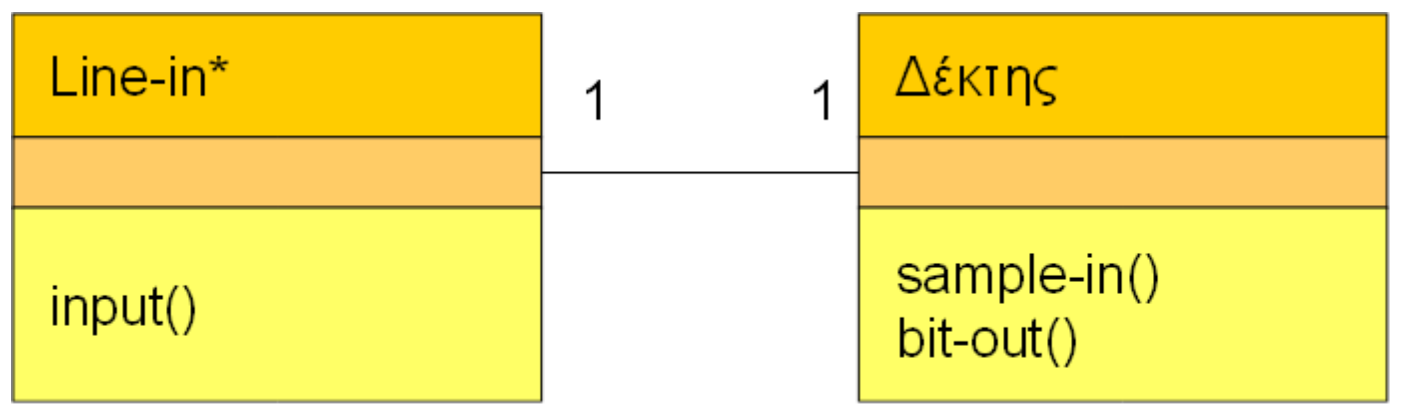

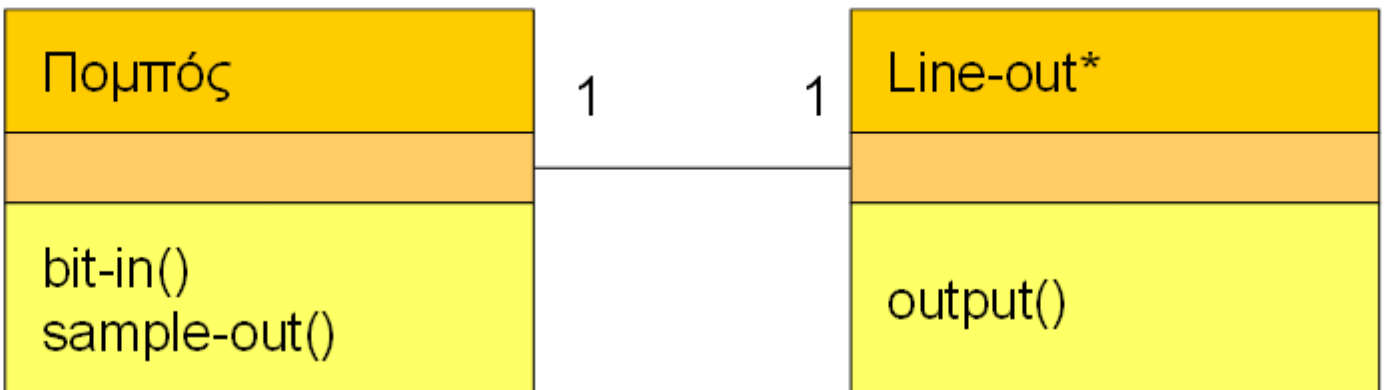

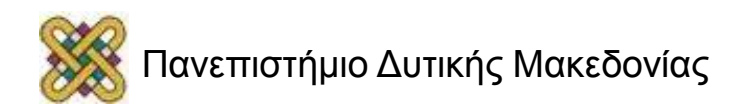

## Αρχιτεκτονική συστήματος

- Χειριστές διακοπών για τα δείγματα: – είσοδος και έξοδος.
- Πομπός.
- Δέκτης.

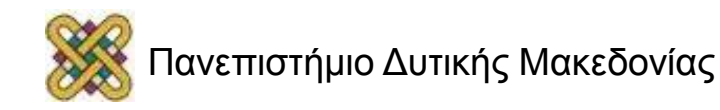

#### Πομπός

- Παραγωγή κυματομορφής μέσω αναζήτησης σε πίνακα.
- float sine wave[N\_SAMP] =  $\{ 0.0, 0.5, 0.866, 1,$ 0.866, 0.5, 0.0, -0.5, -0.866, -1.0, -0.866, -0.5, 0};

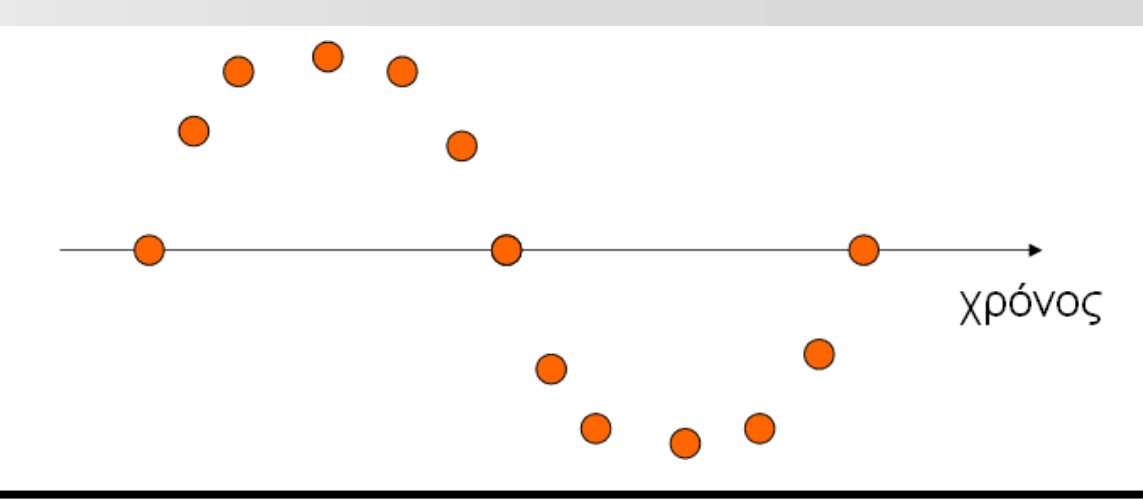

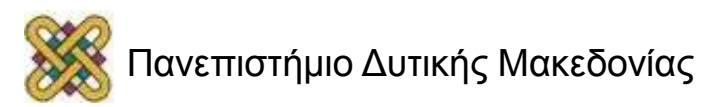

# Δέκτης

- Τα φίλτρα (FIR για απλότητα) χρησιμοποιούν κυκλικές περιοχές προσωρινής αποθήκευσης για να αποθηκεύουν τα δεδομένα.
- Ένα χρονόμετρο μετράει το μήκος bit.
- Μια μηχανή κατάστασης αναγνωρίζει τα bit έναρξης, τα bit δεδομένων.

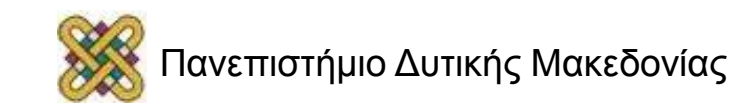

## Πλατφόρμα υλικού

- CPU.
- Μετατροπέας A/D.
- Μετατροπέας D/A.
- Χρονόμετρο.

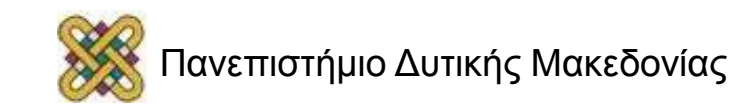

## Σχεδίαση συστατικών και δοκιμή

- Εύκολη η δοκιμή πομπού και δέκτη στην πλατφόρμα υπολογιστή υπηρεσίας.
- Ο πομπός μπορεί να επαληθευθεί στις εξόδους των ηχείων.
- Λειτουργίες επαλήθευσης δέκτη:
	- αναγνώριση bit έναρξης,
	- αναγνώριση bit δεδομένων.

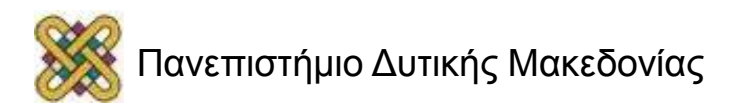

#### Ολοκλήρωση συστήματος και δοκιμή

- Χρήση κατάστασης βρόχου επιστροφής για τη δοκιμή στοιχείων έναντι ενός άλλου.
	- Βρόχος επιστροφής στο λογισμικό ή συνδέοντας D/A και A/D μετατροπείς.

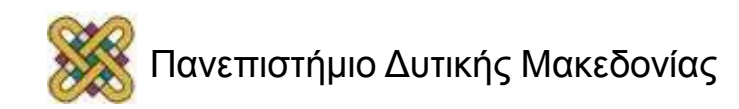

#### Βιβλιογραφία

Χρησιμοποιήθηκε υλικό από παρουσιάσεις των:

• Wayne Wolf, Overheads for *Computers as Components 2nd ed.* ,2008 [5.2 έως 5.10]

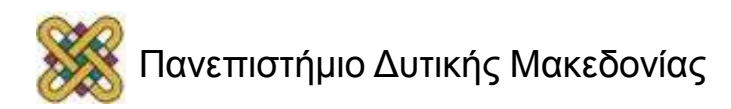

#### Τέλος Ενότητας

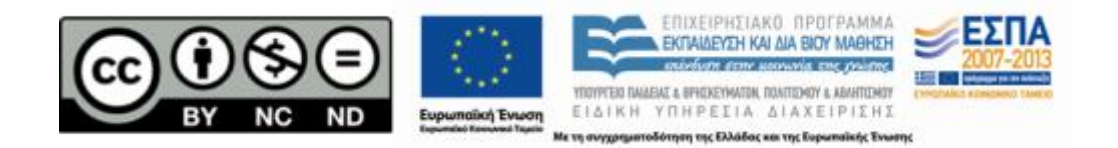

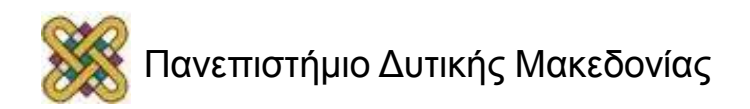